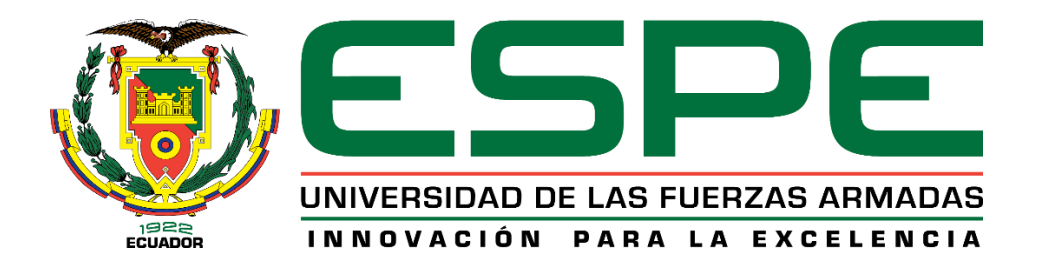

# **DEPARTAMENTO DE CIENCIAS DE LA TIERRA Y LA CONSTRUCCIÓN**

**CARRERA DE INGENIERÍA CIVIL**

# **TRABAJO DE TITULACIÓN, PREVIO A LA OBTENCIÓN DEL TÍTULO DE INGENIEROS CIVILES**

# **TEMA: "ANÁLISIS DEL EFECTO DE LA ACCIÓN DE CARGAS EXPLOSIVAS EN ELEMENTOS DE HORMIGÓN ARMADO MEDIANTE EL PROCESAMIENTO DIGITAL DE IMÁGENES A TRAVÉS DE LA CÁMARA DE ALTA VELOCIDAD PHANTOM V2512"**

**AUTORES: SALAZAR ALVEAR, RASHID ROBERTO ZAPATA RAMOS, JOSÉ DAVID**

**DIRECTOR: ING. MEJÍA ALMEIDA, NÉSTOR DAVID M.Sc**

**SANGOLQUÍ**

**2020**

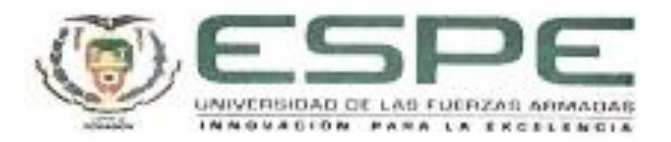

# **DEPARTAMENTO DE CIENCIAS DE LA TIERRA Y LA CONSTRUCCIÓN CARRERA DE INGENIERÍA CIVIL**

# **CERTIFICACIÓN**

<span id="page-1-0"></span>Certifico que el trabajo de titulación, *" ANÁLISIS DEL EFECTO DE LA ACCIÓN DE CARGAS EXPLOSIVAS EN ELEMENTOS DE HORMIGÓN ARMADO MEDIANTE EL PROCESAMIENTO DIGITAL DE IMÁGENES A TRAVÉS DE LA CÁMARA DE ALTA VELOCIDAD PHANTOM V2512"* fue realizado por el señor *Salazar Alvear, Rashid Roberto* y el señor *Zapata Ramos, José David*, el mismo que ha sido revisado en su totalidad, analizado por la herramienta de verificación de similitud de contenido; por lo tanto cumple con los requisitos teóricos, científicos, técnicos, metodológicos y legales establecidos por la Universidad de Fuerzas Armadas ESPE, razón por la cual me permito acreditar y autorizar para que lo sustente públicamente.

Sangolquí, 06 de enero del 2020

**Ing. Mejía Almeida, Néstor David**

C.C: 1714547898

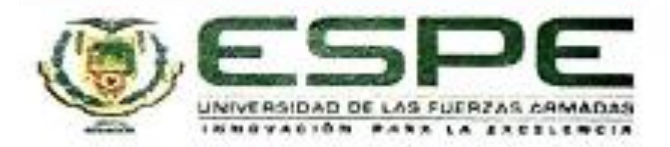

# **DEPARTAMENTO DE CIENCIAS DE LA TIERRA Y LA CONSTRUCCIÓN**

**CARRERA DE INGENIERÍA CIVIL**

## **AUTORÍA DE RESPONSABILIDAD**

<span id="page-2-0"></span>Nosotros, *Salazar Alvear, Rashid Roberto y Zapata Ramos, José David*, declaramos que el contenido, ideas y criterios del trabajo de titulación: **"***Análisis del efecto de la acción de cargas explosivas en elementos de hormigón armado mediante el procesamiento digital de imágenes a través de la cámara de alta velocidad Phantom v2512"* es de nuestra autoría y responsabilidad, cumpliendo con los requisitos teóricos, científicos, técnicos, metodológicos y legales establecidos por la Universidad de Fuerzas Armadas ESPE, respetando los derechos intelectuales de terceros y referenciando las citas bibliográficas.

Consecuentemente el contenido de la investigación mencionada es veraz.

Sangolquí, 06 de enero del 2020

**Salazar Alvear, Rashid Roberto**

C.C: 1724011471

**Zapata Ramos, José David**

C.C: 1750750190

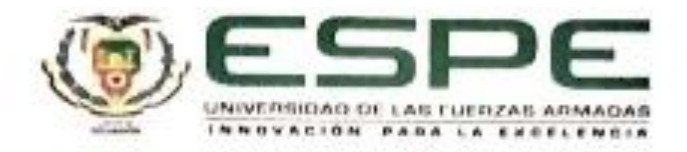

## **DEPARTAMENTO DE CIENCIAS DE LA TIERRA Y LA CONSTRUCCIÓN**

**CARRERA DE INGENIERÍA CIVIL**

## **AUTORIZACIÓN**

<span id="page-3-0"></span>Nosotros, *Salazar Alvear, Rashid Roberto* y *Zapata Ramos, José David* autorizamos a la Universidad de las Fuerzas Armadas ESPE publicar el trabajo de titulación: **"***Análisis del efecto de la acción de cargas explosivas en elementos de hormigón armado mediante el procesamiento digital de imágenes a través de la cámara de alta velocidad Phantom v2512"* en el Repositorio Institucional, cuyo contenido, ideas y criterios son de nuestra responsabilidad.

Sangolquí, 06 de enero del 2020

**Salazar Alvear, Rashid Roberto**

C.C: 1724011471

**Zapata Ramos, José David**

C.C: 1750750190

#### **DEDICATORIA**

<span id="page-4-0"></span>Este trabajo de titulación y el esfuerzo que representa el mismo, va dedicado a mis padres Richard y Nancy, y mis hermanos quienes han sido el pilar fundamental para mi formación profesional, y a mi enamorada María José quien ha estado presente en la parte más importante de mi vida universitaria, brindándome su apoyo incondicional.

#### **Salazar Alvear, Rashid Roberto**

Dedico este trabajo de titulación y el esfuerzo que representa el mismo, principalmente a mis padres Rubén y Rosita, mi hermana María Belén, y a todos los integrantes de las familias Zapata y Ramos, quienes han sido el pilar fundamental para mi formación profesional y han estado presentes desde el inicio hasta el fin en este trayecto de vida universitaria, brindándome su apoyo incondicional.

**Zapata Ramos, José David**

#### **AGRADECIMIENTO**

<span id="page-5-0"></span>Agradezco a mi familia y amigos, en especial a mis padres, quienes, se han sacrificado para darme la mejor educación y ser mi respaldo en los momentos más difíciles, además de su amor y ejemplo de lucha que me brindan; mis abuelitos, quienes siempre me apoyan con consejos y sabiduría; mis hermanos, que me brindan su respaldo y apoyo desprendido; María José mi compañera, quien con su cariño y apoyo me motiva a enfrentar nuevos retos.

Al Ing. David Mejía, tutor de este proyecto de titulación, quien, nos guio en la elaboración del mismo y nos brindó su conocimiento; mi compañero de tesis y amigo, José David Zapata, quien ha estado conmigo a lo largo de esta carrera universitaria; finalmente, a mis amigos, en especial Andrés y Pablo.

#### **Salazar Alvear, Rashid Roberto**

Agradezco a mi familia y amigos, en especial a mis padres, quienes, se han sacrificado para brindarme la mejor educación y ser mi respaldo en los momentos más complicados de mi vida, además de su amor y ejemplo de lucha que me brindan; mis abuelitos, que están en el cielo y la tierra, quienes siempre me apoyan con consejos, experiencia y sabiduría; mi hermana, que me brinda su respaldo y apoyo. Al Ing. David Mejía, tutor de este proyecto de titulación, quien, nos guio en la elaboración del mismo y nos brindó su conocimiento; mi compañero de tesis y amigo, Rashid Salazar, quien ha estado conmigo a lo largo de esta carrera universitaria; finalmente, a los integrantes del proyecto de investigación militar "PIM 005", en especial al Ing. Ricardo Durán, Ing. David Mejía, Capt. Ricardo Peralta y al Sr. Andrés Sarango; y a mis amigos, en especial Estefanía, Vanesa, Dayra, Andrés, Erick y Pablo.

#### **Zapata Ramos, José David**

## <span id="page-6-0"></span>**INDICE DE CONTENIDOS**

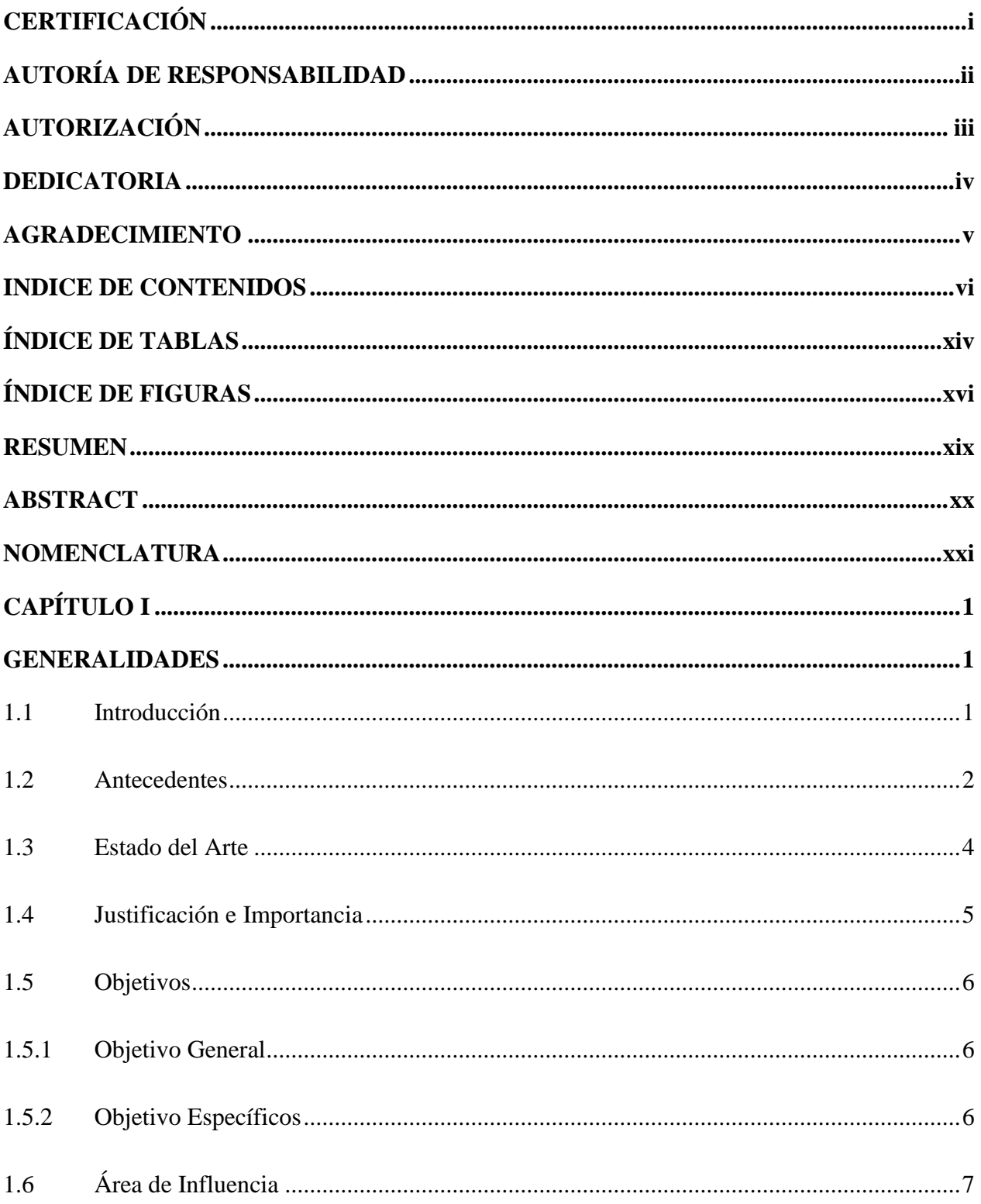

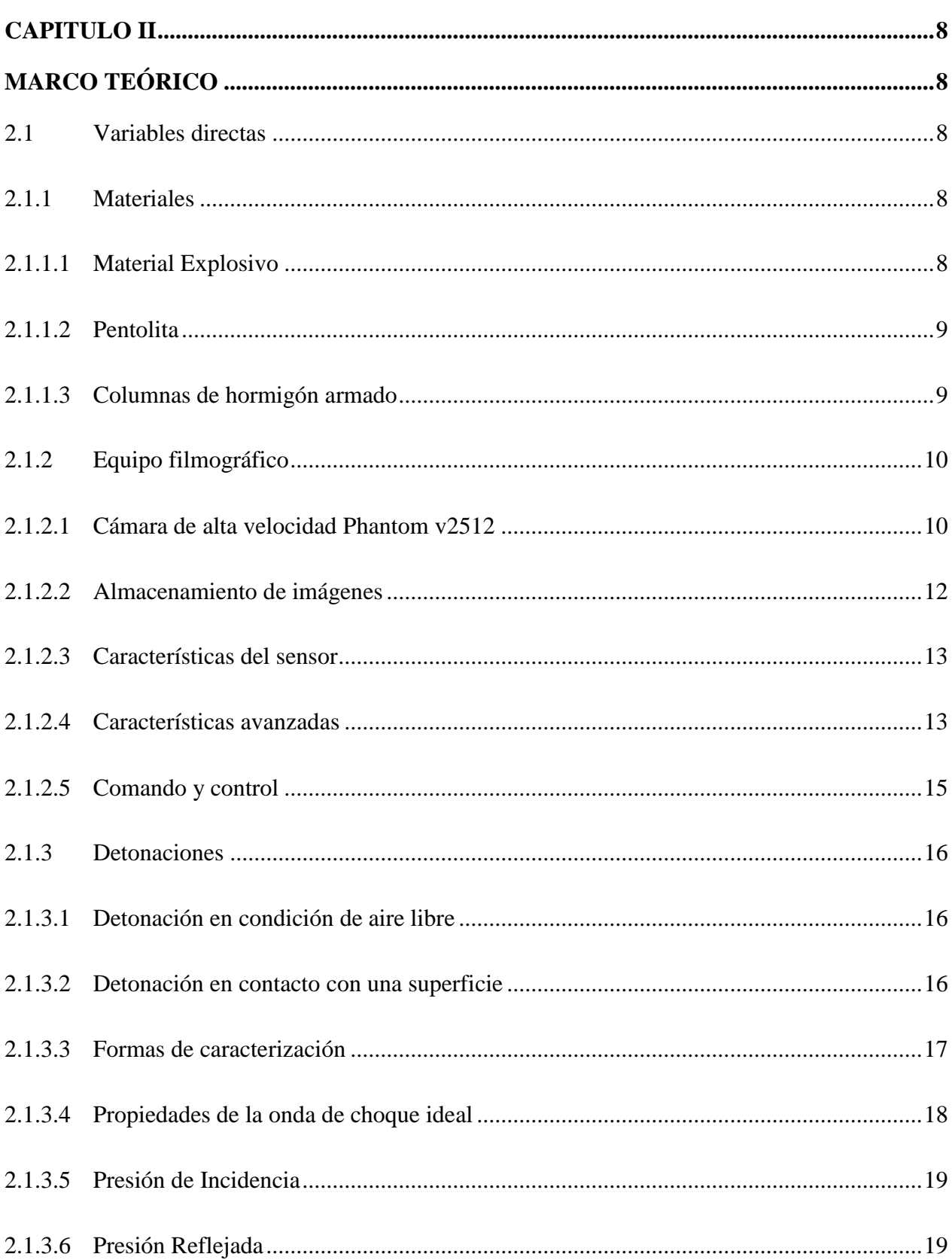

vii

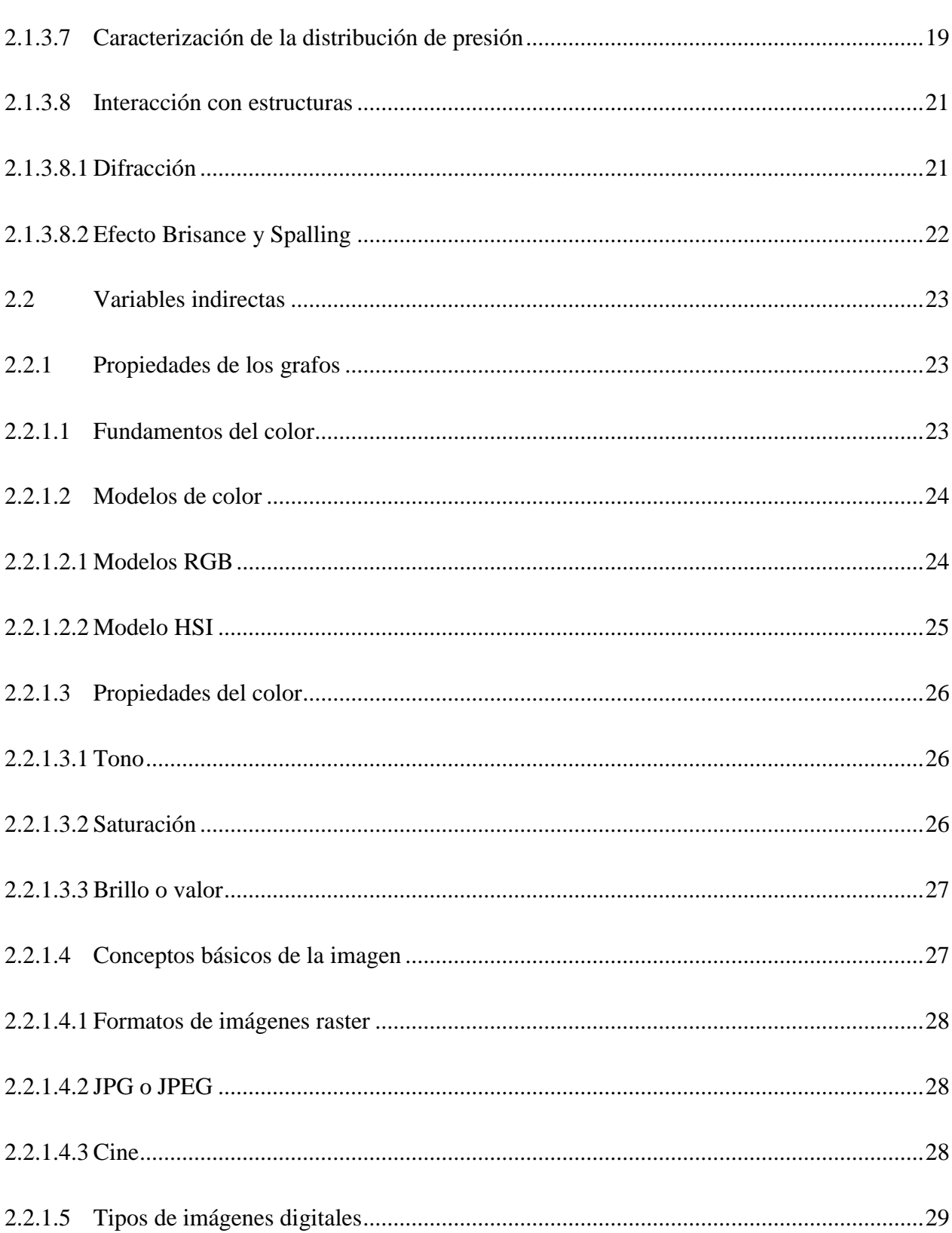

viii

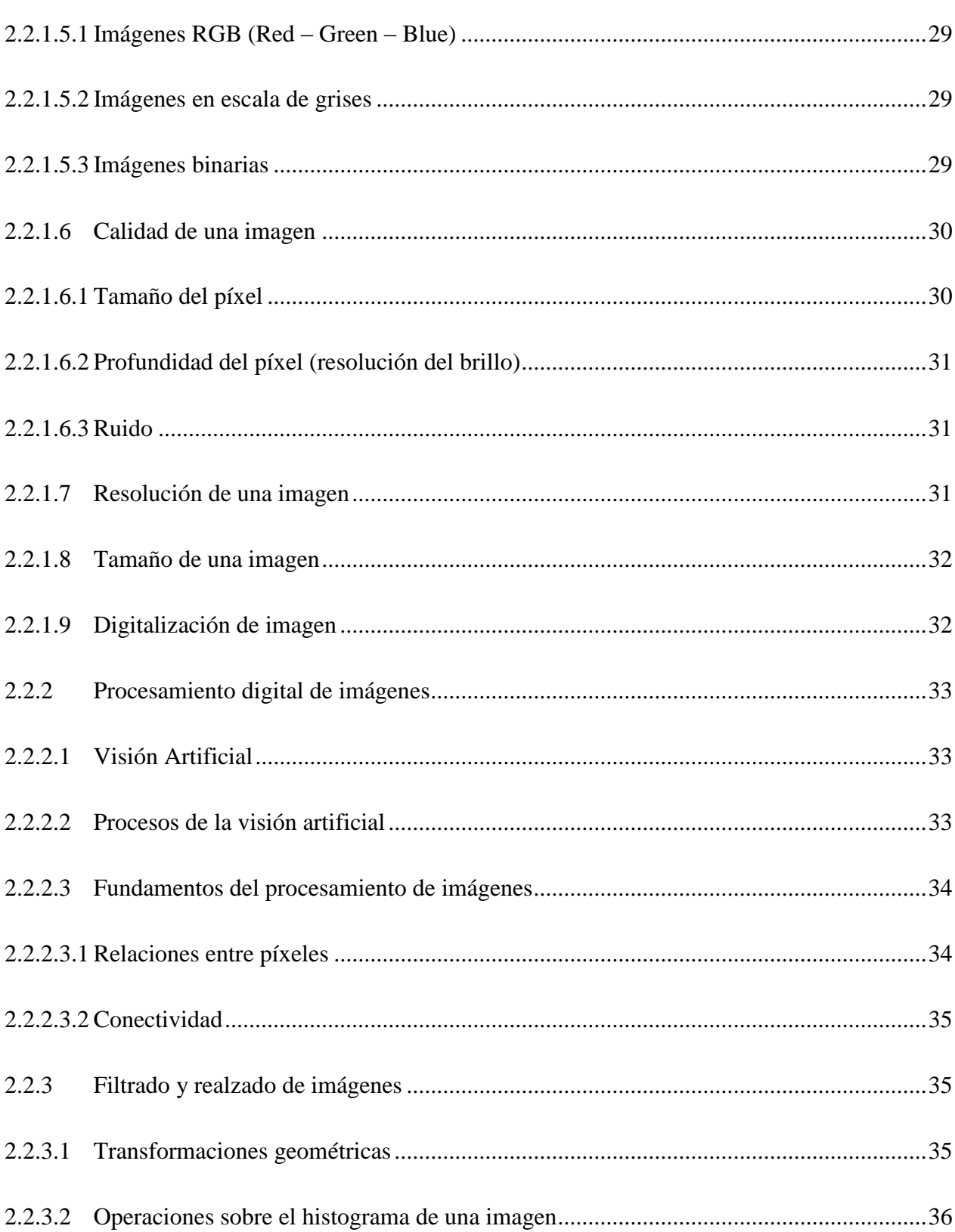

 $ix$ 

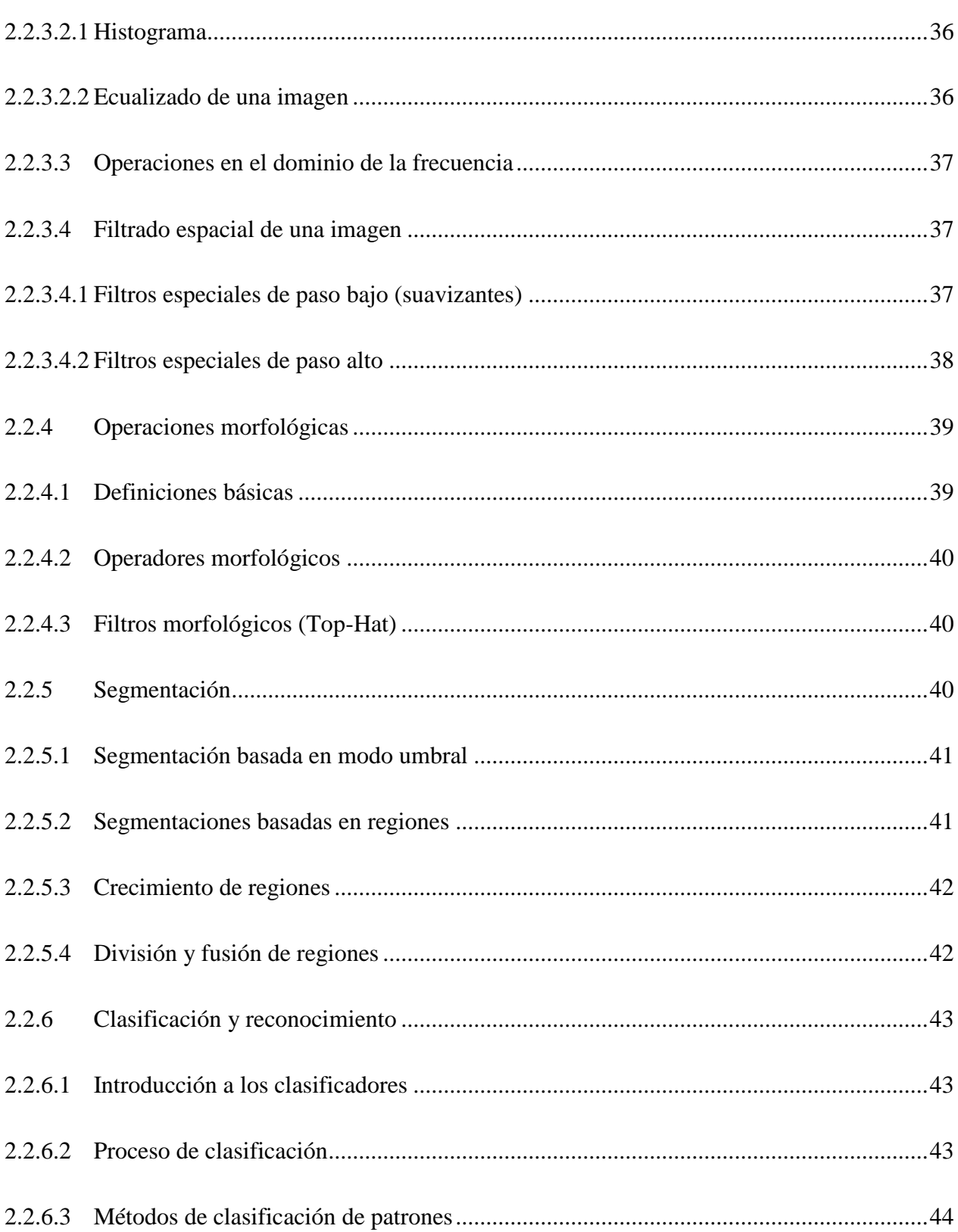

 $\mathbf X$ 

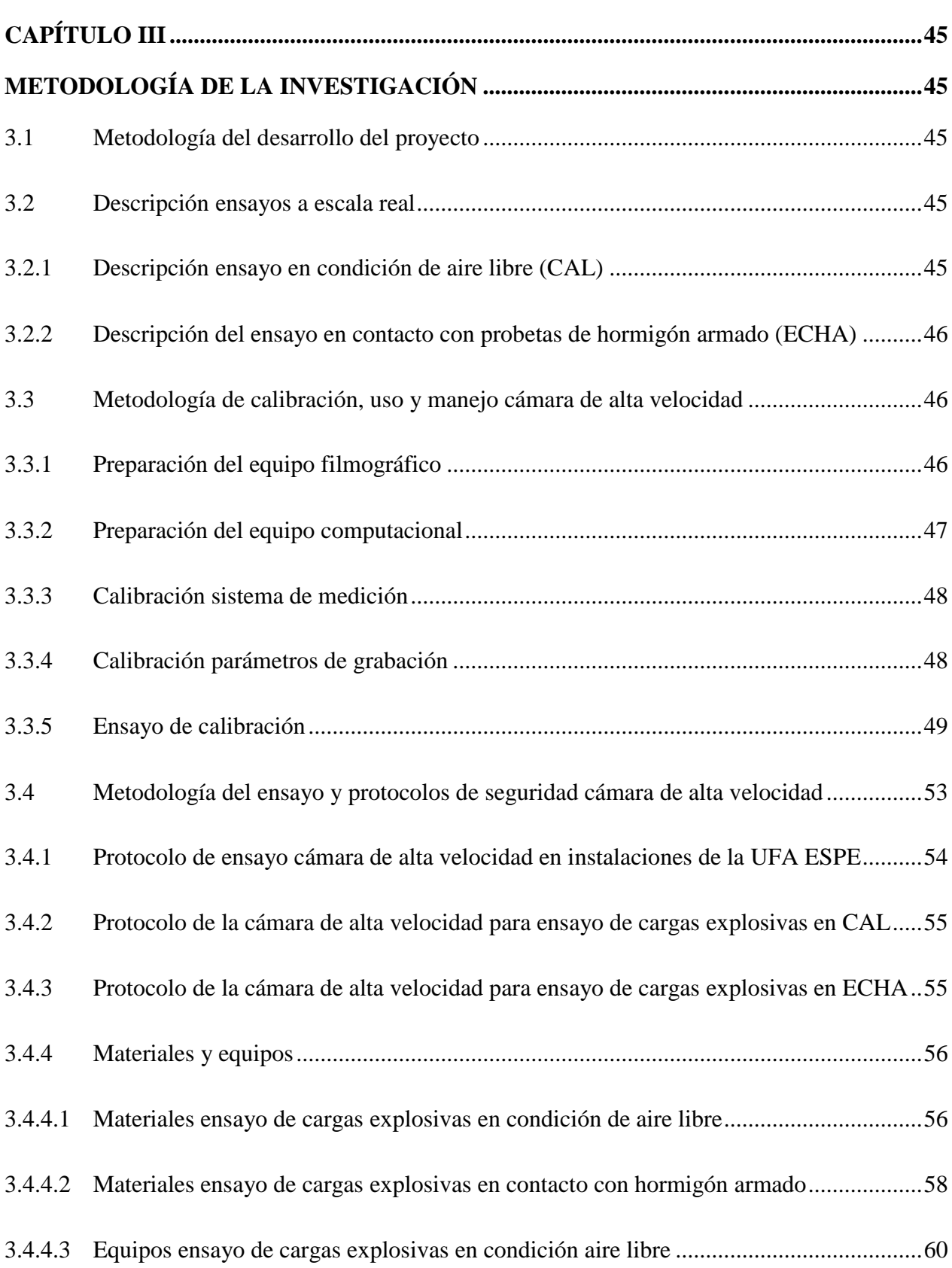

xi

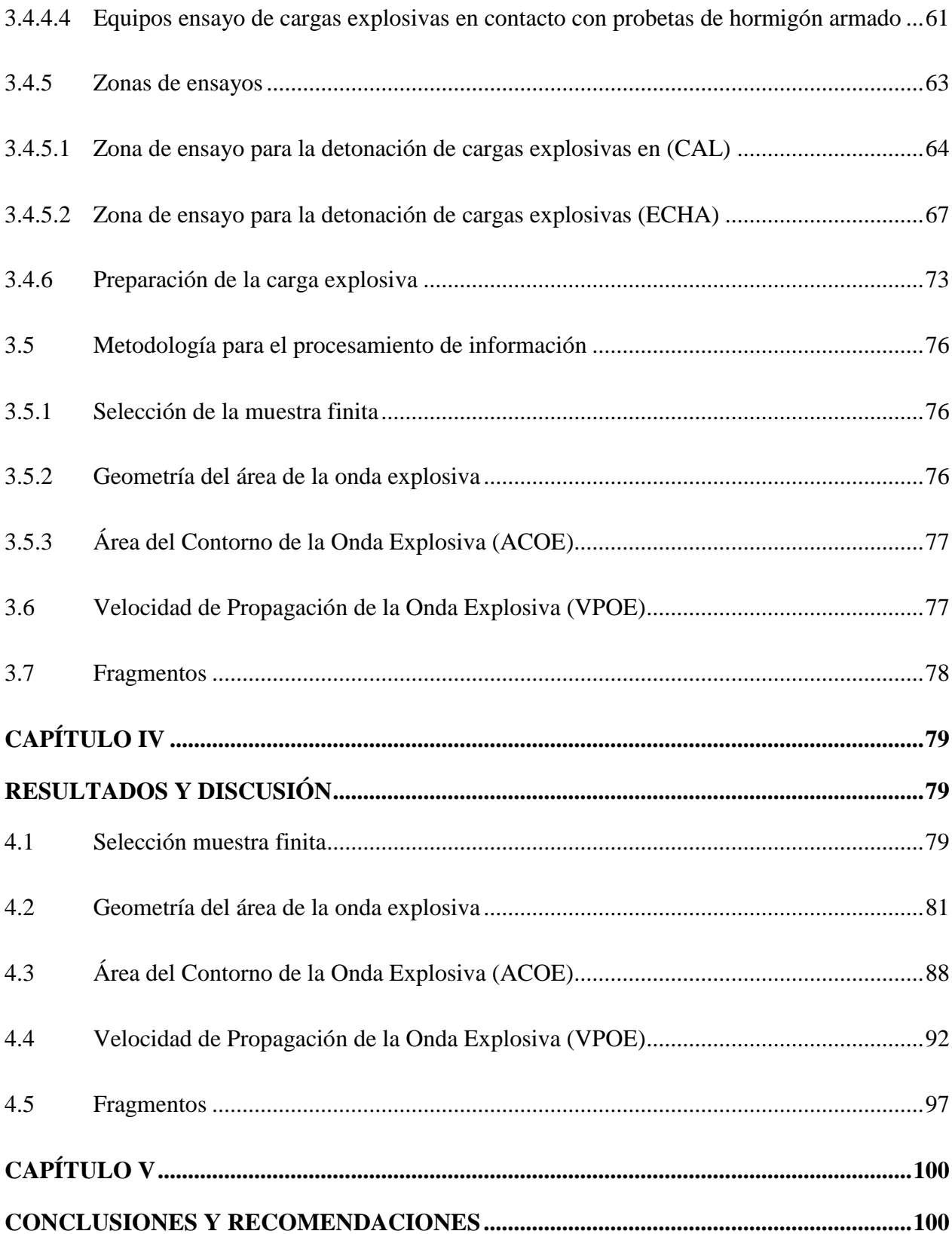

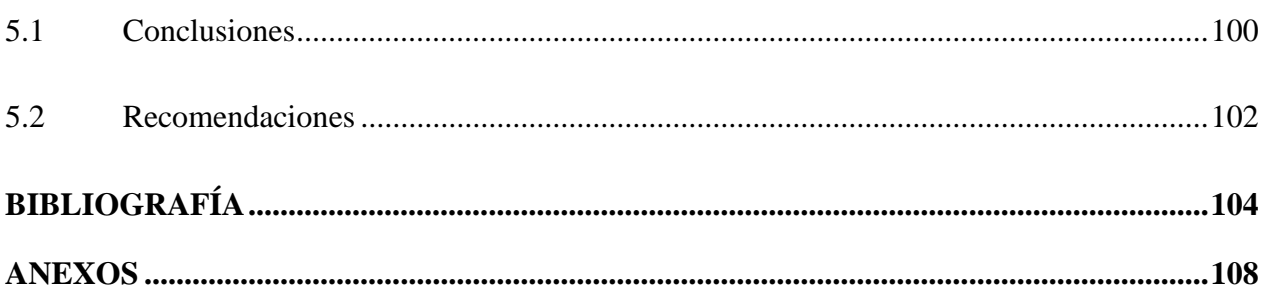

## **ÍNDICE DE TABLAS**

<span id="page-14-0"></span>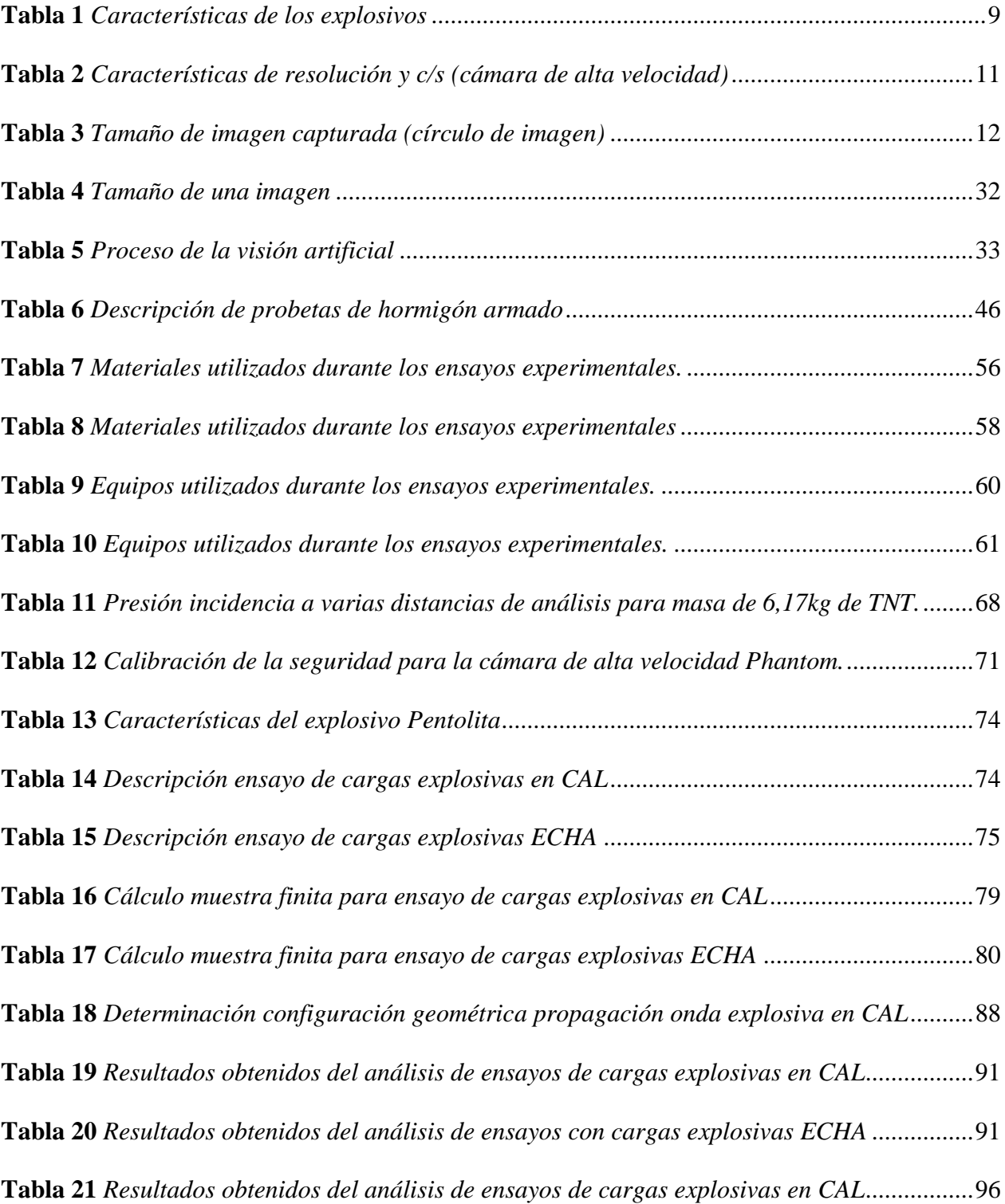

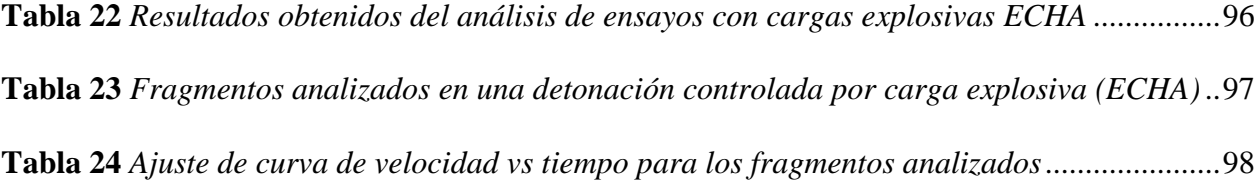

## **ÍNDICE DE FIGURAS**

<span id="page-16-0"></span>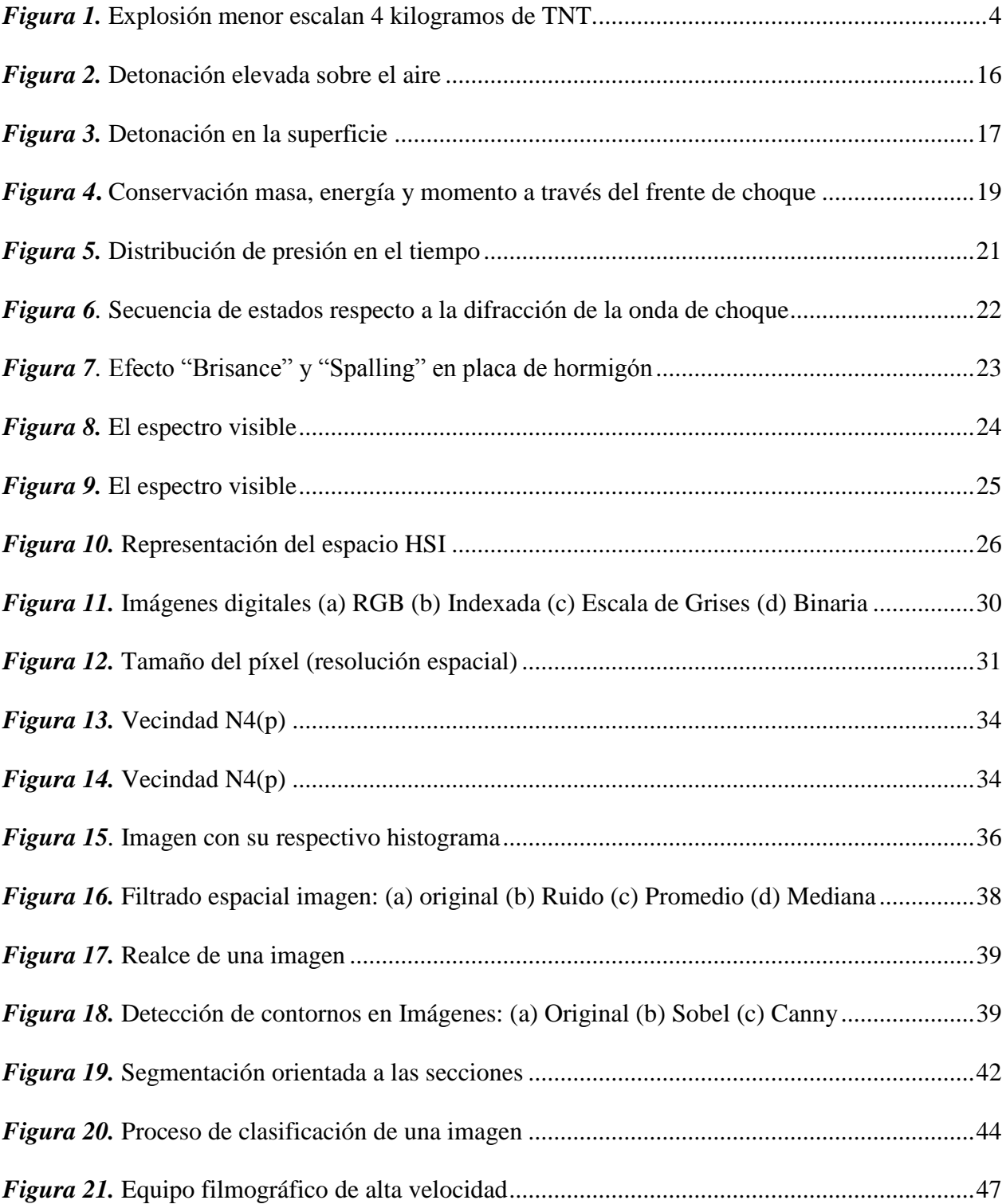

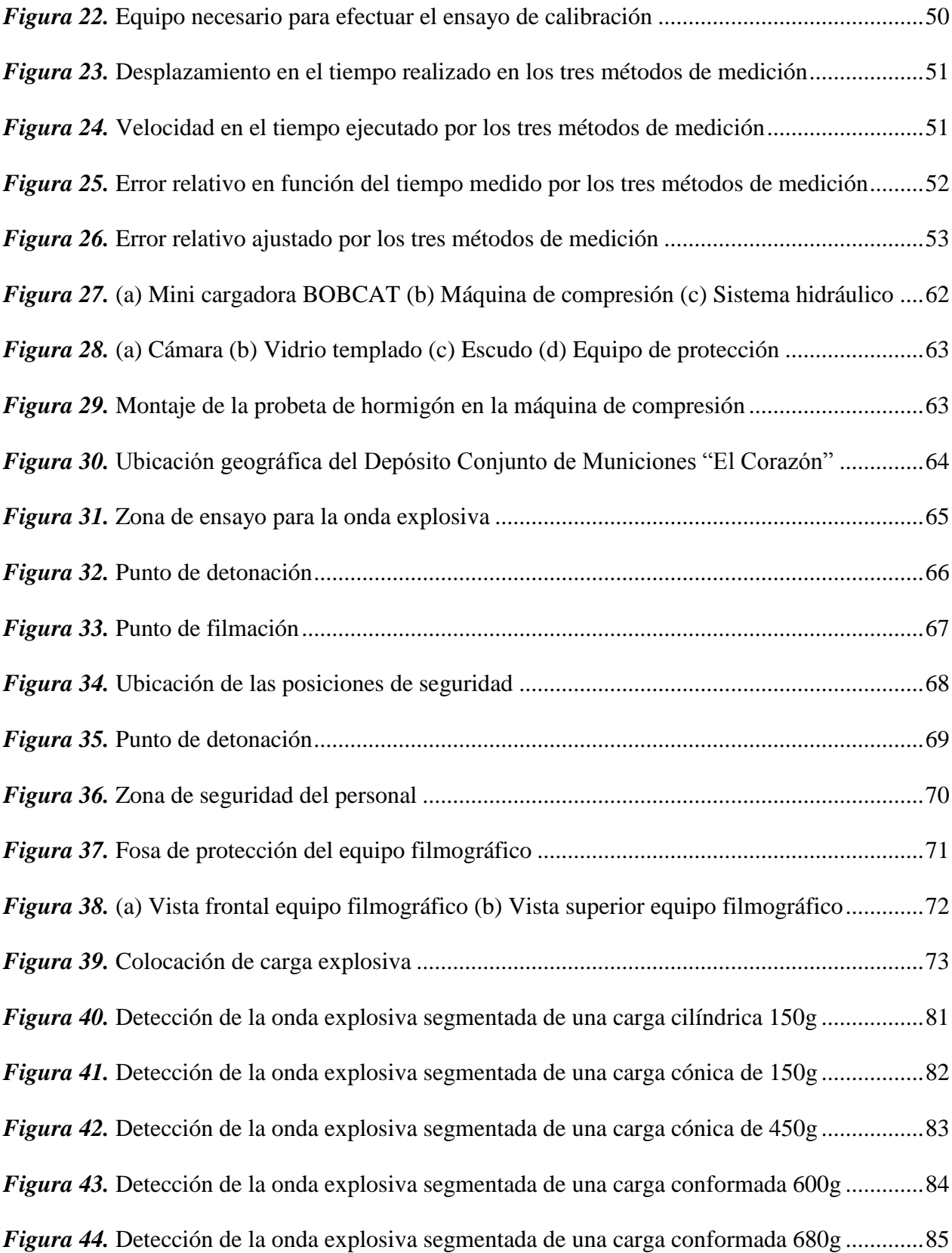

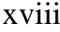

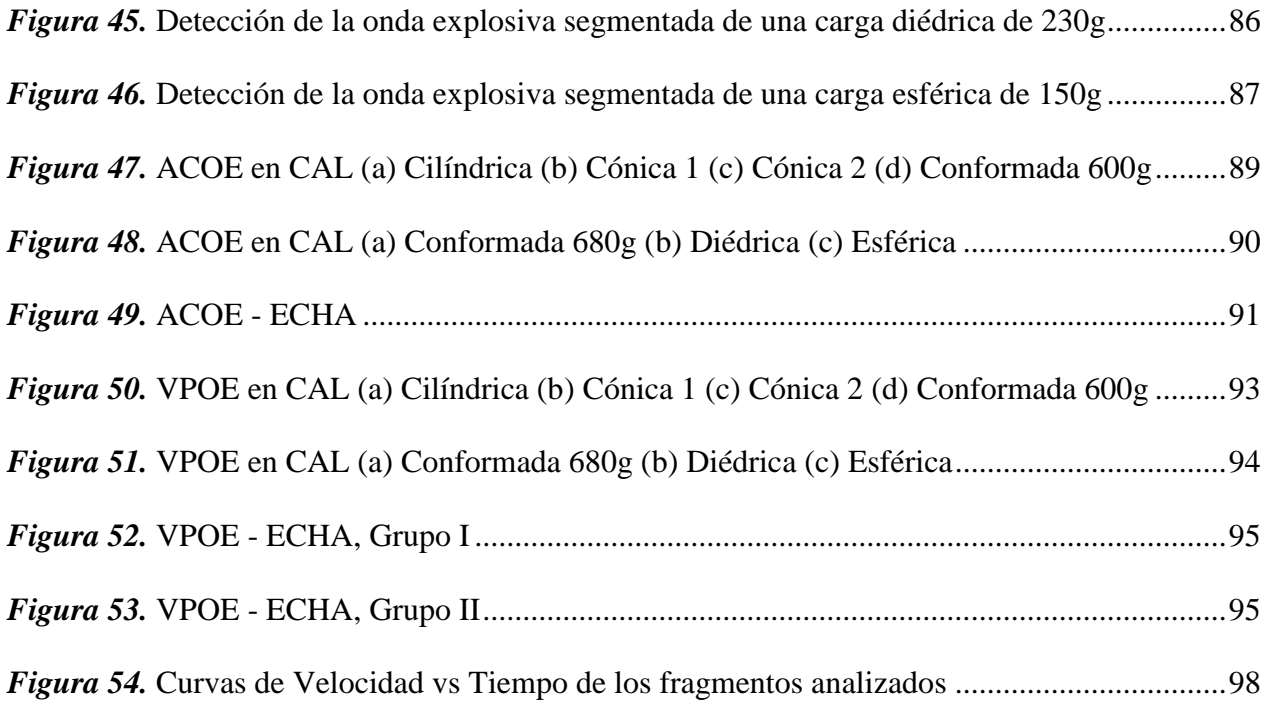

#### **RESUMEN**

<span id="page-19-0"></span>El presente estudio utilizó el procesamiento de imágenes (conocida como Visión Artificial) para evaluar el daño de las columnas de hormigón armado bajo cargas explosivas de contacto. El estudio se considera en cinco partes: (a) se grabaron videos con la cámara de ultra alta velocidad (Phanthom v2512) para capturar la propagación de la onda de choque y el efecto sobre elementos de hormigón armado; (b) se realizaron estudios estadísticos para discretizar los datos obtenidos; (c) el procesamiento de imágenes se realizó para medir las propiedades geométricas y dinámicas de la propagación de ondas de choque; (d) el código numérico se realizó para analizar y posteriormente interpretar los resultados; (e) se realizaron estudios matemáticos para expresar los resultados en términos de gráficos y ecuaciones.

Los resultados obtenidos en condiciones de aire libre mostraron que una mayor masa de explosivo significa una mayor expansión de la onda de choque. Por otro lado, los resultados mostraron que una mayor sección transversal de columnas de hormigón, con un mayor explosivo infieren directamente en la expansión de la onda de choque reflejada. El presente estudio es el método principal de validación de un proyecto de investigación nacional. El mismo que tiene la intención de llevar a cabo implosiones de estructuras.

#### **PALABRAS CLAVE**

- **CÁMARA DE ULTRA ALTA VELOCIDAD**
- **VISION ARTIFICIAL**
- **ONDA DE CHOQUE**

#### **ABSTRACT**

<span id="page-20-0"></span>The present study used the images acquisition (known as Artificial Vision) to assess the damage of reinforced concrete columns under contact explosive loads.

The study is considered in five parts: (a) recording videos with an ultra-high speed camera (Phanthom v2512) were conducted to capture the propagation of shock wave and the effect on reinforced concrete elements; (b) statistical study were conducted to discretize the recording data; (c) image processing were conducted to measure geometrical and dynamic properties of shock wave propagation; (d) the numerical code were conducted to analyze and subsequently interpret the results; (e) mathematical study were conducted to express the results in terms of graphics and equations.

The results obtained in free air condition showed that a greater mass of explosive means a greater expansion of shock wave. In the other hand, the results showed that a greater cross section of concrete columns, a greater mass explosive directly infer in expansion of shock wave reflected. The present study is the main validation method a national research project. It intended to carry out build implosions.

#### **KEY WORDS**

- **ULTRA - HIGH SPEED CAMERA**
- **ARTIFICIAL VISION**
- **SHOCK WAVE**

#### **NOMENCLATURA**

#### <span id="page-21-0"></span>**Símbolo Definición**

- *ACE* Acción de cargas explosivas.
- *ACOE* Área del Contorno de la onda explosiva.
- *CAL* Condición de aire libre.
- *c/s* Cuadros por segundo.
- Error de estimación máximo aceptado.
- *ECE* Ensayo con cargas explosivas.
- *ECHA* En contacto con hormigón armado.
	- *f´c* Resistencia a la compresión simple del hormigón armado.
	- Tamaño de la muestra.
	- Tamaño de la población.
	- NC Nivel de Confianza de una muestra.
	- $p$  Probabilidad de que ocurra el evento.
- *PCC* Program Control Camera.
- Probabilidad de no ocurra el evento (50%).
- *VPOE* Velocidad de propagación de la onda explosiva.
	- Parámetro estadístico que depende del Nivel de Confianza.

## **CAPÍTULO I**

#### **GENERALIDADES**

#### <span id="page-22-2"></span><span id="page-22-1"></span><span id="page-22-0"></span>**1.1 Introducción**

Actualmente, las demoliciones controladas bajo "Acción de Cargas Explosivas" (ACE) permiten optimizar recursos financieros y materiales en el derrocamiento de estructuras. El empleo de esta técnica permite a los ingenieros reducir costos y tiempos de demolición.

Las demoliciones con cargas explosivas deben cumplir con una serie de parámetros como: forma, cantidad, composición y colocación, que van a influir en la técnica a implementar. El fenómeno producido por la (ACE) genera variación en las propiedades físicas y mecánicas de la estructura, dicho fenómeno será filmado por la cámara de alta velocidad Phantom v2512.

La metodología aplicada en esta investigación será basada descriptivamente y experimentalmente.

La metodología experimental explica el fenómeno físico, mediante la implementación de equipos filmográficos de alta definición en las detonaciones en "Condición de Aire Libre" (CAL) y "En Contacto con Hormigón Armado" (ECHA), permitiendo establecer la propagación y forma de onda producida por la detonación de cargas explosivas a escala real y de esta manera dar soluciones en el desarrollo de las demociones controladas.

Así también, por medio de la metodología descriptiva, estimaremos variables directas e indirectas a través de la recolección, procesamiento y análisis de los datos obtenidos en las detonaciones en (CAL) y (ECHA). Los resultados obtenidos se podrán validar con modelos numéricos y computacionales, enfocados en resolver inconvenientes con el uso de cargas explosivas.

La investigación propone la caracterización de la onda de choque y su impacto en elementos de hormigón armado a través de procesamiento de imágenes (Visión Artificial), partiendo del uso del software "PCC" (de su nombre en inglés "Program Control Camera") y desarrollando un algoritmo que relacionará la información recolectada y la heurística del fenómeno.

#### <span id="page-23-0"></span>**1.2 Antecedentes**

El presente proyecto nace a partir del terremoto ocurrido el 16 de abril del 2016, donde las costas ecuatorianas, específicamente en Manabí fueron afectadas por un fuerte movimiento telúrico de 7.8° en la escala de Richter, creando la necesidad de realizar la demolición de estructuras en estado de riesgo de colapso por otros medios que no fuesen los mecánicos, siendo las demoliciones controladas producidas por explosivos una solución rápida y eficiente.

El explosivo, es la mezcla compuesta de sustancias químicas con capacidades para transformarse por medio de reacciones de óxido reducción, liberando grandes cantidades de energía en un periodo corto de tiempo. Los conocimientos sobre explosivos que se tienen son muy limitados, generando cierta incertidumbre en su aplicación. Sin embargo, con el pasar de los años los explosivos han ido evolucionando y son de gran importancia y utilidad en muchos sectores de la ingeniería militar y civil. (Puerta, 2016)

El ejército ecuatoriano tiene como referencia en la doctrina de explosivos y demoliciones al manual FM 5-250 del ejército de los Estados Unidos de Norteamérica, tiene como propósito proveer información técnica y sus aplicaciones más frecuentes. (Army, U. S., 1992)

Por lo tanto, para poder hacer uso se debe dar equivalencias, afectando la exactitud de los resultados y la precisión dependiendo el trabajo.

También es parte del Proyecto de Investigación Militar 005 titulado: "Desarrollo de curvas de daño por impacto con cargas explosivas en columnas de hormigón armado a través de simulación computacional y ensayos experimentales" en ejecución de la Fase III del mismo. Se tienen como referencia dos tesis, la primera realizada por: Capt. E. Mejía Rodrigo, Vásconez Esteban (2017) "Establecer a través de ensayos experimentales curvas características del comportamiento del hormigón armado en elementos estructurales tipo columna de sección cuadrada, bajo cargas explosivas, en función de las propiedades mecánicas; como la cantidad óptima de explosivo que se utiliza en una detonación controlada con impulso eléctrico, sobre una cara y a media luz del elemento". La segunda realizada por: Navia García, Morales Chuquimarca (2017) "Simulación Computacional de daño por impacto con cargas explosivas en columnas de hormigón armado".

El Ministerio de Desarrollo Urbano y Vivienda junto al SGR y voluntarios técnicos realizaron la evaluación de infraestructura en áreas urbanas y áreas rurales de las zonas afectadas después del terremoto del 16 de abril de 2016, teniendo 10.506 edificaciones afectadas en el área urbana y 8.157 edificaciones afectadas en área rural que presentan desde daños leves a daños severos. (Secretaria de Gestión de Riesgos, 2016) En una primera fase, el Ministerio de Transporte y Obras Públicas demolió 10.164 estructuras en Manabí con una inversión de \$ 96,4 millones para desalojar 7,3 millones de metros cúbicos de escombros, en la mayoría de casos por demolición mecánica y en muy pocas por voladuras controladas. (Bosco, 2017)

El objetivo de las demoliciones controladas es optimizar materiales, medios y equipos, procurando salvaguardar la vida de las personas.

#### <span id="page-25-0"></span>**1.3 Estado del Arte**

En el campo de estudio que se desarrolla el proyecto, varios trabajos de investigación fueron realizados, los mismos que están relacionados directamente con el presente proyecto.

A partir de la Primera Guerra Mundial, grandes avances militares (armas nucleares y cohetes auto – dirigidos) en la acción y mitigación de la detonación de cargas explosivas han sido propuestos por varios autores, desde un enfoque experimental, numérico y teórico.

(Larios, 2011) realizó un estudio relacionado con la caracterización de la onda de choque producida por la detonación de cargas explosivas sobre estructuras basado en el procesamiento de imágenes para cuantificar la magnitud de la onda de propagación y su interacción con estructuras.

En la [Figura 1](#page-25-1) se presenta una explosión a menor escala de 4kg de TNT, en la misma se observa un avión F-4 Phantom de 19m de longitud, esta comparación permite visualizar la magnitud de la onda de propagación fruto de la (ACE).

<span id="page-25-1"></span>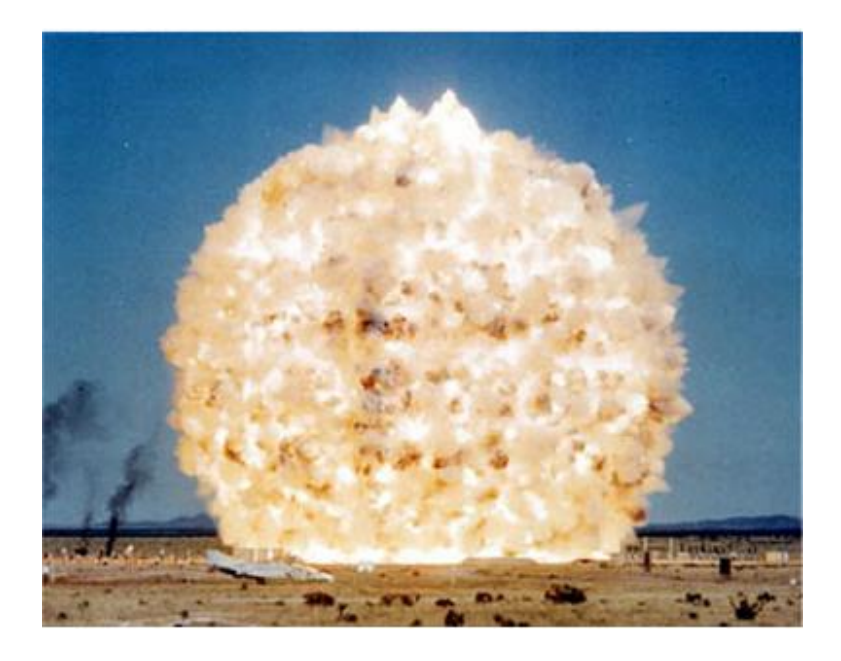

*Figura 1.* Explosión menor escalan 4 kilogramos de TNT. Fuente: (Larios, 2011)

(Peláez, Guijarro, & Vaccaro, 2015), desarrollaron metodologías basadas en un enfoque sistemático para la caracterización del hormigón, donde se integran técnicas para la extracción de información en imágenes, a través del procesamiento digital (Visión Artificial). Hallaron elementos del como: área, superficie de los agregados, tamaño de contornos, entre otros y los vincularon con propiedades de resistencia del hormigón, para poder categorizarlo.

(Ridao, 2015), diseño un algoritmo de clasificación de tejidos dentarios con imágenes, para evaluar de manera precisa la salud bucal. El sistema computacional desarrollado logro detectar, segmentar y clasificar los tejidos dentarios dañados, a través del procesamiento de imágenes de las piezas dentales del paciente. El proceso de "Visión Artificial" identificó y clasificó los tejidos de manera efectiva y precisa.

#### <span id="page-26-0"></span>**1.4 Justificación e Importancia**

Esta investigación será la base de estudio del proyecto "Desarrollo de curvas de daño por impacto con cargas explosivas en columnas de hormigón armado a través de simulación computacional y pruebas experimentales" el cual validará el conocimiento adquirido para realizar implosiones en estructuras bajo la (ACE), llegando a entender el fenómeno físico.

La investigación que desarrolla el proyecto es nueva en su campo, por lo que es difícil tener una referencia, por tal motivo en la fase experimental se emplean equipos y materiales, desarrollados por la Universidad de las Fuerzas Armadas ESPE, teniendo como objetivo poder conocer el fenómeno físico en tiempo real, para mejorar la aplicación de demoliciones controladas.

A nivel mundial la investigación a partir de procesamiento de imágenes en implosiones controladas es limitada, teniendo en cuenta que los equipos y ensayos utilizados son diferentes. Esta investigación se enfoca en el comportamiento del explosivo en (CAL) y (ECHA), utilizando materiales, métodos, normativas y parámetros de nuestro país.

En el presente proyecto se utilizarán explosivos fabricados y distribuidos a nivel nacional, para así darle validez a la investigación y apegarnos a la realidad del país. Asimismo, con el proyecto se busca dar soluciones prácticas a la demolición controlada, prevaleciendo la tecnología y los productos locales.

El resultado de la investigación es validar la investigación de las curvas de daño en elementos de hormigón armado con el empleo de explosivos, en el que se analizará la desfragmentación del hormigón producto de la acción de cargas explosivas (ECHA), de donde se obtendrán variables directas e indirectas partes del fenómeno físico a través del procesamiento digital de imágenes.

#### <span id="page-27-0"></span>**1.5 Objetivos**

#### <span id="page-27-1"></span>**1.5.1 Objetivo General**

Analizar el efecto de la acción de cargas explosivas en contacto con elementos de hormigón armado mediante procesamiento digital de imágenes a través de la cámara de alta velocidad Phantom v2512.

#### <span id="page-27-2"></span>**1.5.2 Objetivo Específicos**

 Realizar ensayos experimentales a escala real "Detonación de cargas explosivas en contacto con elementos de hormigón armado" y analizar el efecto empleando equipos filmográficos de alta resolución que tienen la capacidad de grabación de hasta un millón de cuadros por cada segundo, con el propósito de captar el fenómeno físico durante el evento.

- Realizar ensayos experimentales a escala real "De la propagación y forma de onda producida por la detonación de cargas explosivas en condición de aire libre" empleando equipos filmográficos.
- Recolectar, procesar y analizar los datos obtenidos que servirán para validar los modelos numéricos y computacionales del proyecto de investigación "Desarrollo de curvas de daño por impacto con cargas explosivas en columnas de hormigón armado a través de simulación computacional y pruebas experimentales".
- Desarrollar un código con software especializado "Visión artificial (visión por ordenador)" para analizar la explosión en condición de aire libre y en contacto con elementos de hormigón armado.
- Desarrollar protocolos de protección, uso y procesamiento de información del equipo filmográfico, que serán empleados antes, durante y después de los ensayos experimentales.

#### <span id="page-28-0"></span>**1.6 Área de Influencia**

El área de aplicación es en todo el país, donde sea necesario la intervención de demoliciones controladas en operaciones militares de ingeniería, derrocamiento y demoliciones en estructuras, contribuye a la gestión de riesgos y a las necesidades estratégicas operativas, utilizando como herramienta la innovación y tecnología, dentro de las líneas de investigación de seguridad y defensa.

#### **CAPITULO II**

### **MARCO TEÓRICO**

#### <span id="page-29-2"></span><span id="page-29-1"></span><span id="page-29-0"></span>**2.1 Variables directas**

#### <span id="page-29-3"></span>**2.1.1 Materiales**

#### <span id="page-29-4"></span>**2.1.1.1 Material Explosivo**

Es una sustancia o conjunto de sustancias de naturaleza química, cuya reacción (REDOX) acoge la descomposición definida en la detonación por una reacción explosiva. El estado físico del explosivo puede ser: sólido (por ejemplo, TNT o dinamita, exógeno, pentrita, entre otros), gaseoso (como acetileno, grisú, butano, entre otros) y líquido ( como nitroglicerina, nitroglicol, entre otros). En referencia al explosivo, previamente a su detonación se considera carácteristicas tales como la estabilidad, sensibilidad y densidad; durante la detonación se considera una caracteristica fundamental es la velocidad de detonación y, referente a los efectos de la explosión, la presión de explosión y el volumen de los gases desarrollados. (Mora, 2013)

Características previas a la detonación del explosivo como: la estabilidad (tendencia o facilidad de un explosivo para conservar su constitución química, tanto frente a agentes internos como externos), sensibilidad (facilidad de un explosivo para cambiar su estructura química, por medio de una reacción explosiva, esto se debe a causas mecánicas, térmicas, eléctricas, entre otras), densidad (cantidad de explosivo de un graneo determinado contenido en la unidad de volumen) y densidad de la carga explosiva (relaciona la masa del explosivo y el volumen del recipiente en cual se desarrolla la detonación. (Mora, 2013)

#### <span id="page-30-0"></span>**2.1.1.2 Pentolita**

La "Pentolita", es una combinación de PETN y TNT en una proporción 50/50, cuenta con un factor de efectividad relativa mayor que el de TNT (1.35) y una velocidad de detonación alrededor de los 7.450 m/s , pero es más sensible debido a su poder de destrucción y alta tasa de detonación (ver [Tabla 1\)](#page-30-2). (Army, 2007)

#### <span id="page-30-2"></span>**Tabla 1**

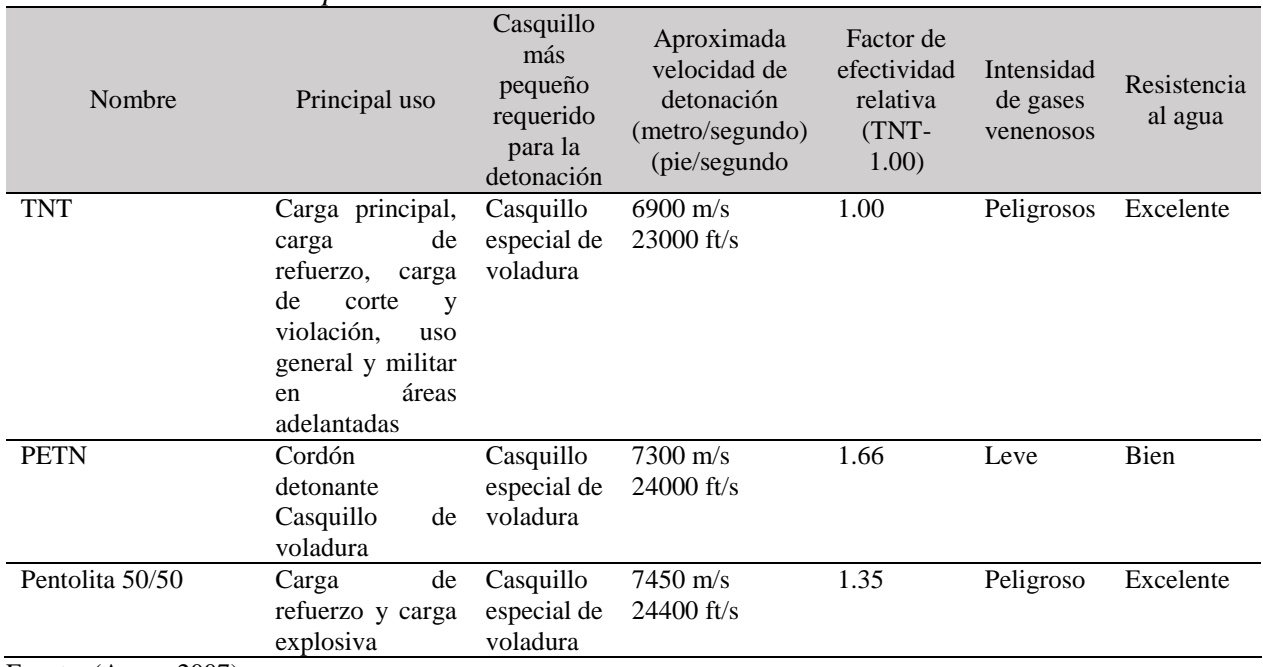

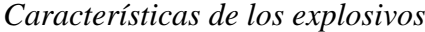

Fuente: (Army, 2007)

#### <span id="page-30-1"></span>**2.1.1.3 Columnas de hormigón armado**

Una columna de hormigón armado es un elemento estructural, diseñada para resistir básicamente solicitaciones de compresión axial, casi siempre, actúa en combinación con corte, flexión o torsión, dado que la continuidad de la estructura de hormigón armado genera momentos flectores en todos sus elementos. Además, actúa como un soporte vertical para suspender otros elementos estructurales y transmitir los esfuerzos a la base. (Harmsen, 2002)

En el inciso 3.8.2, BS8110 se define a una columna como un elemento de carga vertical, donde la dimensión mayor no debe exceder en cuatro veces a su dimensión menor. Un elemento por encima de estos límites puede ser catalogado como un muro de contención, su diseño va a estar delimitado por las cargas a resistir. (British Standard, 1997)

Las consideraciones de diseño en el país esta regidas por el Ministerio de Desarrollo Urbano y Vivienda (MIDUVI), órgano encargado de aprobar y publicar la norma ecuatoriana de la construcción y su código NEC-SE-HM, estos son los reglamentos vigentes para el diseño de estructuras de hormigón armado, aprobados en enero de 2015; sin embargo, es importante destacar la normativa ACI-318, "Building Code Requirements for Structural Concrete". Por otro lado, los materiales de construcción deben ser evaluados y verificados, conforme al Reglamento Técnico Ecuatoriano (RTE. INEN) y la Norma Técnica Ecuatoriana (NTE INEN), con referencia a las normas ASTM vigentes.

#### <span id="page-31-0"></span>**2.1.2 Equipo filmográfico**

#### <span id="page-31-1"></span>**2.1.2.1 Cámara de alta velocidad Phantom v2512**

La cámara Phantom v2512, es una excelente herramienta para investigadores, cientificos e ingenieros que necesitan capturar imágenes de alta resolución a velocidades ultra rápidas. Con su resolución total de 1280 x 800 píxeles, puede alcanzar más de 25000 cuadros por segundo (c/s). Con una resolución reducida, la v2512 proporciona velocidades de cuadro de hasta 677600c/s. La velocidad mínima de fotogramas es de 100c/s en cualquier resolución. También puede ser ordenada con la opción FAST; esta opción aumenta la velocidad de cuadros a 1´000000c/s. ( Love High Speed, 2019)

El sensor de diseño personalizado tiene 28 micrones de píxeles y un diseño innovador para garantizar una excelente sensibilidad a la luz, esencial en imágenes de ultra alta velocidad. ( Love High Speed, 2019)

Las principales características de la cámara de alta velocidad Phantom v2512 se presentan a continuación y de la misma forma en la [Tabla 2](#page-32-0) y [Tabla 3,](#page-33-1) se presentan el máximo de imágenes en un segundo en función de la resolución óptica y el tamaño de imagen capturada, respectivamente.

- Resolución 1280 x 800 píxeles
- Sensor CMOS
- Tamaño de píxeles de 28 micrones, profundidad de 12 bits.
- Estándar de expsición mínima de 1µs.
- Hasta 677000c/s estándar o 1´000000c/s con la opción rápida en resoluciones reducidas.
- Disponible con 72GB, 144GB o 288GB de memoria.
- Graba directamente en un CineMag IV de 1TB o 2TB.
- Ethernet ultrarrápida de 10GB para descargas rápidas.
- El conveniente modo "Quiet Fans" apaga los ventiladores para aplicaciones sensibles a la vibración.
- El obturador mecánico interno permite referencias negras automáticas y remotas.

#### <span id="page-32-0"></span>**Tabla 2**

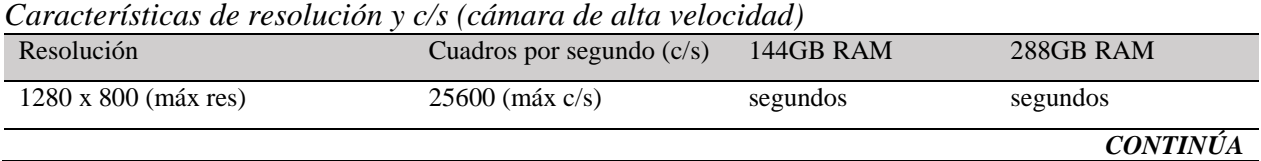

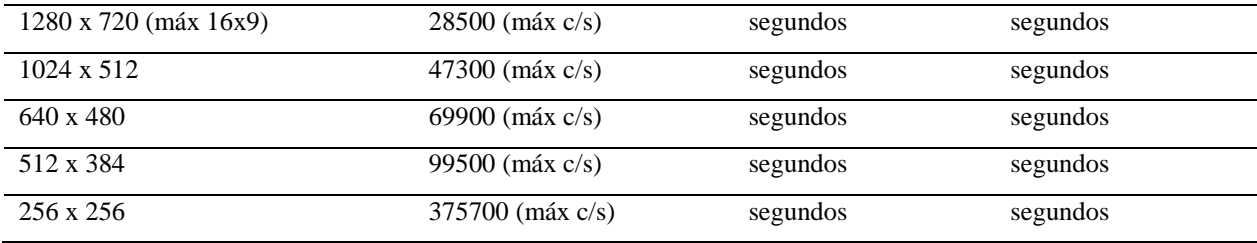

Fuente: ( Love High Speed, 2019)

#### <span id="page-33-1"></span>**Tabla 3**

*Tamaño de imagen capturada (círculo de imagen)* 

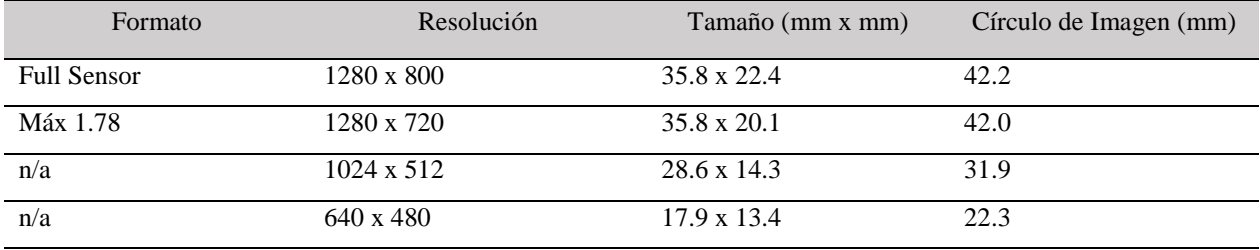

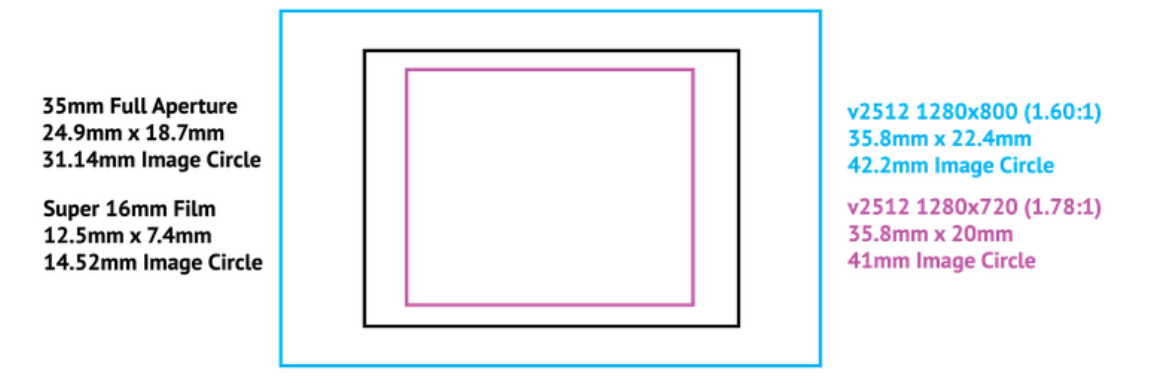

Fuente: ( Love High Speed, 2019)

#### <span id="page-33-0"></span>**2.1.2.2 Almacenamiento de imágenes**

La cámara Phantom v2512 puede equiparse con 72GB, 144GB o 288GB de memoria de alta velocidad. Una cámara con 288GB de memoria, que puede grabar a 10000c/s a 1280 x 800 píxeles en un solo disparo de alta velocidad (llamado cine) durante aproximadamente 20 segundos. También son compatibles con los dispositivos de grabación larga Phantom CineMag IV disponibles de 1TB y 2TB. Se puede guardar en formato cine de 288GB en un Phantom CineMag IV adjunto en aproximadamente 4.5min. (El rendimeinto del Phantom CineMag IV es de1GB/s para este tipo de cámaras). (SLAM, 2017)

#### <span id="page-34-0"></span>**2.1.2.3 Características del sensor**

La Phantom v2512 utiliza un sensor CMOS (de su nombre en ingles "Complementary Metal Oxide Semiconductor") patentado y diseñado por Vision Research y está disponible en versión monocromo o en color. Sus píxeles de 28 micras (µm) resultan en una sensibilidad lumínica muy alta. Todas las cámaras monocromáticas tienen una sensibilidad de ISO 32000 D\* y 100000 T, y cámaras de color ISO 6400 D\* y 10000 T\*. (SLAM, 2017)

La resolución del sensor es 1280 x 800 píxeles "pantalla ancha" formato. La forma rectangular del sensor de 1MPX permite al usuario mantener los objetos en movimiento en el marco durante más tiempo y es compatible con la relación de aspecto con la tecnología de visualización moderna. El tamaño físico del sensor es de 35.8mm x 22.4mm (42.27mm diagonal). Todas las cámaras Phantom de ultra alta velocidad tienen persianas electrónicas globales, con tiempos de exposición mínimos de 1µs (estándar). Con los tiempos de exposición mínima de la opción FAST (controlado por exportación) son: v2512-280ns. (SLAM, 2017)

#### <span id="page-34-1"></span>**2.1.2.4 Características avanzadas**

- Disparador automático basado en imágenes (IBAT): la cámara Phantom v2512 pueden detectar cambios en una imagen que se pueden usar para activar la cámara (o incluso un número de cámaras), lo que facilita el registro de eventos impredecibles.
- Resolución máxima de 1280 x 800 píxeles: con su resolución total de 1280 x 800 píxeles, se puede lograr más de 25000 cuadros por segundo.
- 28500c/s a una resolución máxima de 16x9 píxeles: la Phantom v2512, es una cámara de digital de ultra alta velocidad, es capaz de capturar más de 28500 cuadros por segundos (c/s) a una resolución de 1280 x 720 píxeles.
- Excelente sensibilidad a la luz: un sensor (CMOS) de pantalla ancha patentado con píxeles de 28 micrones y que mide físicamente 35.8mm x 22.4mm. Asegurando una exelente sensibilidad a la luz.
- Grabación directa en CineMag IV: optimización de tiempo de ahorro de cine usando Phantom CineMag IV, una opción que guarda cualquier disparo en la RAM de alta velocidad a un CineMag de 1TB o 2TB en segundos.
- Multi-cine: la memoria interna de una cámara Phantom v2512 se puede dividir en 63 segmentos para grabaciones más cortas, espalda con espalda, sin perder ninguna acción.
- Modo ráfaga: genera con precisión un número programable de fotogramas para cada pulso de sincronización de tramas (interna o externa).
- Obturador interno mécanico: realiza fácilmente referencias negras remotamente usando el obturador de taponado mecánico, con la final de obtener una calidad en la imagen.
- Ethernet de 10GB: puerto Ethernet 10 GBase-T (RJ45) para una adecuada y óptima transferencia de datos.
- Grabación continua: guarda automáticamente los cines de la memoria interna de la cámara en un almacenamiento externo, sin intervención del usuario.
- Exposición en PIV: La Phantom Ultrahigh-speed-camera tiene un tiempo inter-frame (straddle) extremadamente corto, (Phantom v2512 es 375ns), y se sincronizan fácilmente con dispositivos externos.
### **2.1.2.5 Comando y control**

Todas las cámaras de ultra alta velocidad Phantom se pueden configurar y controlar mediante una serie de controles integrados en la cámara (OCC) y el software de control de cámara (PCC). (SLAM, 2017)

El (PCC) tiene la capacidad de realizar la calibración y configuración del evento a filmar con la finalidad de obtener una filmación de la mas alta calidad posible, para ello el software permite configurar la resolución de la imagén en observación desde 512 x 512 píxeles hasta máxima resolución óptica de 1280 x 800 píxeles, la cantidad de imágenes o cuadros en un segundo y el tiempo de exposición o intervalo en el paso de cada cuadro o imagen para finalmente obtener el tiempo de grabación necesario, todos estos parametros se configuran en la sección "en vivo".

Para la sección "reproducir" el software de control de cámara permite reproducir la filmación capturada a una velocidad deseada, provee tambien: una información de todos los parametros calibrados en la sección en vivo y una opción para realizar distintos tipos de medición en el plano 2D, para esto es necesario una calibración de la filmación o de la imagen en mm/pix y luego proceder a seleccionar un tipo de medición como: desde un origen hacia un punto, desde 2, 3 o 4 puntos conocidos, de los cuales resulta medidas como: distancia, angulo, velocidad y velocidad angular en el plano 2D. (SLAM, 2017)

# **2.1.3 Detonaciones**

# **2.1.3.1 Detonación en condición de aire libre**

La detonación que ocurre en condición de aire libre, produce una onda de choque que se propaga desde el centro de la detonación en todas las direcciones. El explosivo se encuentra en el aire, por lo tanto el frente de onda incidente tiene una forma esférica (ver [Figura 2\)](#page-37-0). (Rubio, 2017)

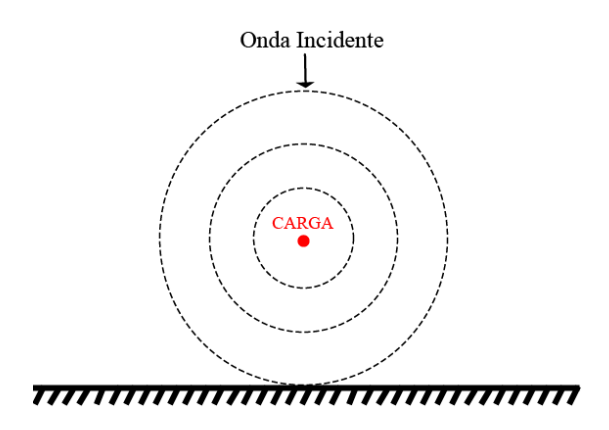

*Figura 2.* Detonación elevada sobre el aire Fuente: (Rubio, 2017)

### <span id="page-37-0"></span>**2.1.3.2 Detonación en contacto con una superficie**

La detonación en contacto con una superficie ocurre cuando la carga se encuentre cerca del suelo o apoyada en un objeto de alta resistencia, por lo tanto el frente de la onda reflejada es amplificado en el punto de detonación debido a las reflexiones producidas por la interacción con el suelo u objeto (ver [Figura 3\)](#page-38-0). (Rubio, 2017)

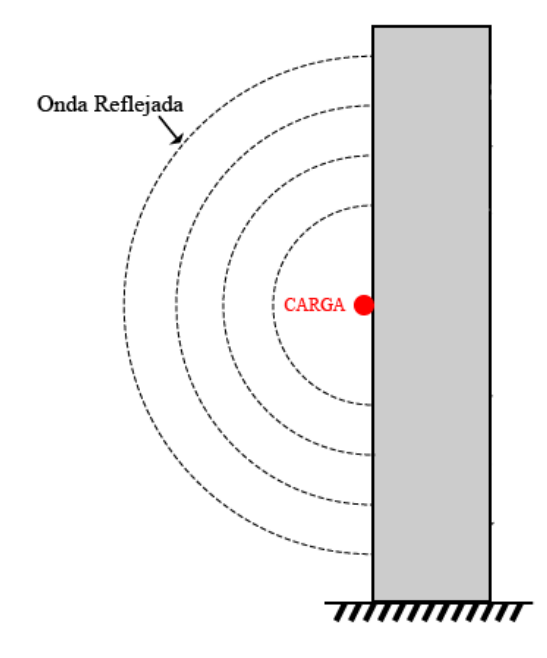

*Figura 3.* Detonación en la superficie Fuente: (Rubio, 2017)

# <span id="page-38-0"></span>**2.1.3.3 Formas de caracterización**

(Larios, 2011), se refiere a una detonación como un proceso de combustión supersónica que implica a la existencia de una onda expansiva y una zona de reacción detrás de la misma, La velocidad de detonación aproximadamente varía entre (5000 – 8000)m/s, esto se relaciona con la mayoria de materiales explosivos. La presión tras producirse una detonación se incrementa rápidamente en un rango de (18000 – 35000)MPa. En este fenómeno solo una tercera parte de la energía química de los materiales explosivos se libera en este proceso. Además, existen distintos métodos, los cuales simulan el fenómeno de una detonación (explosión), algunos con menor precisión computacional que otros y por lo tanto menor exactitud, como se los detalla a continuación:

- Métodos empíricos: basado en correlación de datos experimentales. Este tipo de enfoque pierde exactitud a medida que se incrementa la complejidad del medio donde se realice el estudio de la detonación.
- Métodos semi empirícos: basado en simplicación de modelos físicos. La complejidad del ambiente puede ser mayor y su exactitud es generalmente mayor que la adquirida por los métodos empíricos.
- Métodos numéricos: están basados en la solución numérica de formulaciones matemáticas, las cuales describen las leyes físicas que gobiernan el fenómeno, incluyendo la conservación de masa, momento y energía, basados en un módelo que describe el comportamiento del material (ecuación de estado). Este tipo de métodos son los que otorgan mayor exactitud.

### **2.1.3.4 Propiedades de la onda de choque ideal**

En la [Figura 4,](#page-40-0) se ilustra la forma unidimensional de las relaciones de Rankine – Hugoniot (R-H) de conservación de masa, momento y energía a través de un frente que viaja con una velocidad, (U); en un gas con una presión ambiental,  $(p_o)$ ; una densidad ambiental,  $(\rho_o)$ ; velocidad ambiental del material,  $(u_o)$ (se asume cero para este caso) y una temperatura del ambiente,  $(T_o)$ . Por otro lado, las propiedades en la parte posterior del frente de choque son presión,  $(p)$ ; densidad del gas comprimido en el frente de choque,  $(\rho)$ ; velocidad del material en el frente,  $(u)$ ; y la temperatura del gas comprimido en el frente de choque,  $(T)$ . (Larios, 2011)

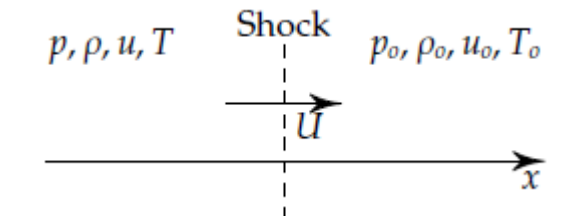

*Figura 4.* Conservación masa, energía y momento a través del frente de choque Fuente: (Larios, 2011)

# <span id="page-40-0"></span>**2.1.3.5 Presión de Incidencia**

Está definida como la energía cinética por unidad de volumen de aire inmediatamente detrás del frente de choque; esta cantidad tiene la misma dimensión que la presión. (Army, U. S., 1992)

# **2.1.3.6 Presión Reflejada**

Es cuando una onda de choque golpea una superficie plana, como una estructura, provocando que la presión instantáneamente alcance un valor de sobre presión. (Army, U. S., 1992)

### **2.1.3.7 Caracterización de la distribución de presión**

En una detonación existe una gran liberación de energía hacia la atmósfera, de esta resulta una presión que varia rápidamente en el tiempo (onda de choque). La onda de choque se propaga de forma radial, desde el origen de la detonación en todas direcciones con una velocidad supersónica. La forma y magnitud de la onda de choque depende de la cantidad de energía (cantidad de explosivo) y de la distancia del punto de la detonación. La onda de choque es usualmente caracterizada como una instantánea subida de presión, desde la presión de referencia (presión atmosférica) hasta un valor máximo de sobre presión. Al intervalo de tiempo en el que el valor de la sobrepresión decae exponencialmente hasta alcanzar la presión de referencia, se lo conoce como fase positiva, de forma consecutiva se produce una onda de presión negativa, caracterizada por un valor mínimo de presión, esto se desarrolla en un lapso de tiempo no mayor al de la fase positiva, para finalmente alcanzar nuevamente la presión de referencia. (Rubio, 2017)

La [Figura 5](#page-42-0) hace alusión a los parámetros de la distribución de presión como son:

- $\bullet$  Tiempo de llegada:  $t_a$ , tiempo que transcurre hasta que la onda de presión arriba al punto en consideración.
- Presión de referencia:  $p_o$ , presión ambiental (101325Pa).
- Máxima presión:  $p_{so}$ , momento en el que la onda arriba y la presión alcanza su máximo valor en un tiempo extremadamente corto.
- Duración de la fase positiva:  $t_o$ , cuando se alcanza la máxima presión,  $p_{so}$  y el valor comienza a descender hasta alcanzar la presión de referencia,  $p_o$ .
- $\bullet$  Mínima presión: cuando se alcanza la mínima presión,  $p_{so}$  y el valor incrementa nuevamente hasta alcanzar el valor de referencia,  $p_o$ .
- $\bullet$  Impulso positivo:  $i_s^+$ , área bajo la curva de variación de la sobre presión en la fase positiva.
- Impulso negativo:  $i_s^-$ , área bajo la curva de variación de la sobre presión en la fase negativa.

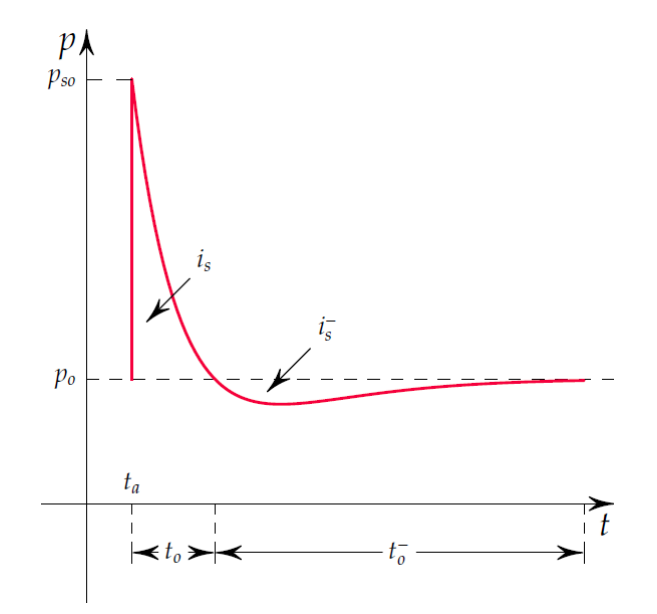

*Figura 5*. Distribución de presión en el tiempo Fuente: (Larios, 2011)

<span id="page-42-0"></span>(Kingery & Bulmash, 1983) desarrollaron estudios para predecir estos párametros para modelos esféricos (detonación en condición de aire libre) y hemisféricos (detonación en contacto con una superficie).

# **2.1.3.8 Interacción con estructuras**

Un procedimiento a utilizarse usualmente para realizar la predicción del daño producido por una onda de choque, se lo puede realizar mediante análisis o pruebas de laboratorio a diferentes escalas.

# **2.1.3.8.1 Difracción**

El fenómeno de difracción se produce cuando el frente de la onda de choque golpea la cara de una estructura. Los estados de este fenómeno inician al momento del arribo del frente de la onda a la cara de contacto, hasta el instante en el que la estructura se encuentra completamente envuelta en un campo de presión (ver la [Figura 6\)](#page-43-0). (Larios, 2011)

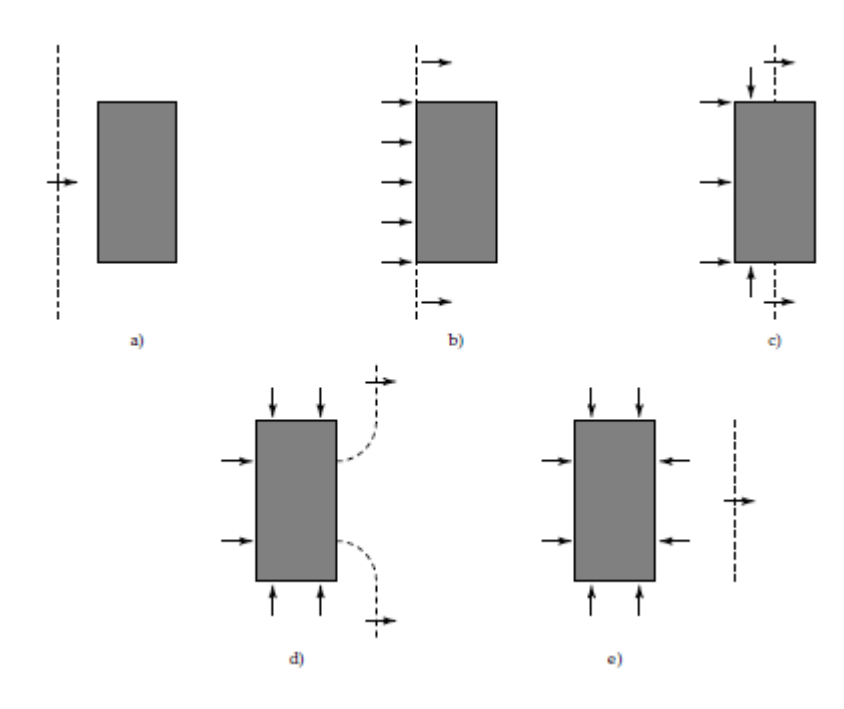

*Figura 6*. Secuencia de estados respecto a la difracción de la onda de choque Fuente: (Larios, 2011)

# <span id="page-43-0"></span>**2.1.3.8.2 Efecto Brisance y Spalling**

Cualquier carga explosiva produce ondas de choque de gran intensidad, y cuando dicho fenómeno explosivo se produce en contacto o cercano a un objeto de material sólido, las ondas generadas pueden producir fractura o desintegración del material. Este efecto de desintegración se lo conoce como efecto "brisance". (Aráoz, 2012)

Efecto spalling o desconchamiento del hormigón se define como el desprendimiento de capas de hormigón de un elemento estructural, ya sea del agregado, en su superficie, en esquinas o de manera explosiva. Se origina por ciertos factores como la permeabilidad del material, el nivel de saturación de poros, grado de calentamiento, entre otros. Este efecto puede dejar como resultado la perdida significativa del recubrimiento y del refuerzo del elemento estructural amenazando de esta forma su comportamiento estructural. (Aráoz, 2012)

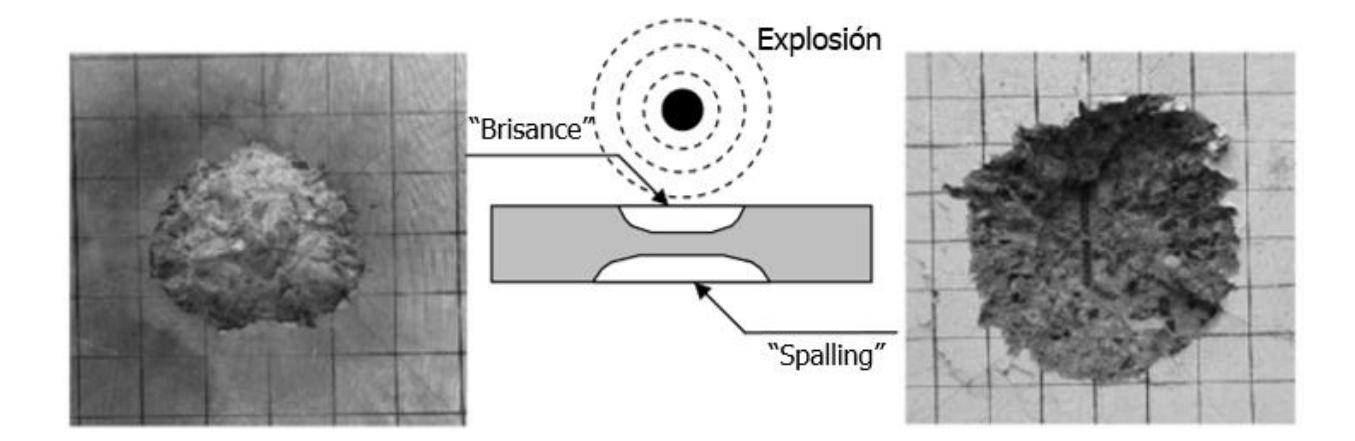

*Figura 7.* Efecto "Brisance" y "Spalling" en placa de hormigón Fuente: (Ohtsu, Uddin, Tong, & Murakami, 2007)

# **2.2 Variables indirectas**

### **2.2.1 Propiedades de los grafos**

### **2.2.1.1 Fundamentos del color**

Si existe luz, existe color; el mundo es de colores. En primer lugar, la materia es absolutamente incorpórea y el color que se observa corresponde a las propiedades de la luz incidente en el objeto, en segundo lugar, el color corresponde a las propiedades químicas de los cuerpos y, finalmente, el color depende del sistema visual humano, que a través de la sensación cromática es percibido por el cerebro. Por tal motivo, si existen dos observadores no precisamente van a observar el mismo color. (Ortiz, 2002)

La luz se descompone en siete colores que el ojo humano puede detectar. La misma que esta formada por ondas electromagnéticas que se propagan a unos 300000km/s. Las ondas electromagnéticas son reflejadas y absorbidas por sustancias que constituyen los cuerpos y pueden

ser percibidas por el ojo humano hasta una longitud de onda comprendiada entre 380 y 770 nanómetros. (García, 2008)

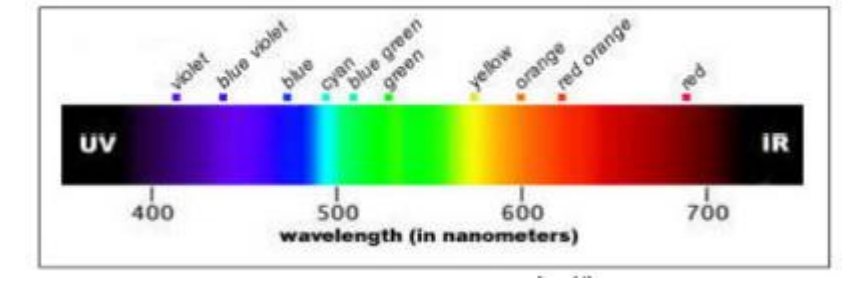

*Figura 8***.** El espectro visible Fuente: (García, 2008)

# **2.2.1.2 Modelos de color**

La intención de los modelos a color es normalizar la especificación de los colores a partir de una estandarización. Los modelos a color nos proveen de métodos para especificar, ordenar y manipular colores. En estos se crean vectores con espacios que corresponden a *n-dimensional* de ordenaciones de las sensaciones de color (una sensación de color es la percepción de la cantidad o porcentaje de diferentes colores que algo posee), esto genera vectores *n* que son componentes que figuran puntos en los espacios entre las distintas estimaciones de colores, debido a la gran cantidad de posibilidades de estimaciones se crean gráficas o abanicos que los clasifiquen. (Ortiz, 2002)

### **2.2.1.2.1 Modelos RGB**

El modelo RGB (siglas provenientes de su nombre en inglés (RED, GREEN & BLUE) se fundamenta en la combinación de tres señales de luminancia cromática distinta: roja, verde y azul. Mediante esté modelo la forma más sencilla para obtener un color especifico es combinar el rojo, verde y azul en ciertas cantidades, como se muestra en la [Figura 9;](#page-46-0) para esto se debe sumar aritméticamente los componentes R, G y B, se lo represnta matemáticamente como  $X = R + G +$ B y gráficamente como un cubo. (Esqueda, 2002)

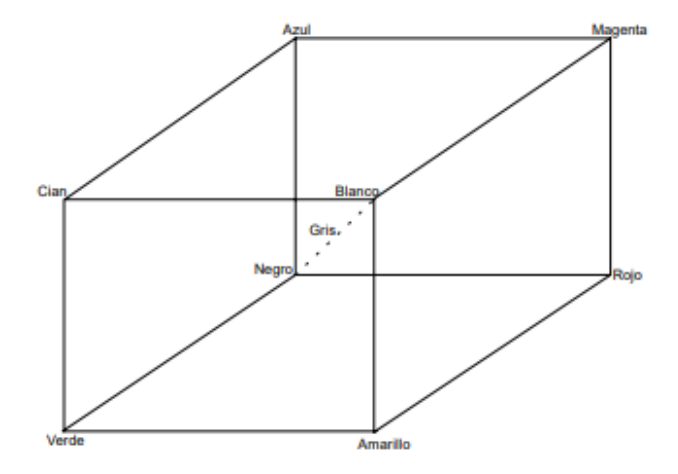

*Figura 9.* El espectro visible Fuente: (Esqueda, 2002)

# <span id="page-46-0"></span>**2.2.1.2.2 Modelo HSI**

El modelo HSI (siglas provenientes de su nombre en inglés "Hue Saturation Intensity") es comúnmente utilizado para el procesamiento de imágenes, porque codifica el color con los atributos del método RGB y se define como espacios intuitivos, psicológicos u orientados al usuario, siendo óptimos para la interacción humana y sus sensaciones de color. Se puede pasar del modelo RGB al HSI a partir del uso de una representación gráfica del espacio intuitivo de los colores en forma cilíndrica, como se muestra en la [Figura 10.](#page-47-0) (Ortiz, 2002)

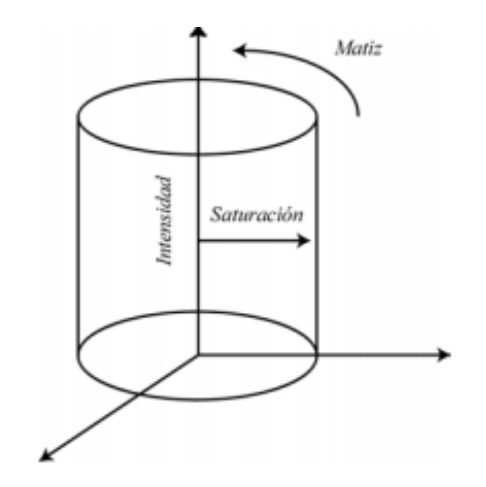

*Figura 10.* Representación del espacio HSI Fuente: (Ortiz, 2002)

### <span id="page-47-0"></span>**2.2.1.3 Propiedades del color**

### **2.2.1.3.1 Tono**

El tono es el matiz del color, es decir, un sinónimo de color. Además, indica si un área posee ordenaciones de sensaciones de color rojas, amarillas, verdes, azules o a una proporción de cada uno ellos. Por ende los tonos se los puede clasificar en: tonos cálidos (rojo, amarillo y anaranjados) que se relacionan con la luz solar o el fuego, y tonos fríos (azul y verde) asociados con el agua o luz de la luna. (Esqueda, 2002)

# **2.2.1.3.2 Saturación**

La saturación revela la concentración de color en el objeto. De esta forma nos permite estimar la proporción de color cromático puro contenido en la sensación visual. Cuando hablamos de saturación nula nos referimos a la ausencia de color, a un color acromático. La escala de grises posee una saturación nula, por lo tanto, se define por la cantidad de gris que contiene un color; mientras más gris o más neutro, es menos brillante o menos saturado. (Ortiz, 2002)

#### **2.2.1.3.3 Brillo o valor**

El brillo indica si un área está más o menos iluminada, se define como la luminosidad de un color (la capacidad de reflejar el blanco). Aludiendo a la claridad u oscuridad de un tono. La forma de variar la luminosidad es añadiendo negro o blanco a un tono. Por esa razón al agregar negro se intensifica la oscuridad y se obtiene valores más bajos, en cambio, al poner más blanco se intensifica la claridad y se consigue valores más altos. (García, 2008)

### **2.2.1.4 Conceptos básicos de la imagen**

La imagen digital es el resultado de convertir datos analógicos en digitales. La exposición a la luz influye en el sensor digital y crea señales eléctricas que un procesador (conversor analógicodigital) convertirá en código digital, creando un archivo de imagen. Los píxeles son elementos en cantidades finitas que forman la imagen digital, estos tienen valor y posición. (Costa & Fernandez, 2005)

Matemáticamente, una imagen se escribe de la forma  $r = f(x, y)$ , donde *r* es la intensidad luminosa del píxel con coordenadas *(x, y).* Por lo tanto, la imagen tiene la forma de un arreglo bidimensional de píxeles con variedades de intensidad luminosa (escala de gris). Si la intensidad luminosa de cada píxel se presenta por *n* bits, entonces existirán 2<sup>n</sup> escalas de grises. Por ejemplo, con tres bits podremos definir  $2^3 = 8$  tonos y con ocho bits trabajamos con  $2^8 = 256$  tonos. (Esqueda, 2002)

### **2.2.1.4.1 Formatos de imágenes raster**

Las imágenes raster poseen un número predeterminado de píxeles, por eso dependen de la resolución. Una desventaja es que la calidad de la imagen disminuye cuando se modifica el tamaño, pierde detalle y suele verse dentada (pixelada). Además, la información que se asigna a cada píxel es conocida, adquiere muchos valores como: blanco y negro, grises, color, entre otras. Por tal motivo, este tipo de imagen puede ser muy pesada. (Imbaquingo, 2007)

# **2.2.1.4.2 JPG o JPEG**

Este formato en su totalidad es usado por las cámaras digitales, archivan las imágenes en este formato exclusivamente. Una debilidad de almacenar en este tipo de formato es que pierde calidad, por lo tanto, no es recomendable como un archivo maestro. Sin embargo, su principal ventaja es poder comprimir la imagen hasta una decima parte de su tamaño. Además, emplea una paleta de 24bits y comprime mediante la asignación de un valor cromático de compromiso a bloques de píxeles. (Costa & Fernandez, 2005)

# **2.2.1.4.3 Cine**

Cine es un formato de archivo de video utilizado para almacenar una secuencia de imágenes, sus parámetros de adquisición y otros formatos auxiliares. El formato de archivo de Cine fue diseñado para almacenar y recuperar las grabaciones realizadas por las videocámaras Phantom de alta velocidad de Vision Research Inc, para que luego se pueda analizar la información, reproducir las imágenes, etc. (Vision Research, 2017)

### **2.2.1.5 Tipos de imágenes digitales**

### **2.2.1.5.1 Imágenes RGB (Red – Green – Blue)**

Las imágenes RGB utilizan tres canales para proyectar los colores en la pantalla, mediante el uso de 8 bits por cada canal (8bits x 3), dando un total de 24bits de color para cada píxel, con el fin de poder reproducir hasta 16.7 millones de colores. Los formatos que soportan este tipo de imagen son los siguientes: JPG, BMP, PNG, entre otros. (García, 2008)

### **2.2.1.5.2 Imágenes en escala de grises**

Las imágenes en escala de grises trabajan con ocho bits que van del negro (0) al blanco (255), con una paleta de 256 valores diferentes (las 256 posibilidades combinadas de un byte u octeto). A este modo de imágenes digitales se las conoce como blanco y negros normales. Por esta razón, resulta increíble que se puedan distinguir hasta 256 tonos diferentes de gris y no suelan aparecer todos a la vez. (Imbaquingo, 2007)

### **2.2.1.5.3 Imágenes binarias**

Las imágenes binarias tienen una profundidad de color de 1bit, debido a esto pueden tener uno de los dos valores: uno o cero, adquiriendo los colores blanco o negro de la paleta para proyectar los píxeles de una imagen. A este tipo de imágenes también se las conoce como: imágenes de 1bit, imágenes de mapa de bits, imágenes de alto contraste o imagen de línea. (García, 2008)

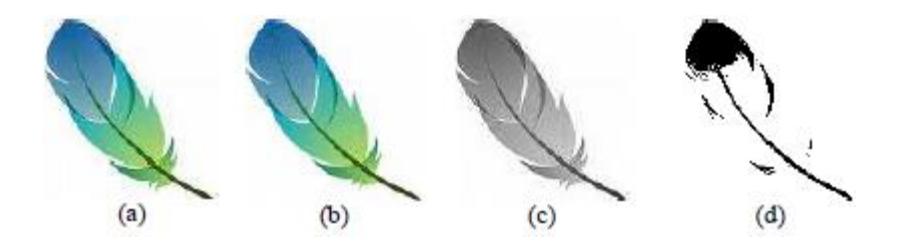

*Figura 11***.** Imágenes digitales (a) RGB (b) Indexada (c) Escala de Grises (d) Binaria Fuente: (García, 2008).

Esté es el tipo de imágenes que se utilizarán para el desarrollo del presente proyecto.

# **2.2.1.6 Calidad de una imagen**

La imagen digital se puede generar por algún dispositivo de captura, como una cámara digital o un escáner, y también se generan por el ordenador. Las imágenes digitales son estables, debido a que los ceros y unos que componen la imagen persisten estables a lo largo del tiempo, osea que no pierden color. Existen tres factores en el proceso de factura que determinan la calidad de una imagen: tamaño del píxel (resolución espacial), la profundidad del píxel (resolución de brillo) y el ruido. (García, 2008)

### **2.2.1.6.1 Tamaño del píxel**

El tamaño del píxel (resolución espacial) no tiene una dimensión medible por ejemplo en x cm, por ello se establece el número de píxeles que contiene una imagen según su resolución, ahora bien si se tiene una referencia se podria escalar un píxel, en síntesis, podria definirse que un píxel es de mayor tamaño en una imagen de baja resolución ya que existen menos píxeles ocupando más espacio. Por el contrario, para producir una imagen alta en resolución espacial un píxel necesita un espacio o intervalo más corto. Esto se muestra en la [Figura](#page-52-0) 12. (García, 2008)

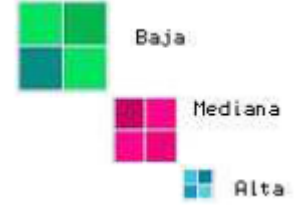

*Figura 12.* Tamaño del píxel (resolución espacial) Fuente: (García, 2008)

# <span id="page-52-0"></span>**2.2.1.6.2 Profundidad del píxel (resolución del brillo)**

El brillo indica si un área está más o menos iluminada, por lo que cada píxel adquiere un valor de color, definido por un bit o un grupo de bits. Mientras más bits se usen mayor es la profundidad del píxel, esto quiere decir que mayor es la resolución de brillo. (Esqueda, 2002)

# **2.2.1.6.3 Ruido**

La imagen digital posee cierta cantidad de ruido, debido al instrumento de captura o al medio de transmisión de la señal. Por lo general el ruido aparece como píxeles asilados que adquieren un nivel gris diferente al de sus colindantes y se manifiesta como pequeñas y aleatorias variaciones en el brillo y el color. Se puede crear algoritmos de filtrado para eliminar o disminuir el ruido. (Esqueda, 2002)

### **2.2.1.7 Resolución de una imagen**

La resolución en fotografía digital está relacionada a la cantidad o densidad de píxeles que forman la imagen y número de colores. Hay dos formas de indicar el número de píxeles: la primera es indicando el número total de píxeles, por ejemplo, imagen de 3,3 millones de píxeles. La segunda forma es indicando el número de píxeles que hay en una de las dimensiones, tanto en vertical como en horizontal, por ejemplo, imagen de 2048 x 1536 píxeles. (Costa & Fernandez, 2005)

# **2.2.1.8 Tamaño de una imagen**

En fotografía digital, el producto final es un archivo informático cuyo tamaño se expresa en kilobytes o megabytes, es un error hablar de imágenes digitales en términos de centímetros o milímetros. El instrumento de entrada captura la información de la imagen sin tamaño ni forma, para que posteriormente el instrumento de salida entregue el tamaño de cada píxel y las dimensiones de la imagen digital a una calidad adecuada. (Costa & Fernandez, 2005)

#### **Tabla 4**

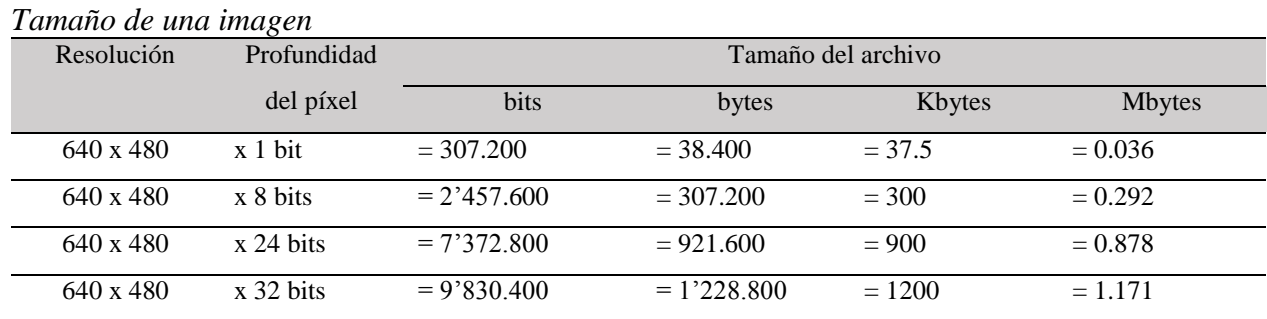

Fuente: (García, 2008)

### **2.2.1.9 Digitalización de imagen**

La digitalización se conoce como el proceso de paso del mundo continuo (analógico) al mundo discreto (digital). La unión de elementos básicos llamados píxeles tienen la función de digitalizar una imagen bidimensional. El píxel tiene información sobre una región elemental de la imagen, como el color o brillo, y la posición. En imágenes a blanco y negro la información es el brillo, mientras que, en las imágenes a color esta información es la intensidad de componentes de color como: RGB, CMYK, HSI, entre otros. (García, 2008)

# **2.2.2 Procesamiento digital de imágenes**

En la actualidad hay la posibilidad de explotar softwares de bajo costo, obtener resultados con una alta calidad y crear aplicaciones útiles, versátiles y flexibles, desarrolladas para cumplir roles específicos, necesario para los especialistas de las diferentes áreas. El principal objetivo del procesamiento de imágenes es mejorar el aspecto de las imágenes y hacer evidentes ciertos detalles que se desean resaltar. (Ortíz, 2013)

# **2.2.2.1 Visión Artificial**

La visión artificial se puede definir como el proceso de obtención, caracterización e interpretación de información de imágenes capturadas desde un mundo tridimensional a partir de imágenes bidimensionales. Estos procesos pueden ser subdivididos en seis procesos, que son: captura, preprocesamiento, segmentación, descripción, reconocimiento e interpretación. (Caranqui & García, 2015)

# **2.2.2.2 Procesos de la visión artificial**

#### **Tabla 5**

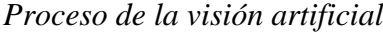

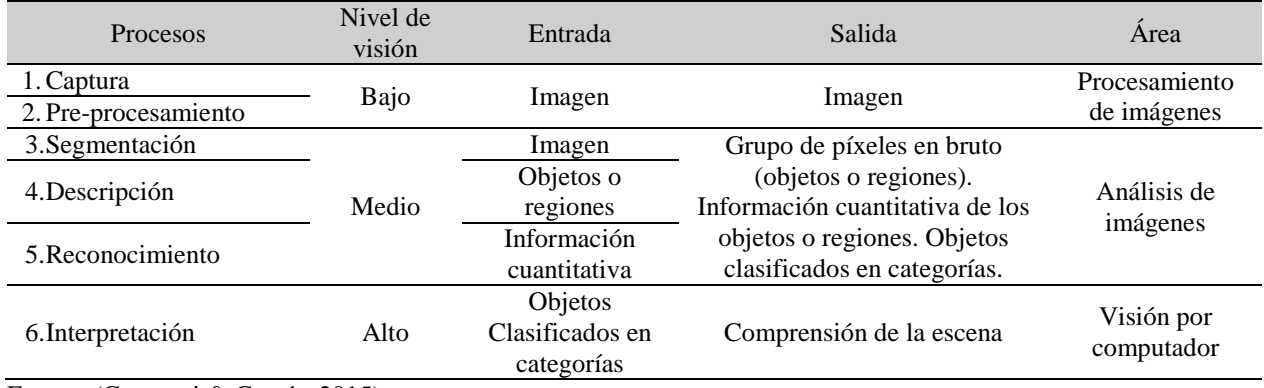

Fuente: (Caranqui & García, 2015)

### **2.2.2.3 Fundamentos del procesamiento de imágenes**

# **2.2.2.3.1 Relaciones entre píxeles**

Un píxel *p* con coordenadas *(x, y)* tiene cuatro vecinos, dos horizontales y dos verticales, con las siguientes coordenadas:  $(x+1, y)$ ,  $(x-1, y)$ ,  $(x, y-1)$ ,  $(x, y+1)$ . A este tipo de conjunto se lo denomina como 4 vecinos de *p* o vecindad 4 y se denota por *N4(p)*, como se muestra en la [Figura](#page-55-0)  [13.](#page-55-0) Se puede observar que existe una distancia de 1 en cada uno de estos píxeles. (Esqueda, 2002)

|        | $(x-1, y)$ |            |
|--------|------------|------------|
| (x, y) | (x, y)     | $(x, y+1)$ |
|        | $(x+1, y)$ |            |

*Figura 13.* Vecindad N4(p) Fuente: (Esqueda, 2002)

<span id="page-55-0"></span>También existen 4 vecinos diagonales de p con las siguientes coordenadas: *(x+1, y+1), (x-1, y-1),*  $(x+1, y-1)$ ,  $(x-1, y+1)$  y se simbolizan con  $N_D(p)$ , como se muestra en la [Figura 14.](#page-55-1) Tanto  $N_A(p)$ , como *ND(p)* forman la vecindad 8 de *p* denotada como *N8(p).* (García, 2008)

| $(x-1, y-1)$ |        | 6-1.  |
|--------------|--------|-------|
|              | (x, y) |       |
| $(x+1, y-1)$ |        | (x+1, |

<span id="page-55-1"></span>*Figura 14.* Vecindad N4(p) Fuente: (Esqueda, 2002)

### **2.2.2.3.2 Conectividad**

La conectividad es un concepto necesario para establecer los límites de objetos dentro de una imagen digital. Para saber si dos puntos están conectados es necesario establecer si son adyacentes en cualquier sentido y si comparten similitud respecto al nivel de gris. Por ejemplo, en una imagen binaria con valores de 1 y 0, dos píxeles pueden ser vecinos *N4(p)*,y se conectan en el caso de tener el mismo valor. (Díaz, 2007)

### **2.2.3 Filtrado y realzado de imágenes**

### **2.2.3.1 Transformaciones geométricas**

Las transformaciones geométricas modifican las relaciones entre píxeles. Algunas de estas son:.

- El proceso de interpolación calcula el valor de intensidad de un píxel, en una posición específica, como una función de los píxeles que le rodean (ocupando las posiciones enteras de la rejilla destino). Por ejemplo, al ampliar una imagen aumentan los píxeles. (Herrera, Guijarro, & Guerrero, 2016)
- La ampliación y reducción de imágenes consiste en alterar el tamaño original de la imagen. Dicha variación puede realizarse a lo largo de cualquiera de los ejes de coordenadas *x* e *y*, puede representarse mediante sus respectivos factores de escala. (Herrera, Guijarro, & Guerrero, 2016)
- La rotación sirve para simular determinadas situaciones de giro de la cámara de captura de la escena, o el giro del propio objeto en situaciones de movimiento. (Herrera, Guijarro, & Guerrero, 2016)

 La correlación es un procedimiento mediante el cual el valor de un píxel de salida se computa como la suma ponderada de los píxeles vecinos. La correlación se utiliza para encontrar el semejante entre píxeles de una imagen. (García, 2008)

### **2.2.3.2 Operaciones sobre el histograma de una imagen**

### **2.2.3.2.1 Histograma**

Un histograma es un gráfico que muestra como están configurados los píxeles de la imagen, mostrando la cantidad de píxeles en cada nivel de intensidad del color. El histograma permite saber si la imagen tiene suficientes detalles en las sombras (izquierda de un histograma), en los medios tonos (centro) y las iluminaciones (derecha), para que la corrección sea correcta. Además de proporcionar estadísticas de imágenes útiles, la información inherente a los histogramas también es bastante útil en otras aplicaciones, como lo es el procesamiento, compresión y segmentación de imágenes. (García, 2008)

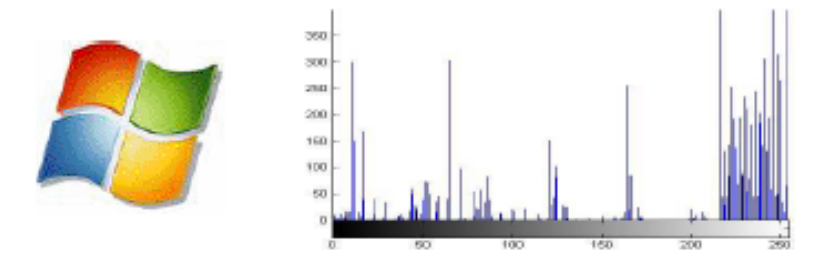

*Figura 15*. Imagen con su respectivo histograma Fuente: (García, 2008)

### **2.2.3.2.2 Ecualizado de una imagen**

El histograma es una función de dominio discreto, pero su ecualización esta inspirada en una operación sobre funciones de dominio continuo. El objetivo del proceso de ecualizado es mejorar el contraste de una imagen y obtener un nuevo histograma, a partir del histograma original y de una distribución uniforme de los diferentes niveles de intensidad. (Depaoli & Luis Fernández, 2005)

### **2.2.3.3 Operaciones en el dominio de la frecuencia**

Las representaciones en el dominio de la frecuencia analizan cómo se repiten patrones de una imagen, y así lograr representar la información. (García, 2008)

### **2.2.3.4 Filtrado espacial de una imagen**

La intención del filtrado es modificar o mejorar una imagen para una correcta interpretación de sus particularidades. Los filtros espaciales se ajustan a las operaciones de vecindario, donde el valor de un píxel entregado en la imagen procesada se calcula mediante algún algoritmo que maneje los valores de los píxeles de la vecindad de la imagen original. (Esqueda, 2002)

### **2.2.3.4.1 Filtros especiales de paso bajo (suavizantes)**

Los filtros de suavizado disminuyen los efectos negativos que se pueden presentar en una imagen digital como resultado de una técnica de muestreo pobre o problemas con el canal de transmisión, por ejemplo, el ruido. Por lo tanto, el resultado de los filtros de suavizado es la disminución de ruido, a partir de la pérdida de detalles. Existen diferentes tipos de filtros de suavisado y algunos de estos se mencionaran a continuación. El *filtro de promedio,* se sustenta en el promediado de los píxeles adyacentes al píxel que se ajusta. (Díaz, 2007)

El *filtro de la mediana*, es un plan alternativo para reemplazar el valor de gris de un punto por la mediana de los niveles de gris de una vecindad conocida. La función primordial de los filtros de mediana es obligar a que los puntos con valores de intensidad muy distintos, adquieran valores próximos a los de sus vecinos, de modo que se eliminan los picos de intensidad que aparecen en áreas aisladas. (Díaz, 2007)

Un ejemplo del filtrado promedio y de mediana se presenta en la [Figura 16.](#page-59-0)

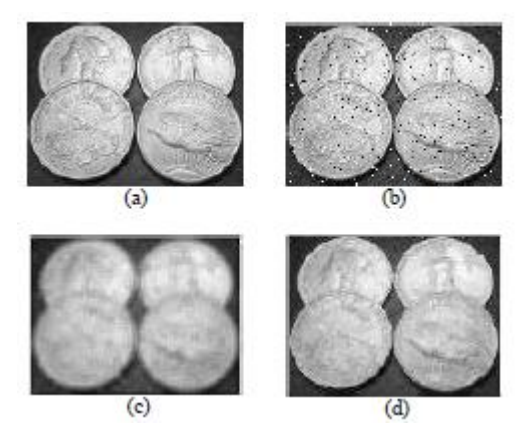

*Figura 16.* Filtrado espacial imagen: (a) original (b) Ruido (c) Promedio (d) Mediana Fuente: (García, 2008)

# <span id="page-59-0"></span>**2.2.3.4.2 Filtros especiales de paso alto**

La función de los filtros de paso alto es descubrir patrones de borde o destacar detalles finos en una imagen, a continuación se enunciarán algunos de ellos. *El realce de bordes* en una imagen digital tiene una consecuencia contraria a la eliminación de ruido; consiste en resaltar aquellos píxeles con diferente valor de gris respecto al de sus vecinos. Si la imagen contiene ruido, su efecto se multiplicará, por lo que se debe eliminar el ruido (ver [Figura](#page-60-0) 17). (Esqueda, 2002)

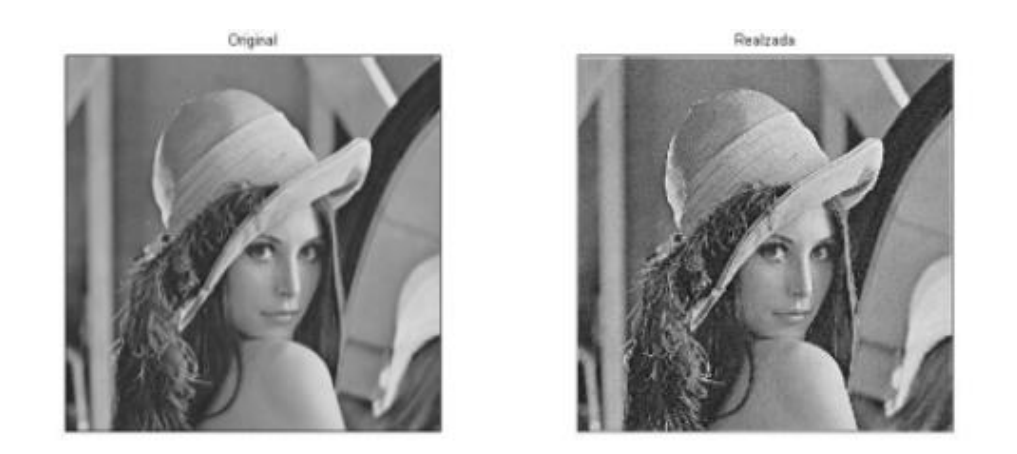

*Figura 17***.** Realce de una imagen Fuente: (Esqueda, 2002)

<span id="page-60-0"></span>La detección de contornos es un camino intermedio en la detección de patrones en imágenes digitales. Los contornos corresponden a los límites de los objetos presentes en la imagen digital. Para hallar los contornos en la imagen se indaga las zonas donde varia rápidamente la intensidad del píxel (ver [Figura](#page-60-1) 18). (García, 2008)

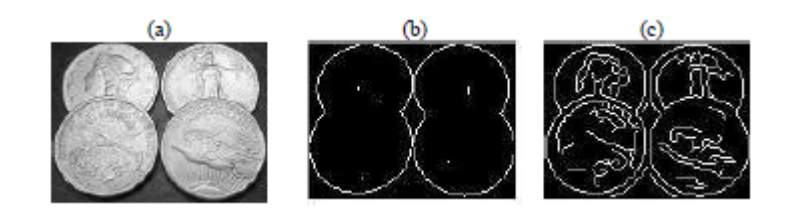

*Figura 18.* Detección de contornos en Imágenes: (a) Original (b) Sobel (c) Canny Fuente: (García, 2008)

# <span id="page-60-1"></span>**2.2.4 Operaciones morfológicas**

# **2.2.4.1 Definiciones básicas**

Las operaciones morfológicas permiten simplificar internamente los datos de una imagen, conservar las particularidades esenciales y retirar aspectos irrelevantes. Además, la morfología matemática ocupa un papel relevante en la descomposición e identificación de objetos, la extracción de rasgos, la localización de defectos y errores de las líneas de ensamblaje relacionadas

con las formas. También ejecuta varias tareas como: preprocesamiento de imágenes, destacar la estructura de objetosy descripción específica de objetos. (Cáceres, 2010)

# **2.2.4.2 Operadores morfológicos**

Entre los operadores más conocidos tenemos:

- Dilatación: la dilatación es la transformación morfológica que ajusta dos conjuntos mediante la adición de vectores de los elementos del conjunto y aumenta los píxeles de la imagen. (Aguilar, 1995)
- Apertura: la apertura es un método iterativo, consiste en una erosión seguida de una dilatación, para suprimir píxeles aislados. (Camino, 2004)
- Cierre: el cierre es un método iterativo, consiste en una dilatación seguida de una erosión, para rellenar espacios existentes. (Camino, 2004)

# **2.2.4.3 Filtros morfológicos (Top-Hat)**

Existen dos filtros:

- Positivo (white top-hat): El filtro destaca detalles brillantes donde hay sombras. (García, 2008)
- Negativo (black top-hat o bottom-hat): La operación destaca detalles oscuros en un fondo blanco. (García, 2008)

# **2.2.5 Segmentación**

La segmentación es una de las tareas más difíciles en el procesamiento de imágenes. Una precisión en la segmentación fija el éxito final o la falla de los procedimientos de análisis

computacional. Por esta razón, se debe tener mucho cuidado para corregir la probabilidad de una segmentación robusta. (Gonzalez & Woods, 2001)

Los algoritmos de segmentación de imágenes monocromáticas se establecen a partir de dos propiedades básicas de los valores del nivel de gris: discontinuidad y similitud. La discontinuidad parte de los cambios bruscos del nivel de gris para dividir una imagen. Las áreas más significativas en la discontinuidad son: detección de puntos aislados, detección de bordes de una imagen y detección de líneas. La similitud presenta regularidad en los valores del nivel de gris, los principales métodos están basados en: técnicas de división y fusión de regiones, técnicas de umbrales y crecimiento de región. (La Serna & Román, 2009)

### **2.2.5.1 Segmentación basada en modo umbral**

El umbral es una función con diferentes niveles de gris o de color que convierte una imagen binaria en blanco y negro, los objetos de interés se marcan con un valor distinto respecto al de los píxeles de fondo (La Serna & Román, 2009). Existen varios métodos para hallar un umbral como lo es "El método de *Otsu"*, el cual calcula el histograma para cada valor posible de umbral, a partir de la varianza de pesos dentro de cada clase o modo. El umbral óptimo se obtiene cuando la varianza entre clases genera un valor mínimo. (Nayid, Jaramillo, Gutiérrez, & Rodríguez, 2016)

### **2.2.5.2 Segmentaciones basadas en regiones**

La segmentación por regiones maneja propiedades espaciales de una imagen para segmentarla en regiones, es decir la imagen es fragmentada en regiones conexas, en donde cada región tiene propiedades distintas que las diferencian unas de otras. En suma, se trata de extraer los objetos de una imagen, que pueden ser procesados de manera independiente. (La Serna & Román, 2009)

# **2.2.5.3 Crecimiento de regiones**

El crecimiento de regiones comienza agrupando píxeles adyacentes que poseen características o propiedades similares. A partir de un conjunto de puntos "semilla", crecen las regiones, generando puntos vecinos con propiedades similares como: intensidad, color, textura, etc. Por ejemplo, si la propiedad es la intensidad, el resultado absoluto entre la intensidad de la semilla y la intensidad del píxel debe ser menor que un umbral (por ejemplo,  $T = 8$ ), para incluir un píxel en una región. En la [Figura](#page-63-0) 19 se observa esta técnica. (La Serna & Román, 2009)

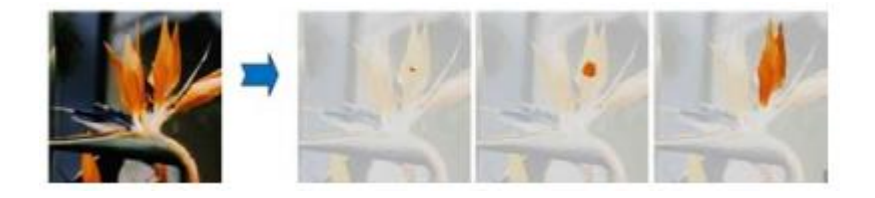

*Figura 19.* Segmentación orientada a las secciones Fuente: (La Serna & Román, 2009)

# <span id="page-63-0"></span>**2.2.5.4 División y fusión de regiones**

La división y fusión de regiones comienza con la división de una imagen en un conjunto de regiones arbitrarias disjuntas. Después, dependiendo del criterio de segmentación, las regiones adyacentes son fusionadas en el caso de tener propiedades similares como el mismo nivel de gris, o son divididos si no comparten propiedades iguales, como variaciones considerables de nivel de gris. Finalmente, la imagen queda segmentada en regiones homogéneas. (La Serna & Román, 2009)

### **2.2.6 Clasificación y reconocimiento**

Los resultados obtenidos en reconocimiento y clasificación de imágenes son numerosos y muy significativos; debido a las grandes diferenciaciones de la apariencia de las imágenes, como la iluminación, la escala, la pose y las características de fondo, todavía hay problemas relacionados con la forma de mostrar e interpretar de manera moderada los objetos en una imagen. (Ríos, 2015)

# **2.2.6.1 Introducción a los clasificadores**

La clasificación de patrones por asignación de una o varias etiquetas a una imagen con base en su contenido semántico, es un modelo de reconocimiento de imágenes. Un planteamiento muy frecuente es la modelación de la distribución de características de bajo nivel contenidas en las imágenes, sin tener en cuenta las posiciones absolutas o relativas de dichas características. La recuperación de imágenes basadas en su contenido (no semántico) mejora la calidad de las búsquedas. Para ello, es preciso crear modelos que cataloguen imágenes a partir de las propiedades extraídas de estas. (Ríos, 2015)

# **2.2.6.2 Proceso de clasificación**

Los procesos de clasificación manual corren con los riesgos de tener errores humanos, porque el operador toma decisiones afectadas por factores psicológicos como la fatiga o los hábitos adquiridos. La visión artificial o por computador disminuye los subjetivos y molestos procesos de control de calidad en la industria. Los métodos empleados en el proceso de clasificación están relacionados con: textura, color, tamaño, entre otras. (Heras, 2017)

En primer lugar, se crea un clasificador de imágenes relacionado con la extracción de información del "histograma RGB" en tres dimensiones para poder clasificar la imagen para luego de adquirida toda esta información comparar con un banco de imágenes previamente digitalizadas, además se utiliza un sistema computarizado para evaluar y clasificar las imágenes. (Heras, 2017)

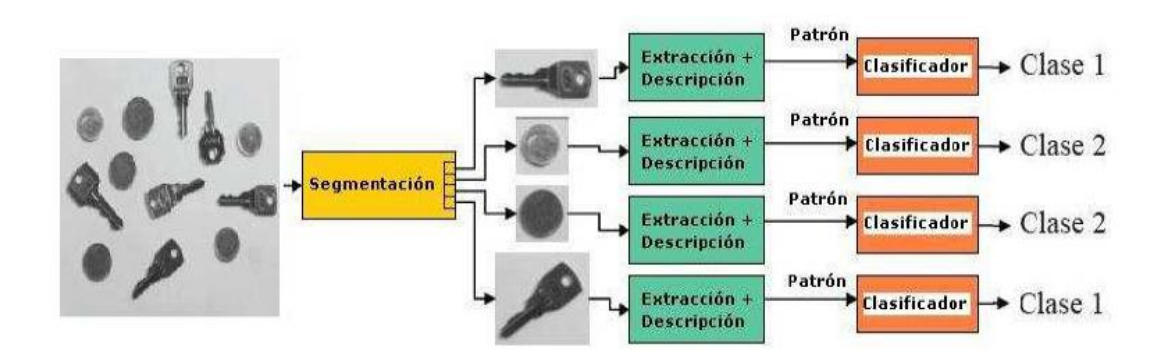

*Figura 20.* Proceso de clasificación de una imagen Fuente: (García, 2008)

# **2.2.6.3 Métodos de clasificación de patrones**

Los métodos de clasificación de patrones logran agruparse por los siguientes criterios: tipo de muestra, forma de construirse e información disponible. Los algoritmos de clasificación se dividen en:

- Adaptación: se representan mediante un prototipo. Algunos de los métodos son clasificador de mínima distancia y adaptación por correlación. (García, 2008)
- Clasificadores estadísticamente óptimos: parten de la teoría de decisión estadística. Para clases gaussianas tenemos el método de clasificador Bayesiano. (García, 2008)
- Redes neuronales: proporcionan soluciones flexibles, adaptables a cada problema y parte de la teoría de aprendizaje estadístico. (García, 2008)

# **CAPÍTULO III**

# **METODOLOGÍA DE LA INVESTIGACIÓN**

# **3.1 Metodología del desarrollo del proyecto**

En la realización de la investigación se planea un enfoque exploratorio que radica en obtener información de un fenómeno inexplorado desde nuevas perspectivas por medio de un primer contacto con dicho acontecimiento, con el fin de hallar variables cuantitativas y cualitativas del fenómeno en estudio (Hernández Sampieri, Fernández Collado, & Baptista Lucio, 2010); la investigación exploratoria encuentra variables en el fenómeno de estudio y concluye al establecer las variables más distinguidas. (Cazau, 2006)

Partiendo de modelos desarrollados de interfaz gráfica establecidos en diferentes softwares comerciales se establecerá un interfaz especializado con todos los elementos involucrados en el estudio.

La metodología aplicada es descriptiva y experimental. La filmación se planifica ejecutarla dentro de un área militar y bajo las condiciones necesarias de seguridad y soporte técnico; razón por la cual la cámara de alta velocidad se coloca en una zona segura ante una detonación.

# **3.2 Descripción ensayos a escala real**

# **3.2.1 Descripción ensayo en condición de aire libre (CAL)**

Este tipo de ensayos se planea realizarlos utilizando cargas explosivas de diferentes configuraciones geométricas y diferentes contenidos de masa, para estudiar el comportamiento de la (ACE) en condiciones de aire libre.

### **3.2.2 Descripción del ensayo en contacto con probetas de hormigón armado (ECHA)**

El proyecto tiene como objeto el realizar un análisis de las filmaciones obtenidas por la cámara de alta velocidad Phantom v2512, sobre los ensayos experimentales de la (ACE) en probetas de hormigón armado tipo columna a escala real, en total se construyeron 33 columnas, subdividas en 6 grupos, con diferentes características, como sección, resistencia y tipo de armado, todo esto diseñado y construido bajo normativa nacional (NTE INEN) e internacional (ASTM).

| Grupo | f'c                |    | Sección de las columnas | Elementos a ensayar |  |
|-------|--------------------|----|-------------------------|---------------------|--|
|       | kg/cm <sup>2</sup> |    | cm                      |                     |  |
|       | 210                | 30 | X                       | 30                  |  |
|       | 280                | 30 | X                       | 30                  |  |
|       | 210                | 40 | X                       | 40                  |  |
|       | 280                | 40 | X                       | 40                  |  |
|       | 210                | 50 | X                       | 50                  |  |
|       | 280                | 50 | X                       | 50                  |  |

*Descripción de probetas de hormigón armado*

**Tabla 6**

### **3.3 Metodología de calibración, uso y manejo cámara de alta velocidad**

### **3.3.1 Preparación del equipo filmográfico**

En primera instancia se debe reunir todos los instrumentos del equipo filmográfico conservado en cajas de seguridad, las mismas que brindan protección ante cualquier percance en la realización del ensayo. Los elementos mínimos para el funcionamiento del equipo filmográfico, se presentan detallados en el [Anexo 1](#page-129-0) y representados en la [Figura](#page-68-0) 21.

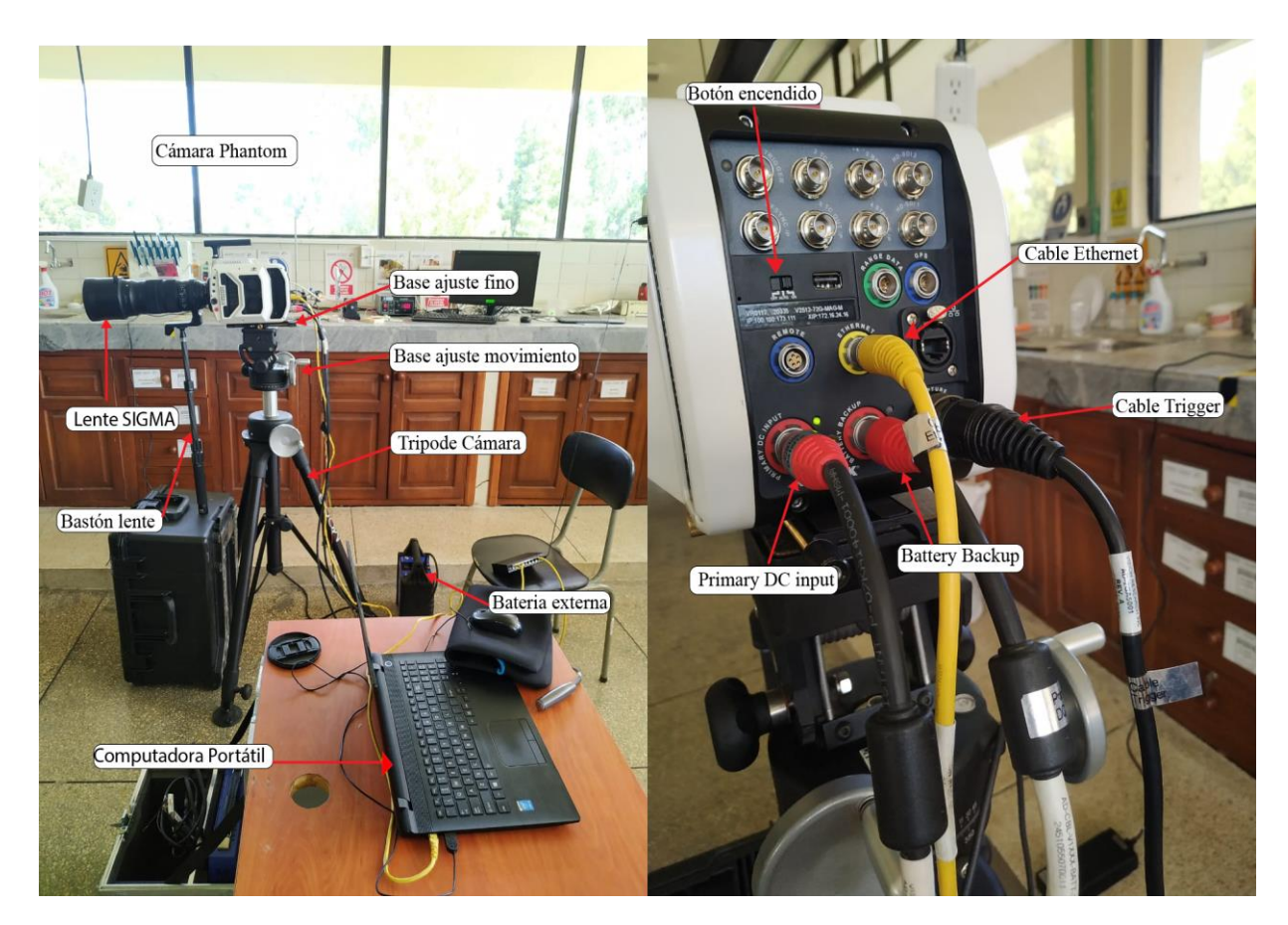

*Figura 21***.** Equipo filmográfico de alta velocidad

# <span id="page-68-0"></span>**3.3.2 Preparación del equipo computacional**

Para controlar el equipo de filmación por computadora es necesario tener el sistema operativo Microsoft Windows XP Pro, Vista o Windows 7, 8 o el más actualizado, los cortafuegos (firewalls) deben estar apagados, para trabajar en condiciones estándar en el panel de control se debrá establecer la dirección IP de la tarjeta red del ordenador para 100.100.100.1 y una subred de 255.255.0.0, si se trabaja con una conexión Ethernet de 10Gb (para el caso de la descarga) la dirección IP del ordenador se debe establecer en 172.16.0.1 con una subred 255.255.0.0, por ultimo tener instalada la versión más actualizada del software de control de la cámara Phantom (PCC). Todo el procedimiento secuencial se lo representa en el [Anexo 2.](#page-129-1)

### **3.3.3 Calibración sistema de medición**

Se requiere definir las unidades de medida para el ensayo próximo a ejecutarse. Por lo tanto, se ejecuta el software de control de cámara (PCC), posteriormente en la pestaña manager (administrador), se coloca en el ícono de herramienta para a continuación seleccionar la pestaña measurement (medición) y finalmente definir las unidades de medida: unidades de distancia (milímetros), unidades de velocidad (metros por segundo), unidades de aceleración (metros por segundo por segundo), unidades del ángulo (grados), unidades velocidad angular (radianes por segundo). Todo el procedimiento en secuencia se encuentra ilustrado en el [Anexo 3.](#page-129-2)

# **3.3.4 Calibración parámetros de grabación**

Se deben calibrar distintos aspectos relacionados con la cámara de alta velocidad, es necesario seleccionar la cámara para su uso, en el panel de control (administrador) seleccionar la cámara Phantom para ser utilizada desde la carpeta de grupo "Cámaras", automáticamente se colocará en la pestaña "en vivo", donde se definen los parámetros de grabación como: la resolución a la cual se desea trabajar. Cabe recalcar que la cámara de alta velocidad Phantom v2512 cuenta con una resolución mínima de 128 x 16 píxeles y una resolución máxima de 1200 x 800 píxeles, esto dependerá del tipo de ensayo que se desea realizar y el objetivo del mismo, puesto que de la elección de la resolución también se genera la cantidad de mega bytes que tendrá cada imagen de la filmación, indicar la frecuencia de muestreo es decir los cuadros por segundo o imágenes por segundo que se desea obtener en la filmación del ensayo con un máximo de 25000c/s para una resolución máxima de 1200 x 800 píxeles y un máximo de 1´000000c/s para una resolución mínima de 128 x 16 píxeles. A continuación, el índice de exposición nos permitirá definir el intervalo o

paso de cada cuadro o imagen medido en micro segundos (us), luego se debe establecer que el índice EDR (Extreme Dynamic Range) tenga un tiempo de exposición en un mejor rango dinámico de luminancias entre las zonas más claras y las más oscuras de una imagen medida en micro segundos (us). Finalmente, calibrados todos los parámetros antes mencionados se obtiene el tiempo de filmación medido en segundos donde el disparador "T" se lo debe encerar (disparador en cero  $(0")$ .

Una vez que es de conocimiento y seguridad el tiempo establecido para la filmación del ensayo por parte del operador de la cámara de alta velocidad, dar comienzo a la filmación seleccionando el botón de "captura" (capture) o en el caso de tener un disparador externo habilitado para la cámara de alta velocidad realizar el "disparo" (trigger) del ensayo a ejecutarse. En el [Anexo 4](#page-129-3) se encuentra ilustrado la secuencia en el procedimiento para calibrar los parámetros de grabación.

#### **3.3.5 Ensayo de calibración**

Para efectuar el ensayo de calibración para el uso y manejo del equipo filmográfico de alta velocidad, se opta por medir un objeto conocido, para el caso de análisis la velocidad de un vehículo. Para ejecutar el ensayo se utilizó un equipo geo referencial (GPS – de alta precisión) el mismo que brinda datos referenciales de acuerdo a la posición del objetivo, estos datos serán registrados en un lapso de 1 segundo, con ello se obtiene una velocidad media medida en campo.

Los datos medidos en campo son datos de comparación para cuantificar el margen de error producido por parte el equipo filmográfico, este margen de error será calculado para los tres métodos de medición del equipo: método automático, método semiautomático y método manual, los cuales se encuentran habilitados también en el software de control (PCC). El equipo necesario para efectuar el ensayo de calibración se muestra en la [Figura 22.](#page-71-0)

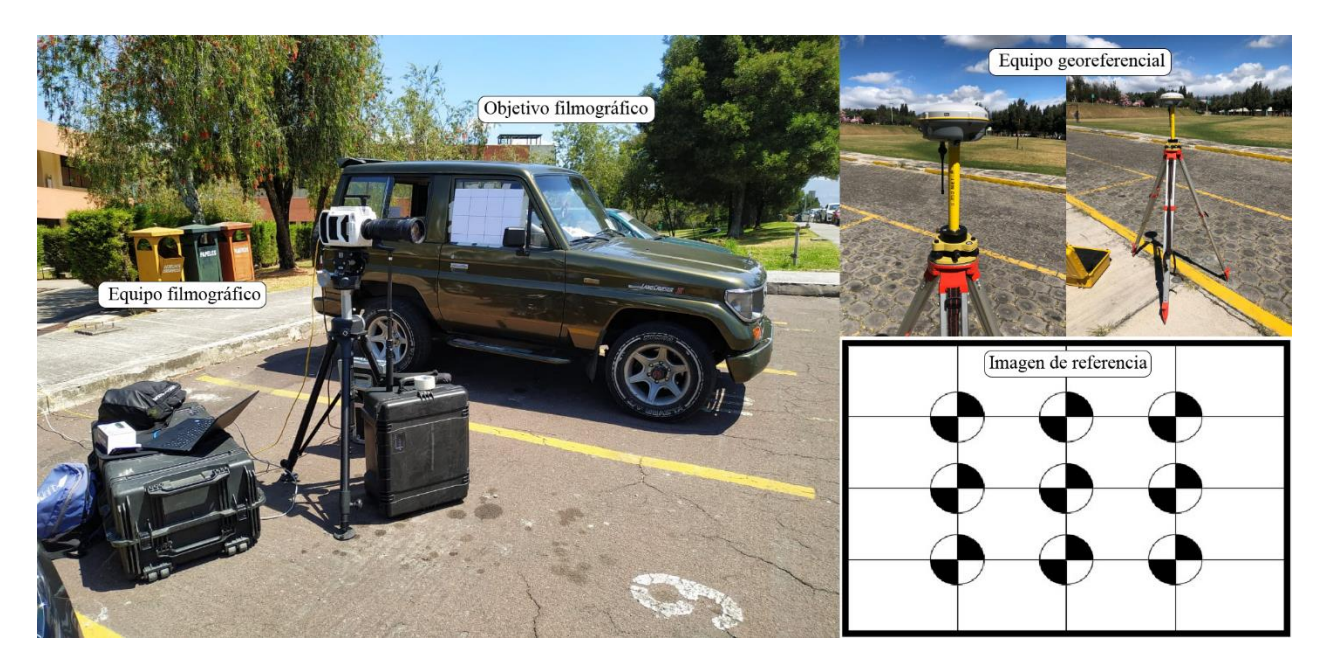

*Figura 22.* Equipo necesario para efectuar el ensayo de calibración

<span id="page-71-0"></span>En la [Figura 23,](#page-72-0) se muestra la medida del desplazamiento en el tiempo del objeto filmado, por los tres métodos de medición que hacen referencia al uso de la visión artificial, y adicionalmente se calcula el margen de error de esté valor en contraste con el valor obtenido en campo o real.

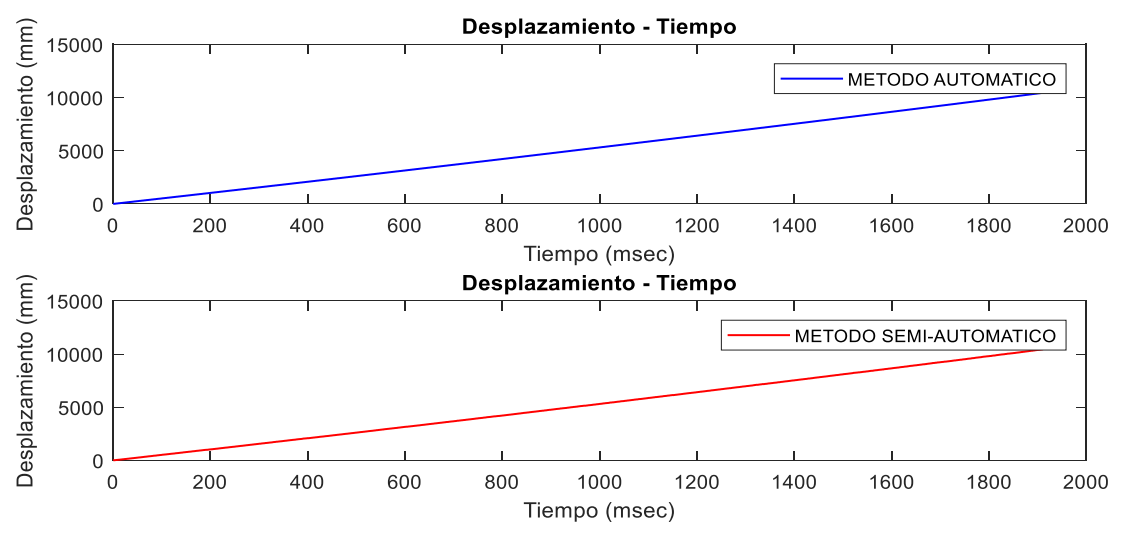

*CONTINÚA*
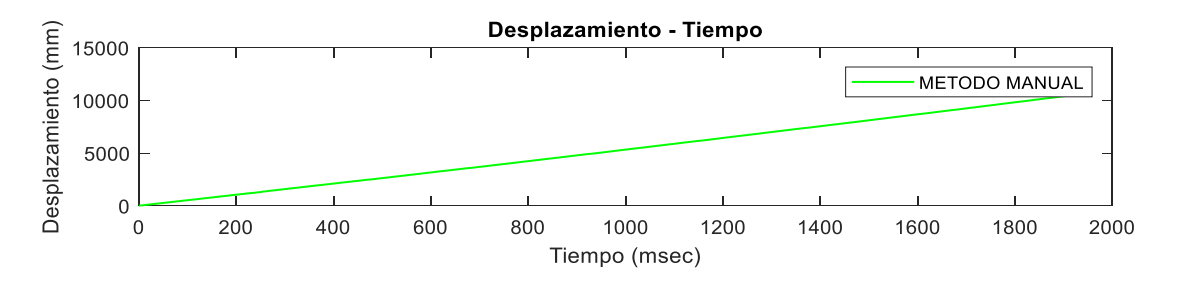

*Figura 23.* Desplazamiento en el tiempo realizado en los tres métodos de medición

En la [Figura 24,](#page-72-0) se presenta el cálculo de la velocidad en función del tiempo del objeto filmado, los tres métodos de medición anteriormente mencionados, adicionalmente se la compara con una línea de tendencia referente a la velocidad medida en campo.

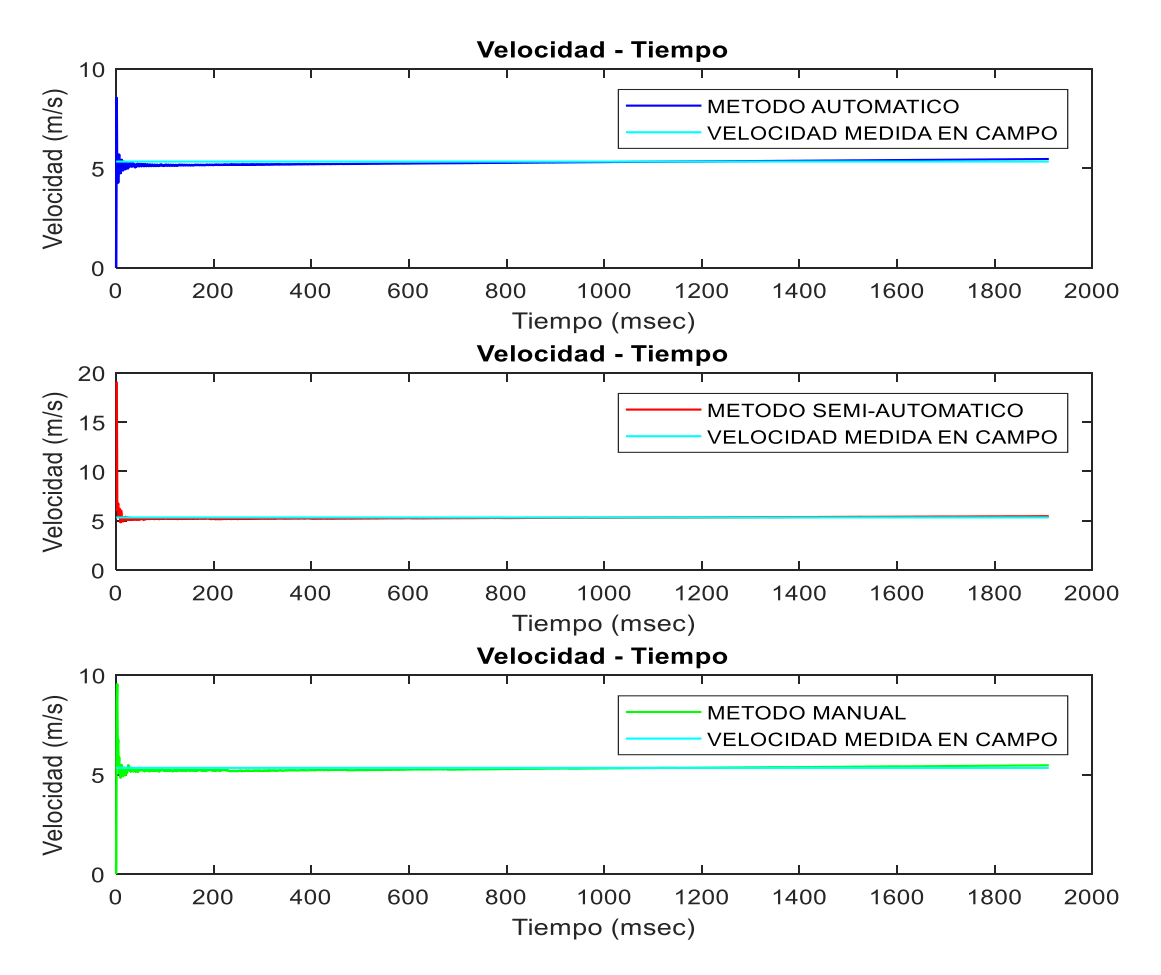

<span id="page-72-0"></span>*Figura 24***.** Velocidad en el tiempo ejecutado por los tres métodos de medición

En l[a Figura 25,](#page-73-0) se presenta el cálculo del error relativo en función del tiempo del objeto filmado, verificado por tres métodos de medición, y en la [Figura 26](#page-74-0) se realiza un ajuste de valores dados por un nivel de confianza del 95% y en error máximo de ±5%, logrando ajustar una línea de tendencia para los tres métodos de medición, para poder estandarizar la medición en función del tiempo en la filmación.

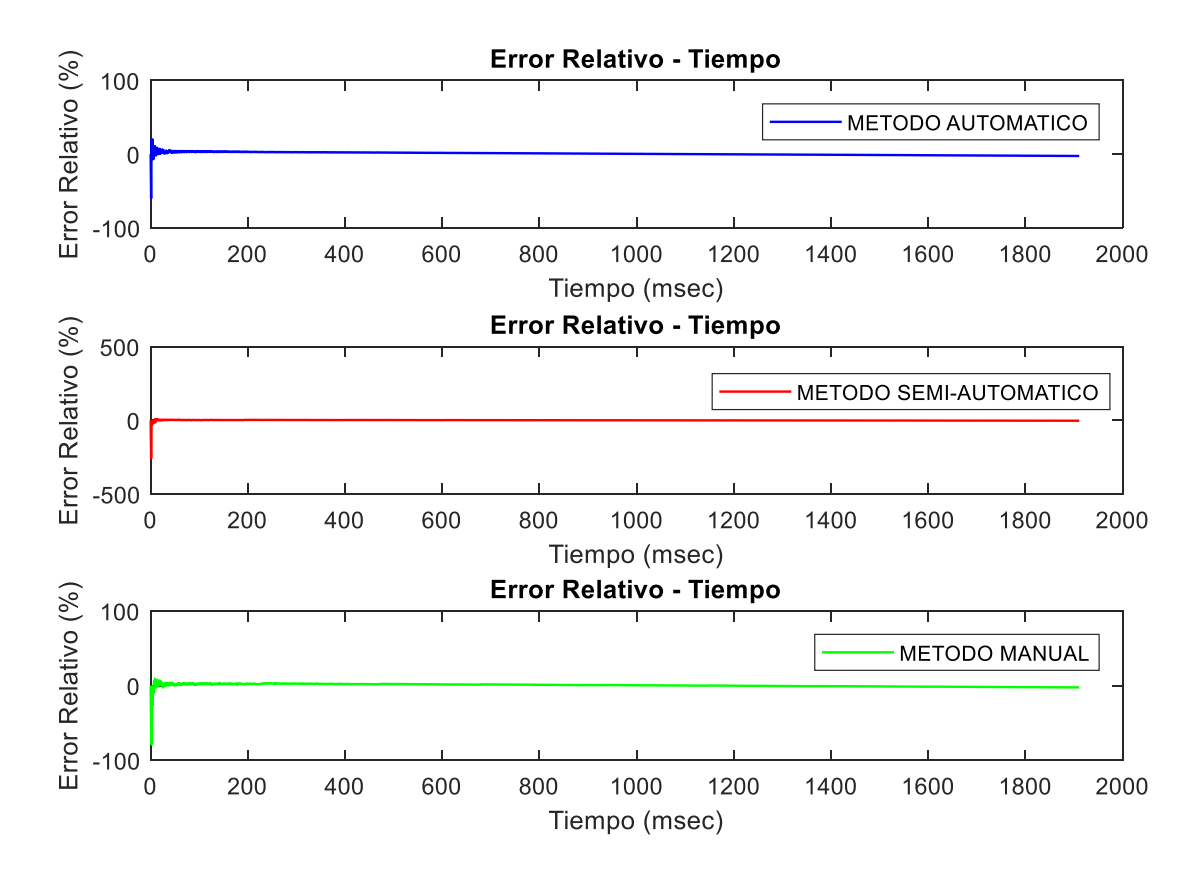

<span id="page-73-0"></span>*Figura 25***.** Error relativo en función del tiempo medido por los tres métodos de medición

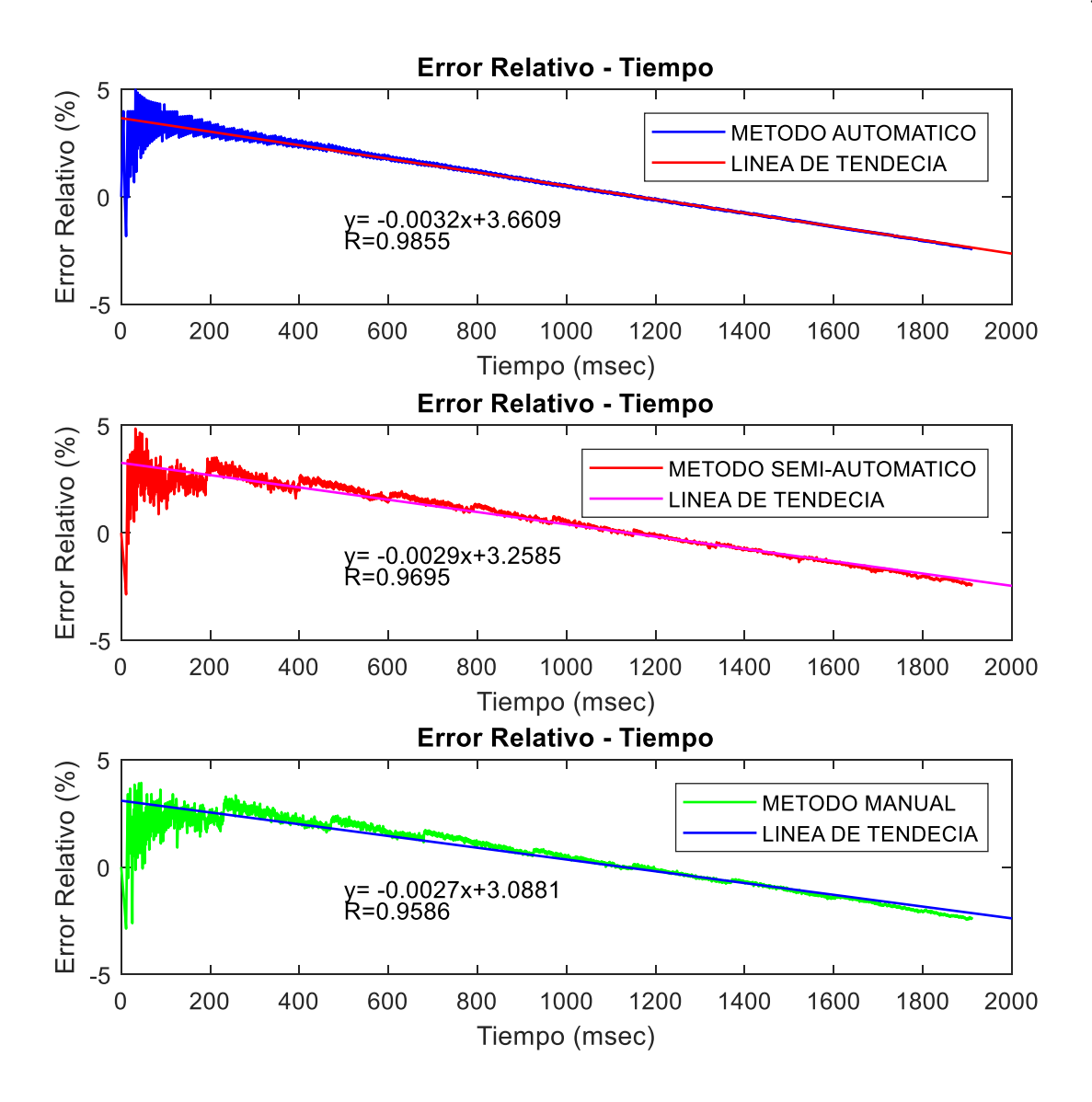

*Figura 26.* Error relativo ajustado por los tres métodos de medición

### <span id="page-74-0"></span>**3.4 Metodología del ensayo y protocolos de seguridad cámara de alta velocidad**

Para la fase experimental de la investigación se planificó realizar varios tipos de ensayos con el fin de obtener los mejores resultados. En primer lugar, realizar ensayos con la cámara de alta velocidad dentro del campus universitario para aprender el correcto manejo. Después, realizar ensayos con explosivos en (CAL) a escala real para determinar sus propiedades. Finalmente, realizar los ensayos con explosivos (ECHA) a escala real.

En esta fase se cumplió con toda la documentación necesaria que requiere el Comando Conjunto de las Fuerzas Armadas para el uso de cargas explosivas. Los requerimientos exigen el cumplimiento de las normas de seguridad, trabajo cooperativo con el equipo especialista en explosivos, uso del polígono de demolición, lugar para almacenar el explosivo y acceso a lugares restringidos.

Antes de cada actividad en la cual interviene la cámara de alta velocidad se debe establecer protocolos de trabajo, donde se especifique circunstancias técnicas dentro de las actividades a controlar, además debe constar de los pasos a seguir en los ensayos, el trabajo debe ser mecanizado y la información compartida con todos los integrantes del equipo de trabajo, con el fin de evitar accidentes.

#### **3.4.1 Protocolo de ensayo cámara de alta velocidad en instalaciones de la UFA ESPE**

Se realizó el Protocolo para el uso de la cámara de alta velocidad Phantom v2512 dentro de las instalaciones de las Universidad de las Fuerzas Armadas ESPE, con el objetivo principal de realizar ensayos con una adecuada manipulación de la cámara para obtener un máximo desempeño del equipo y evitar daños. Este documento da cumplimiento a las normas de uso del ULTRAHIGH-SPEED CAMERAS MANUAL del fabricante AMATEK, además permite conocer las técnicas de calibración de la cámara antes de su uso y manejo, y establece las condiciones de lugar, climáticas, personales y materiales. En la situación técnica se consideró la evaluación de las actividades a realizar, la exigencia, el resultado esperado y aspectos a controlar del marco técnico de evaluación de las actividades. En el [Anexo 5,](#page-129-0) se adjunta el protocolo para el uso de cámara de alta velocidad Phantom v2512.

#### **3.4.2 Protocolo de la cámara de alta velocidad para ensayo de cargas explosivas en CAL**

Se realizó el Protocolo para el uso de la cámara de alta velocidad Phantom v2512 en el ensayo de cargas explosivas en (CAL), el objetivo principal es cumplir las normas de seguridad, con el fin de visualizar el (ACOE), documento que da cumplimiento a las normas de uso del MANUAL PARA USO DE EXPLOSIVOS Y DESACTIVACIÓN DE ARTEFACTOS EXPLOSIVOS EN ESTADO DE RIESGO (MT6-E1-00), también, establece el peso, forma, volumen, densidad de la carga explosiva para su posterior detonación, condiciones de la zona de trabajo, climáticas, personales y materiales. En la situación técnica se contempla la evaluación de las actividades a realizar, la exigencia, el resultado esperado y aspectos a controlar del marco técnico respecto a la evaluación de actividades. En el [Anexo 6,](#page-129-1) se adjunta el protocolo para el uso de cámara de alta velocidad Phantom v2512 en el ensayo en condición aire libre.

### **3.4.3 Protocolo de la cámara de alta velocidad para ensayo de cargas explosivas en ECHA**

Se realizó el Protocolo para el uso de la cámara de alta velocidad Phantom v2512 en el ensayo de cargas explosivas (ECHA), el objetivo principal es cumplir con las normas de seguridad previamente establecidas, con el fin de visualizar el fenómeno producto de una detonación controlada con explosivo pentolita, documento que da cumplimiento a las normas de uso del MANUAL PARA USO DE EXPLOSIVOS Y DESACTIVACIÓN DE ARTEFACTOS EXPLOSIVOS EN ESTADO DE RIESGO (MT6-E1-00). Se considera las condiciones de lugar, climáticas, personales y materiales. En la situación técnica se establece la evaluación de las actividades a realizar, la exigencia, el resultado esperado y aspectos a controlar del marco técnico

de evaluación de las actividades. En el [Anexo 7,](#page-129-2) se adjunta el protocolo para el uso de cámara de alta velocidad Phantom v2512 en el ensayo en contacto con probetas.

### **3.4.4 Materiales y equipos**

### **3.4.4.1 Materiales ensayo de cargas explosivas en condición de aire libre**

Los materiales utilizados durante la ejecución de los ensayos experimentales en la detonación de cargas explosivas en condición de aire libre son los que se especifican en la [Tabla](#page-77-0) 7.

**Cantidad Material Descripción Imagen** 21 und. Material explosivo 1 Carga cónica de explosivo de aprox. 150g 5 Cargas cónicas de explosivo de aprox. 450g 2 Cargas cilíndricas de explosivo de aprox. 150g *CONTINÚA*

<span id="page-77-0"></span>**Tabla 7** *Materiales utilizados durante los ensayos experimentales.*

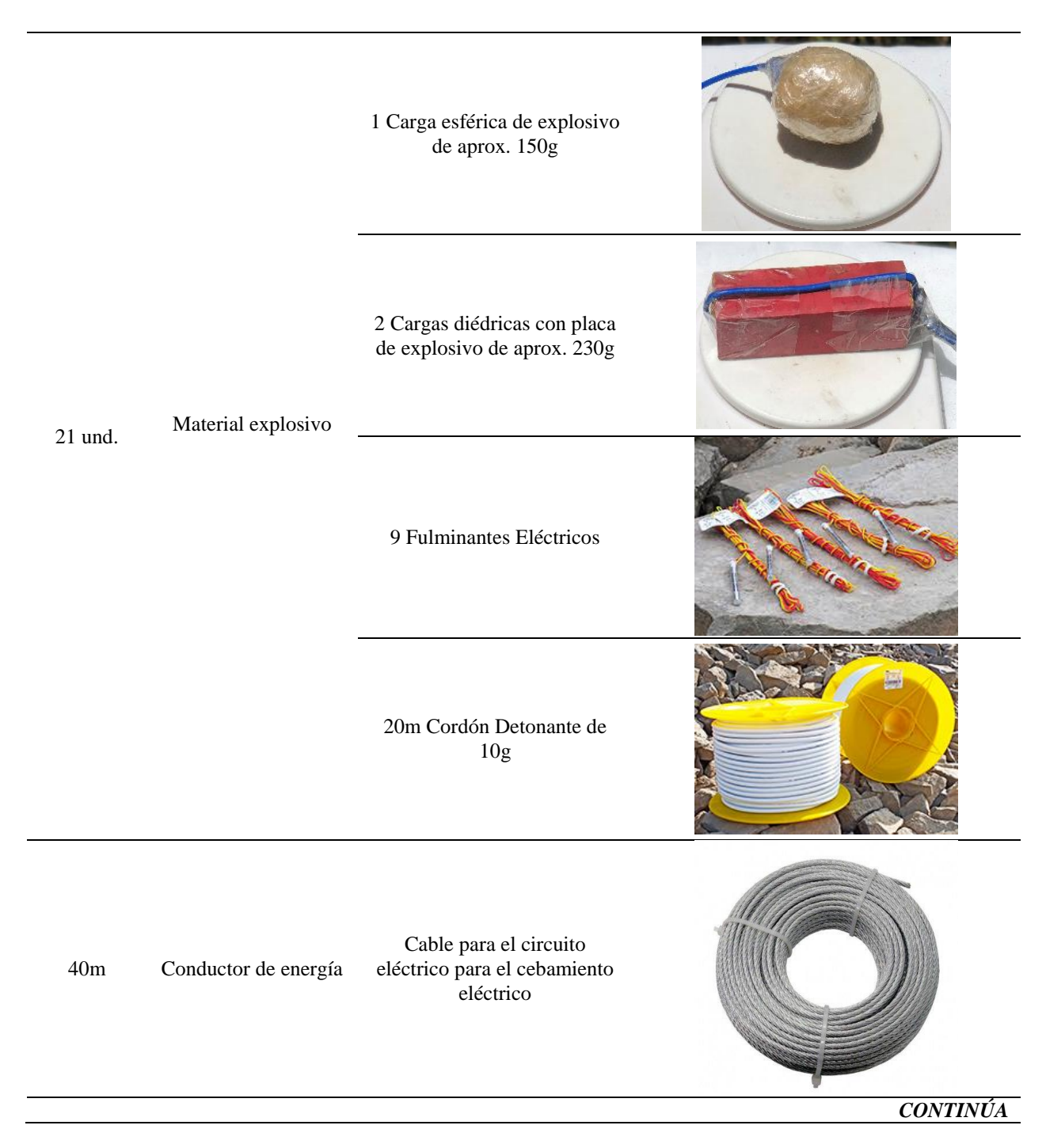

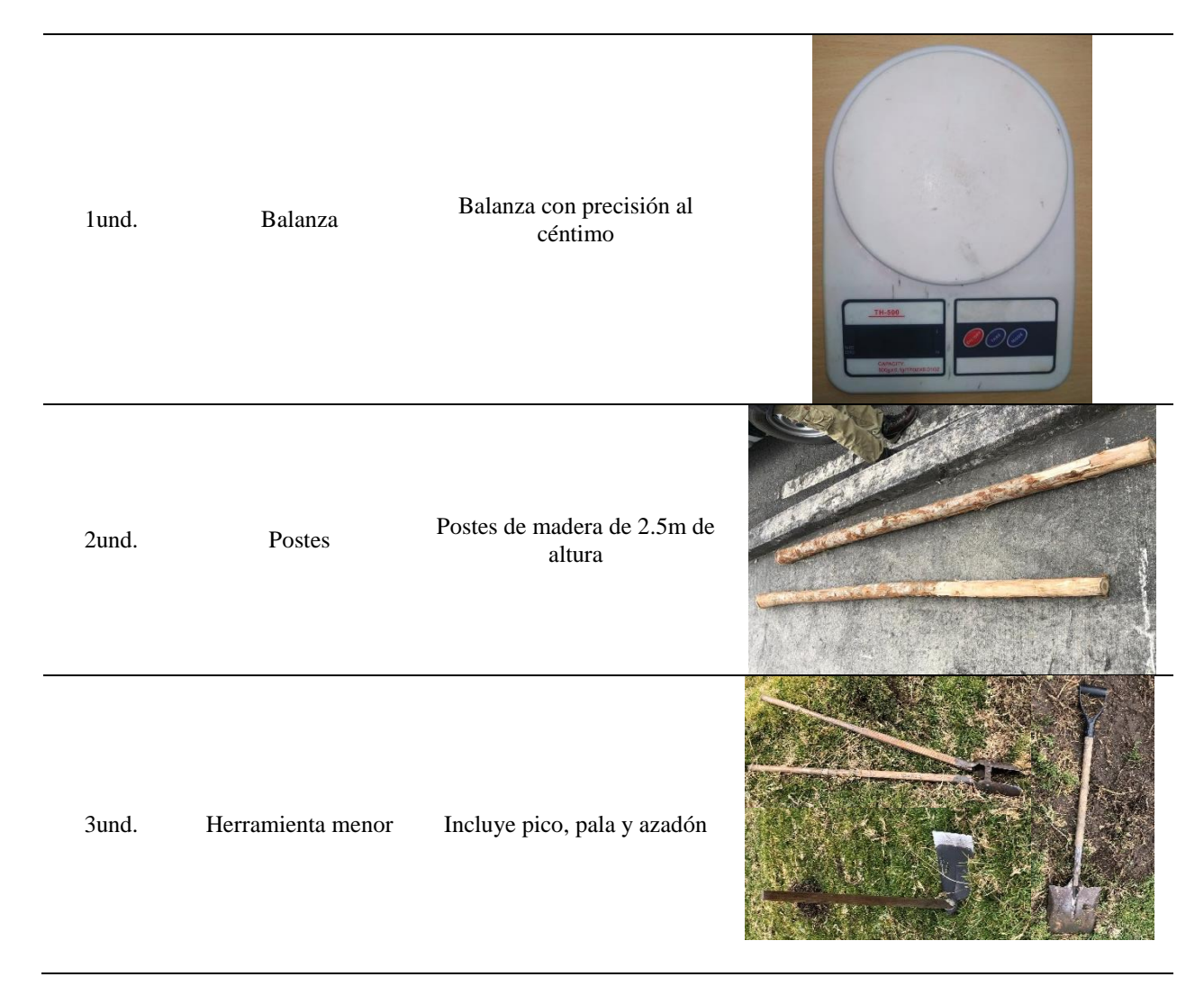

### **3.4.4.2 Materiales ensayo de cargas explosivas en contacto con hormigón armado**

Los materiales utilizados durante la ejecución de los ensayos experimentales en la detonación de probetas de hormigón armado tipo columna son los que se especifican en la [Tabla 8.](#page-79-0)

#### <span id="page-79-0"></span>**Tabla 8**

*Materiales utilizados durante los ensayos experimentales*

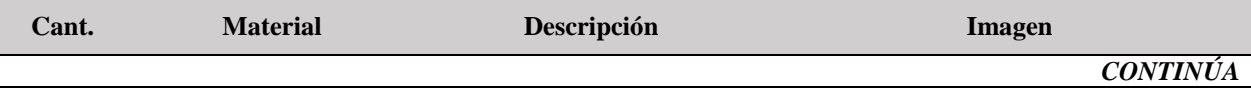

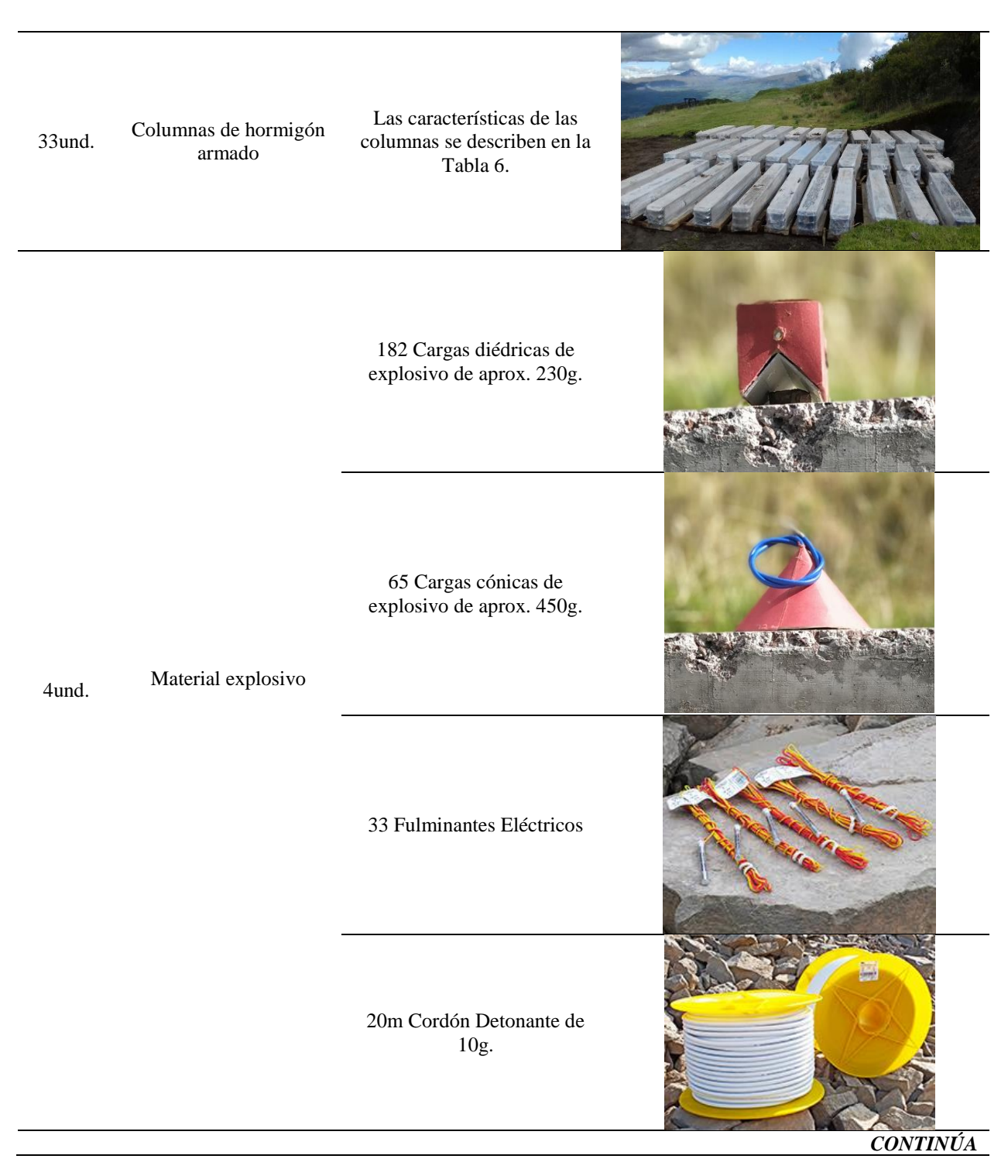

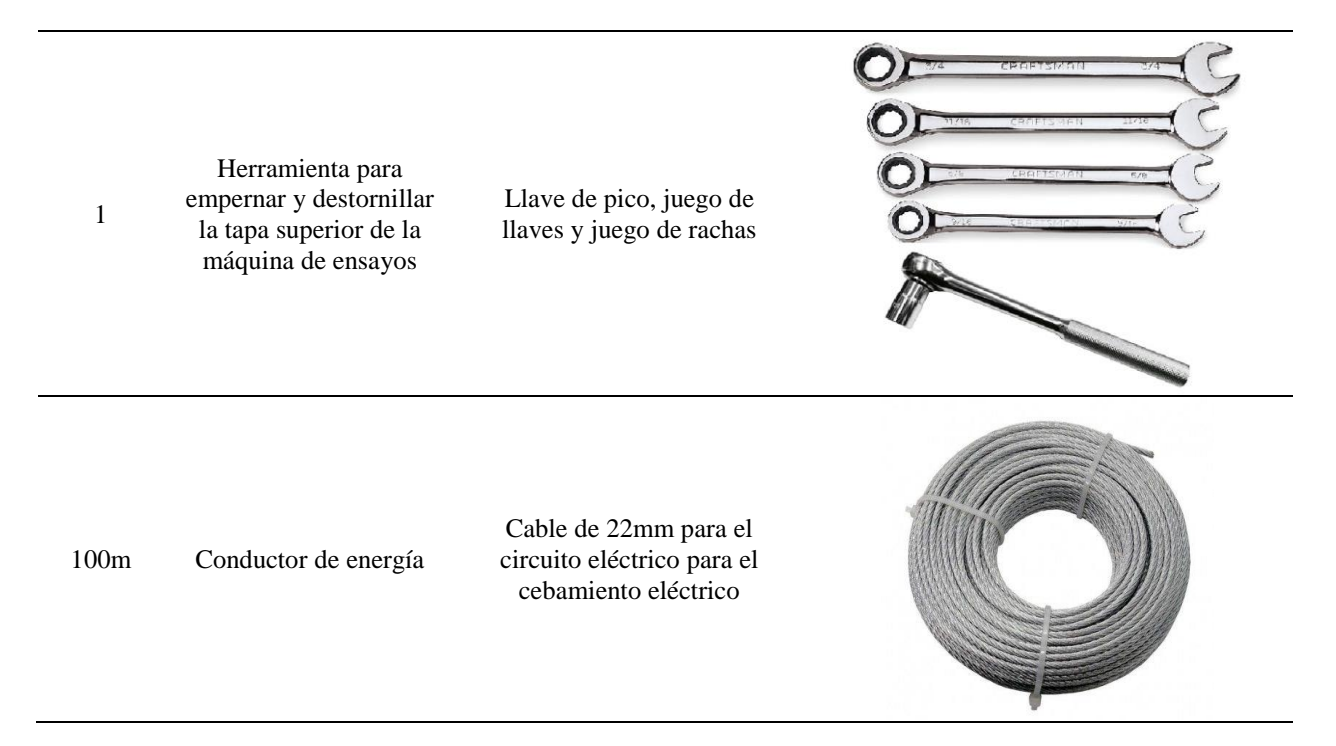

### **3.4.4.3 Equipos ensayo de cargas explosivas en condición aire libre**

En la ejecución de los ensayos de detonación de cargas explosivas (CAL) fue necesario la implementación de los siguientes equipos detallados en la [Tabla 9,](#page-81-0) se incluye el equipo de grabación y de seguridad. En este ensayo se usó el escudo anti fragmentos por seguridad, aunque no existió fragmentos que puedan impactar.

#### <span id="page-81-0"></span>**Tabla 9**

| Cant. | Equipo                                    | Descripción                                                                                                    |
|-------|-------------------------------------------|----------------------------------------------------------------------------------------------------|
|       | Cámara Phantom v2512                      | La cámara de alta velocidad se la colocó a una distancia máxima<br>de 30m, dado que es la capacidad máxima de los lentes, los<br>videos captados permiten el estudio de la onda explosiva. Aquí<br>se incluye todos los accesorios de la cámara y su fuente de<br>energía. La imagen de la cámara Phantom v2512 se la puede<br>visualizar en la Figura 28 (a). |
|       | Equipo de protección para<br>explosivitas | El equipo de protección para explosivitas cuenta con: casco,<br>tapones de oídos y chaleco anti fragmentos EOD como se<br>muestra en la Figura 28 (d).                                                                                                    |
|       |                                           |                                                                                                    |

*Equipos utilizados durante los ensayos experimentales.*

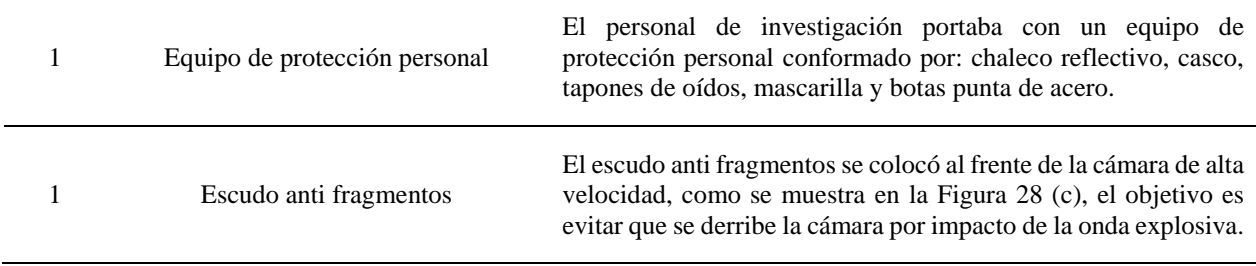

### **3.4.4.4 Equipos ensayo de cargas explosivas en contacto con probetas de hormigón armado**

Durante la ejecución de los ensayos fue necesario la implementación de los siguientes equipos detallados en la [Tabla 10](#page-82-0) tanto para la colocación de las probetas, equipo de grabación y equipo de seguridad para todo el personal presente en dichos ensayos.

### <span id="page-82-0"></span>**Tabla 10**

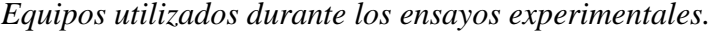

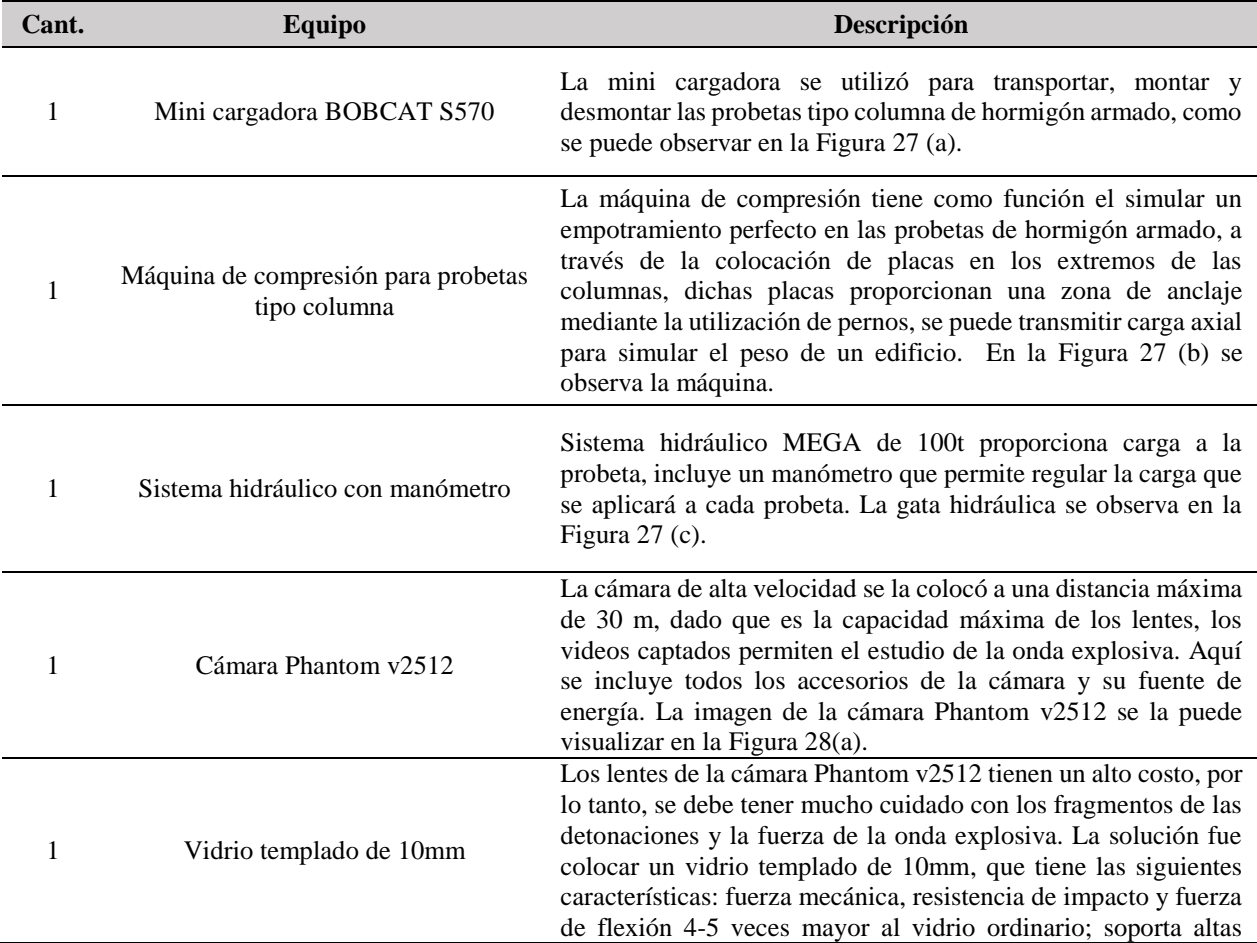

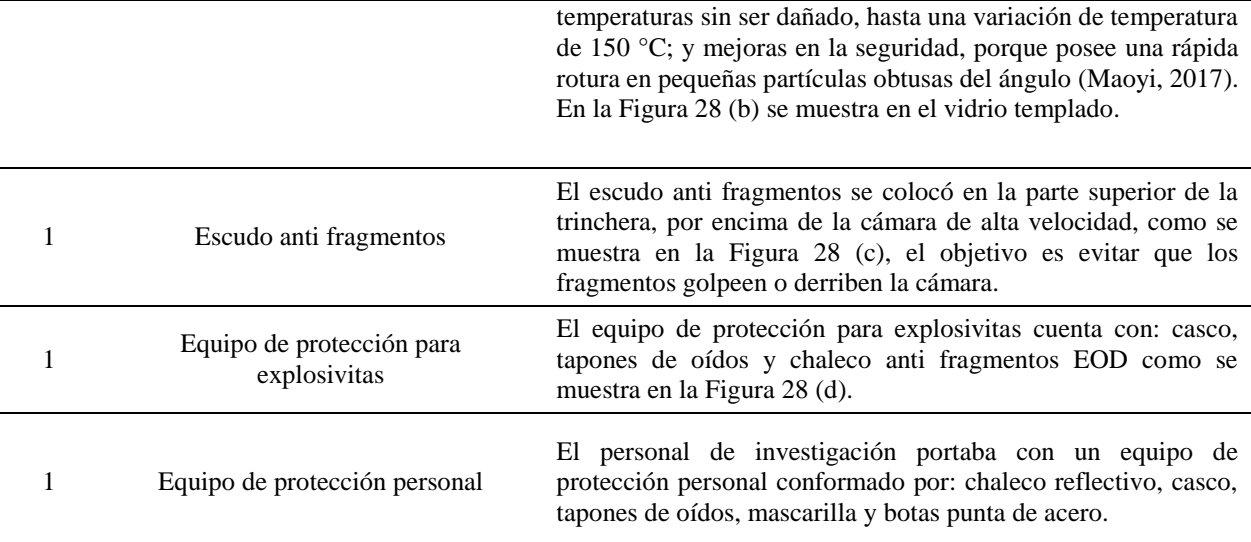

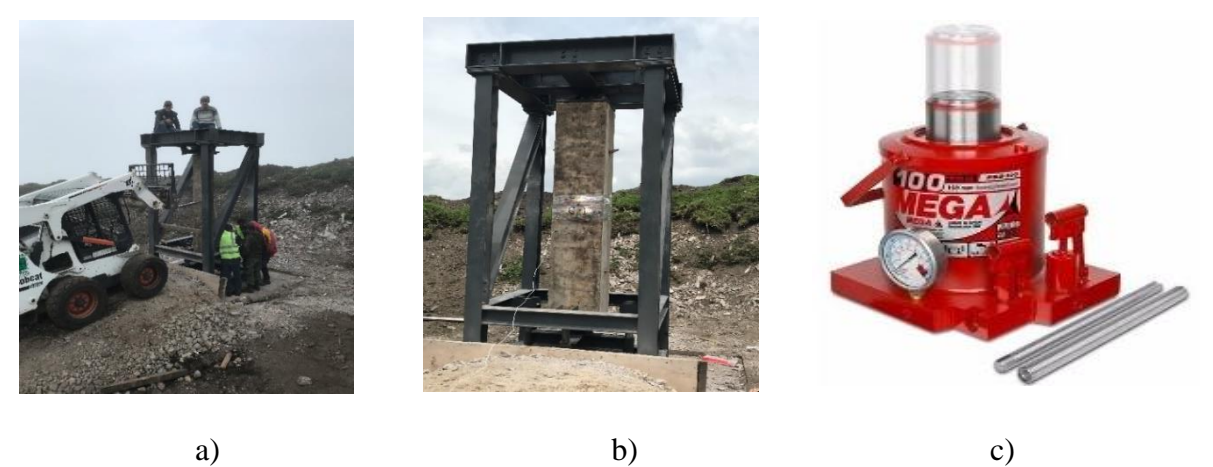

<span id="page-83-0"></span>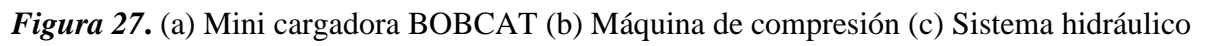

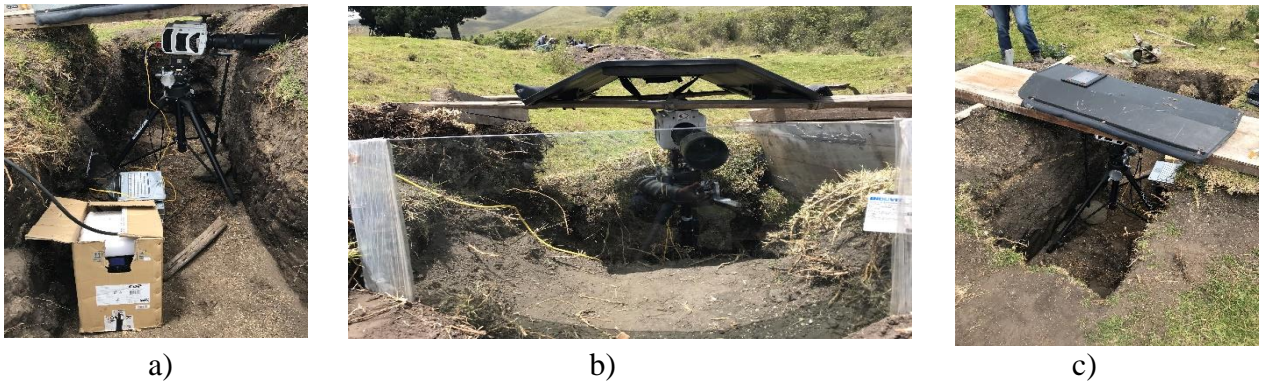

*CONTINÚA*

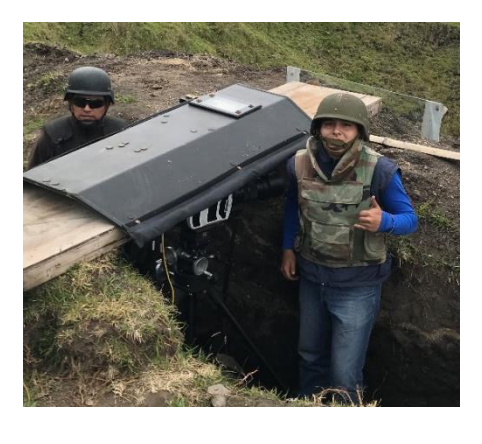

<span id="page-84-0"></span>d)

*Figura 28.* (a) Cámara (b) Vidrio templado (c) Escudo (d) Equipo de protección

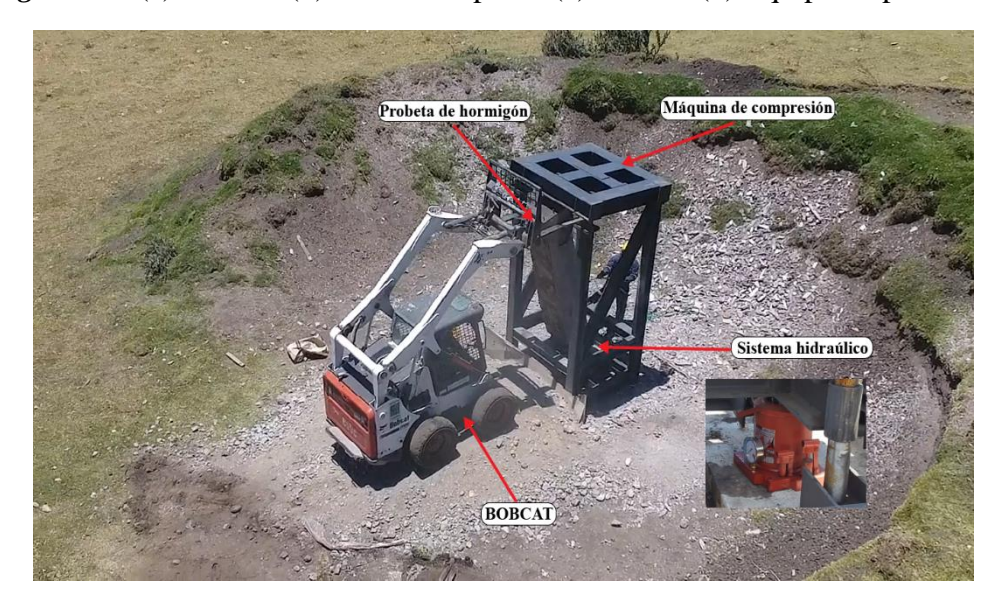

*Figura 29.* Montaje de la probeta de hormigón en la máquina de compresión

### **3.4.5 Zonas de ensayos**

Los ensayos de cargas explosivas se llevaron a cabo en el polígono de demoliciones controladas correspondiente al "Depósito de Municiones El Corazón" (DEPCOR), ubicado en las estribaciones del Volcán El Corazón, en la parroquia de Aloag del Cantón Mejía, provincia de Pichincha. Las Fuerzas Armadas del Ecuador y el Comando Conjunto de las Fuerzas Armadas autorizaron el uso del polígono de destrucción para las demoliciones controladas del proyecto de investigación. El polígono tiene un área de 600m<sup>2</sup>, cuenta con espacios abiertos y alejados de centros poblados como se observa en la [Figura 30.](#page-85-0)

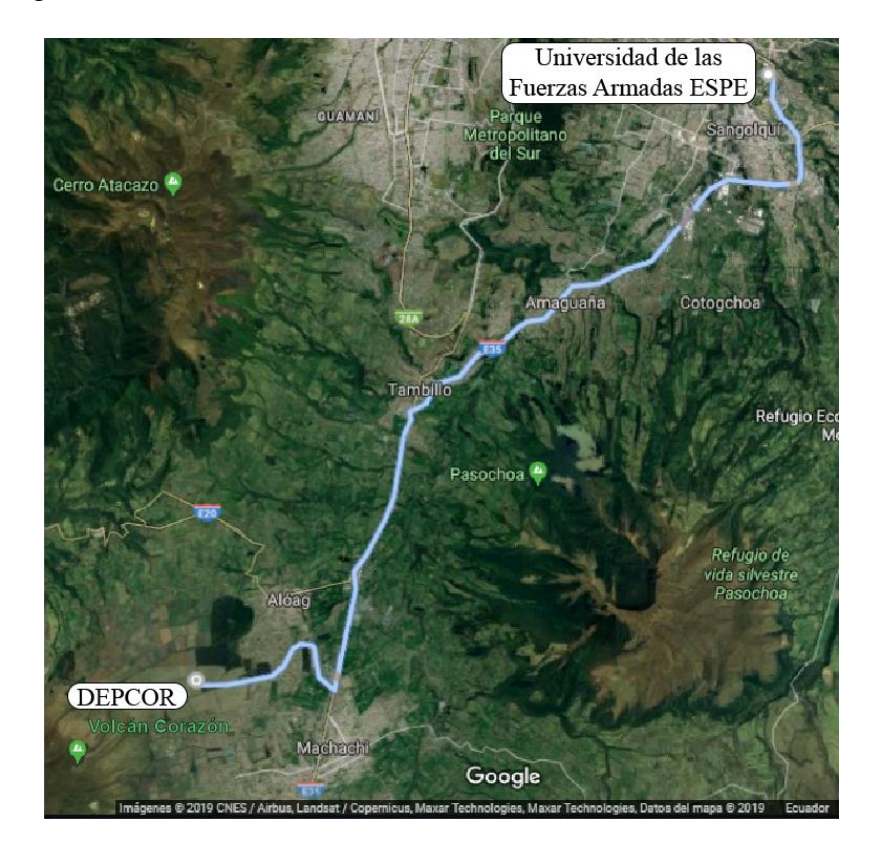

*Figura 30***.** Ubicación geográfica del Depósito Conjunto de Municiones "El Corazón" Fuente: (Google maps)

### <span id="page-85-0"></span>**3.4.5.1 Zona de ensayo para la detonación de cargas explosivas en (CAL)**

Para poder determinar las características de la onda explosiva, se realizó ensayos experimentales con cargas explosivas de diferentes geometrías a escala real. En la zona de ensayo se destinaron lugares para colocar las cargas explosivas y el equipo filmográfico, a una distancia aproximada de  $30$ m. Estos lugares se definieron a partir del área del campo de visión de  $400$ m<sup>2</sup>, necesaria para una resolución óptica de filmación de 512 x 512 píxeles, una velocidad de cuadros de 75000c/s y un intervalo de 13.32us, por lo tanto, la longitud focal obtenida es de 32.41mm por esta razón para

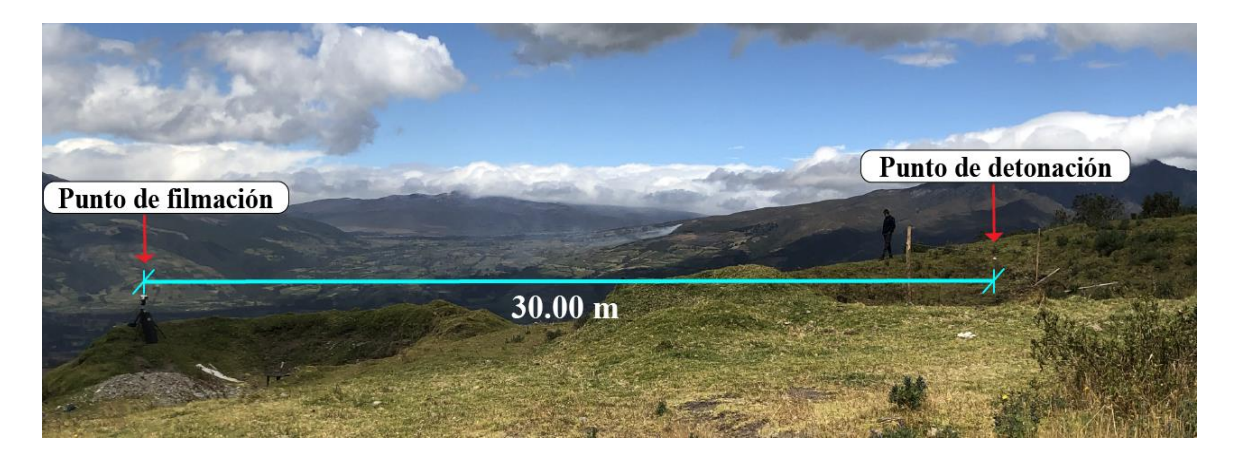

efectuar el ensayo se cuenta con un lente SIGMA 20 mm, adaptándose a los requerimientos filmográficos necesarios para el ensayo. En la [Figura 31](#page-86-0) se puede observar la zona de ensayo.

*Figura 31***.** Zona de ensayo para la onda explosiva

<span id="page-86-0"></span>El primer punto conocido como punto de detonación es para la colocación y posterior detonación de las cargas explosivas, este emplazamiento cuenta con el espacio suficiente para observar la onda explosiva en todo su diámetro. La carga pende a 5m del suelo, para ello se coloca dos postes de 2.5m de alto enterrados a 0.5m de profundidad sobre una fosa ya existente, luego se amarra una piola a los postes para colgar las cargas en el centro de luz y lograr que la carga quede suspendida en el aire. En la [Figura 32](#page-87-0) se puede apreciar el punto de detonación.

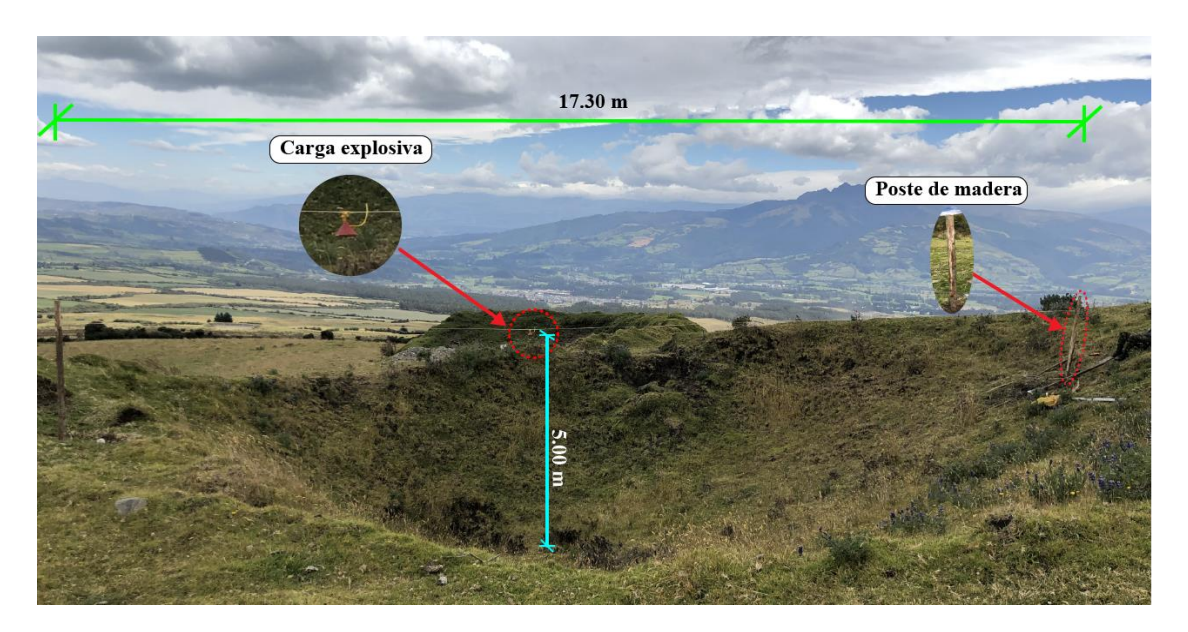

### *Figura 32.* Punto de detonación

<span id="page-87-0"></span>En el segundo punto denominado punto de filmación se coloca el equipo filmográfico de alta velocidad. La cámara Phantom se ubicó sobre una berma de 2.50m de alto, con esto se logra tener una mejor visión para poder capturar en video todo el fenómeno físico, al pie de la berma se colocó el resto de equipos como el generador eléctrico, equipo computacional, etc. Además, este punto es también la zona de seguridad tanto para el personal encargado del equipo filmográfico como para el personal especializado en detonaciones. En la [Figura 33](#page-88-0) se observa todo lo anteriormente descrito.

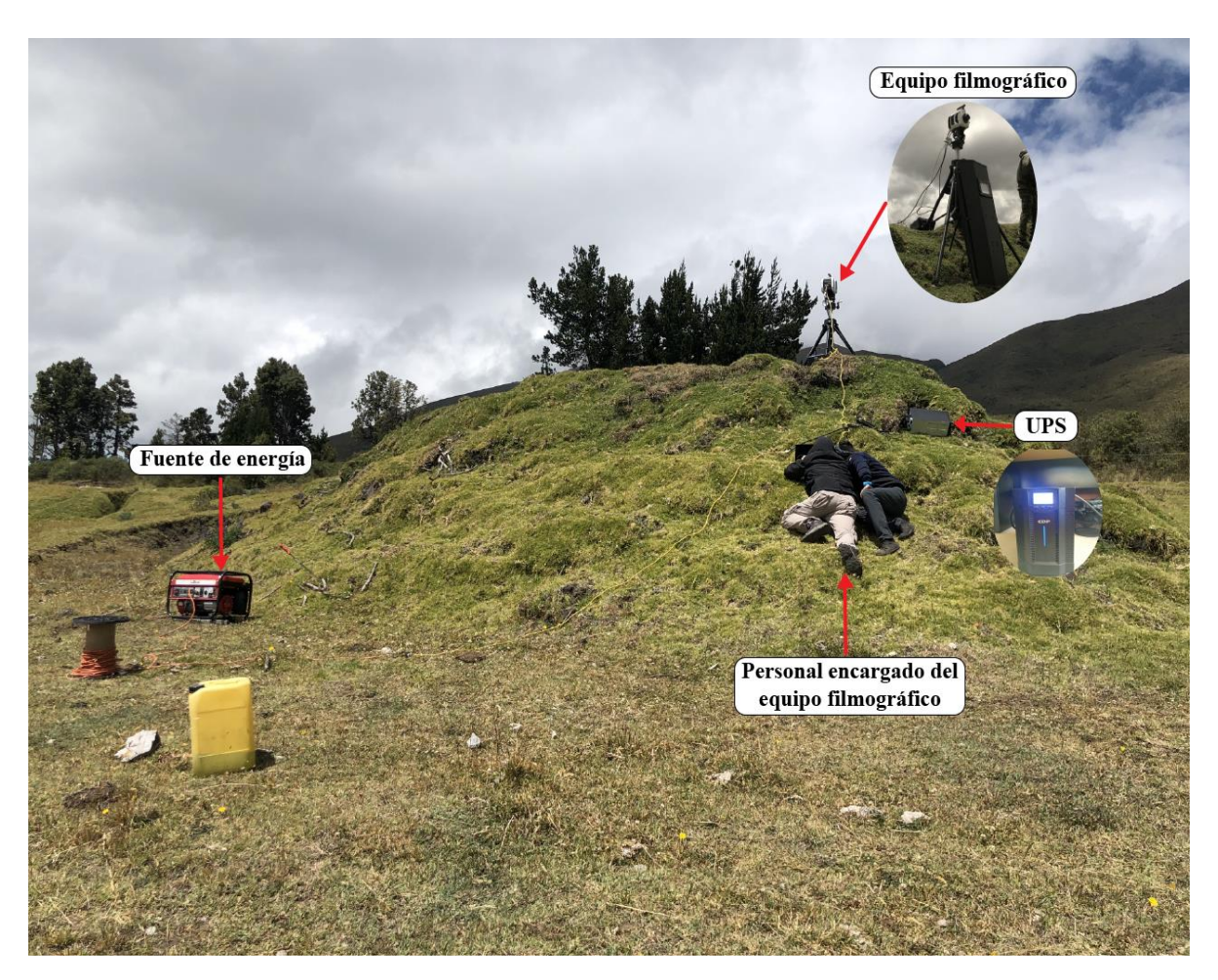

*Figura 33***.** Punto de filmación

### <span id="page-88-0"></span>**3.4.5.2 Zona de ensayo para la detonación de cargas explosivas (ECHA)**

Para la estimación del lugar donde se colocó la máquina de compresión (punto de detonación), equipo filmográfico y el paredón de seguridad del personal, se toman como datos lo obtenido en el trabajo de (Peralta & Sarango, 2019), quienes calcularon la presión de incidencia por métodos empíricos para la caracterización de la onda explosiva. Para los cálculos de la distancia de seguridad se utilizó una masa de 6.17kg de TNT equivalente a una masa de 4560g de pentolita. En la [Tabla](#page-89-0) 11 se estimó las distancias a las que se colocaría cada uno de los puntos, cabe recalcar que la pentolita es una carga direccionada, por lo tanto, su onda explosiva y la fragmentación tienen

una afectación en la dirección de colocación de la carga explosiva. Las posiciones de seguridad se

observan en la [Figura 34.](#page-89-1)

### <span id="page-89-0"></span>**Tabla 11**

*Presión incidencia a varias distancias de análisis para masa de 6,17kg de TNT.*

| <b>Parámetros</b> |              | Presión de Incidencia (PI), (kPa) |            |                          |           |                          |  |  |  |  |
|-------------------|--------------|-----------------------------------|------------|--------------------------|-----------|--------------------------|--|--|--|--|
| <b>Distancia</b>  | $\mathbf{z}$ | (Henrych,                         | (Sadovsky, | (Kingery & Bulmash,      | (Swisdak, | (UFC 3-340-02,           |  |  |  |  |
| m                 | $m/kg^{1/3}$ | 1979)                             | 2004)      | 1984)                    | 1994)     | 2008)                    |  |  |  |  |
| 15                | 8,18         | 4.7414                            | 16,3429    | 16,4037                  | 19,7727   | 14,2250                  |  |  |  |  |
| 30                | 16,36        | $\overline{\phantom{a}}$          | 6,5014     | 6,5317                   | 7,8536    | 5,1648                   |  |  |  |  |
| 50                | 27,26        | $\overline{\phantom{a}}$          | 3,5615     | 3,2524                   | 4,0724    | 2,8179                   |  |  |  |  |
| 100               | 54,52        | $\overline{\phantom{a}}$          | 1,6650     | $\overline{\phantom{a}}$ | 1,5361    | -                        |  |  |  |  |
| 300               | 163,55       | $\overline{\phantom{a}}$          | 0.5311     | $\overline{\phantom{a}}$ | 0,3276    | $\overline{\phantom{a}}$ |  |  |  |  |

Fuente: (Peralta & Sarango, 2019)

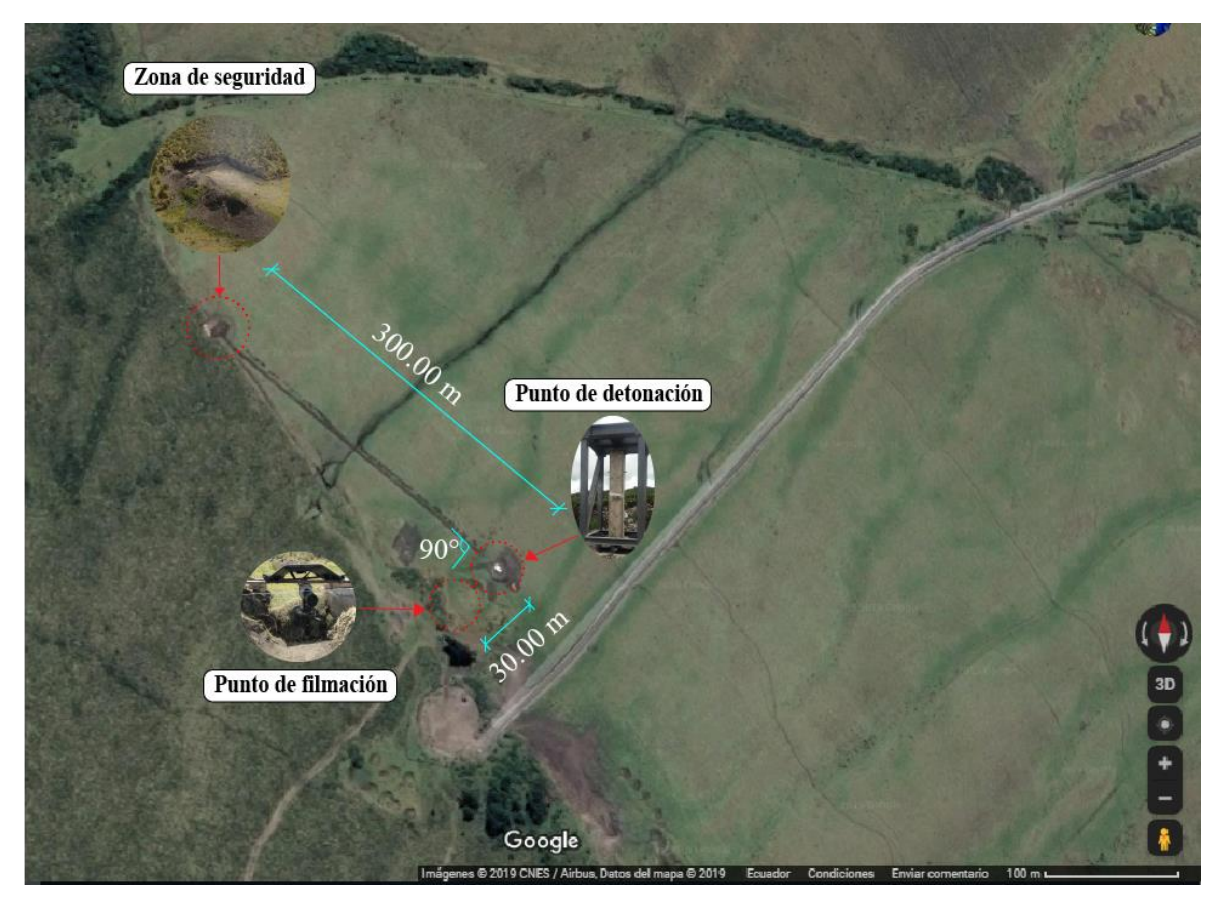

<span id="page-89-1"></span>*Figura 34.* Ubicación de las posiciones de seguridad Fuente: (Google maps)

La primera posición de seguridad corresponde al punto de detonación, donde se colocó la máquina de compresión, para ubicar las probetas y ejecutar el ensayo, además, se construyó una berma de seguridad porque las cargas explosivas direccionadas se colocaron a media altura de la probeta (1.50m). La berma está compuesta por el material que se obtuvo de la misma excavación para nivelar el suelo, con lo que se logró una altura de 3m, para dar protección a la dirección de la carga explosiva. En la [Figura 35,](#page-90-0) se aprecia la primera posición.

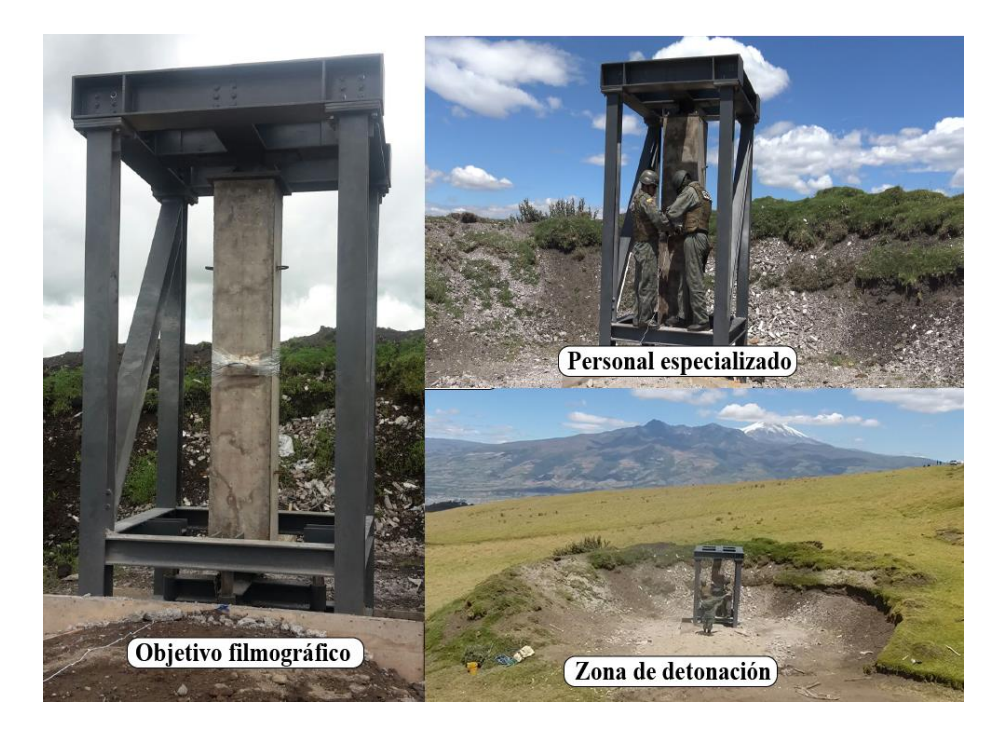

*Figura 35.* Punto de detonación

<span id="page-90-0"></span>La segunda posición de seguridad se encuentra a 300m del punto de detonación, esta distancia está relacionada con la [Tabla 11,](#page-89-0) donde a 300m la presión de incidencia es cercana a 0 kPa. Esta posición garantiza la seguridad del personal de investigación, a pesar de ello el personal involucrado deberá utilizar el equipo de protección. Para precautelar que ningún fragmento de hormigón pueda afectar la integridad física del personal se construyó una berma de 3m de alto, con el mismo material excavado en el suelo como se muestra en la [Figura 36.](#page-91-0)

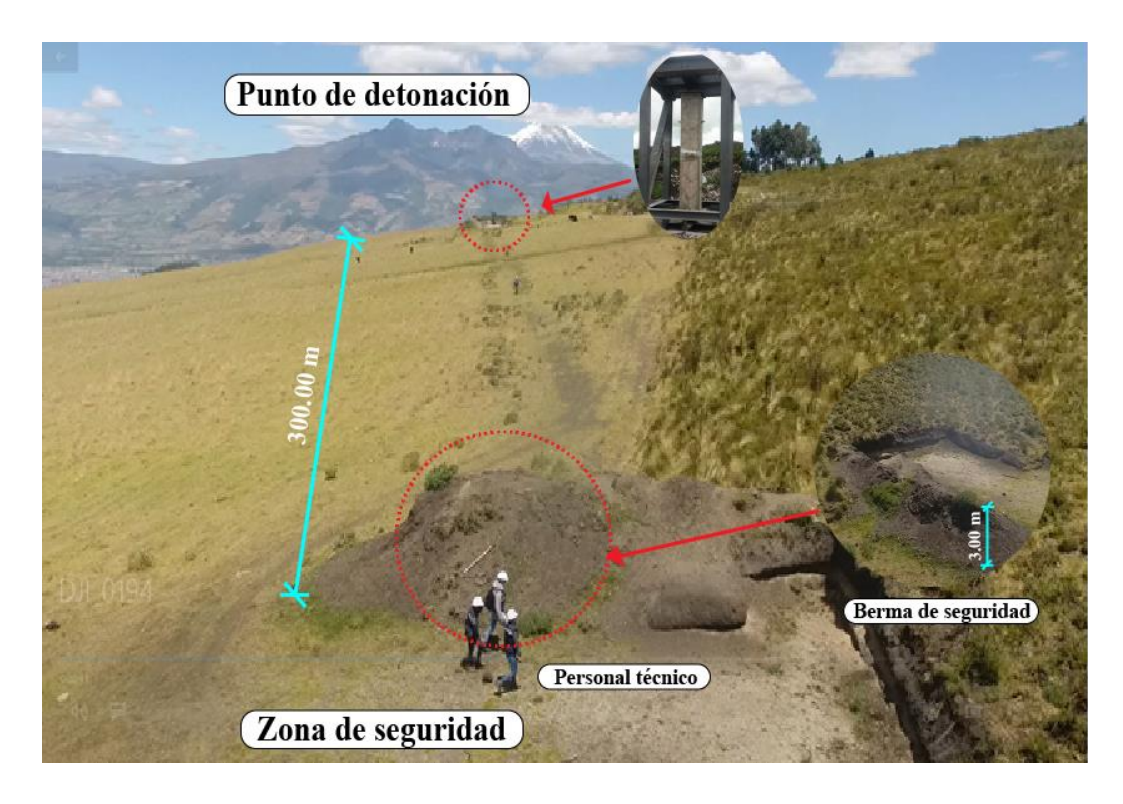

*Figura 36.* Zona de seguridad del personal

<span id="page-91-0"></span>Finalmente, en la tercera posición de seguridad se colocó la cámara de alta velocidad Phantom v2512. Para brindar protección a la cámara se construyó una fosa de 1.50m de profundidad, 4.00m de largo y 1.00m de ancho, estas medidas son las mínimas para que el operador pueda trabajar y estacionar la cámara, como se aprecia en la [Figura 37.](#page-92-0) La distancia óptima a la cual colocó el equipo filmográfico de alta velocidad es de 30m del punto de detonación, porque el área del campo de visión es de 16.9 $m^2$  y la resolución óptica de filmación es 1280 x 800 píxeles, por lo tanto, la longitud focal obtenida es de 205.35mm. El presente proyecto cuenta con un lente SIGMA 120- 300 mm F2.8 DG, el mismo que cuenta con una longitud focal mínima de 120 mm y máxima de 300mm, adaptándose a los requerimientos filmográficos para ejecutar el ensayo. En la [Tabla 12](#page-92-1) se presenta la calibración de seguridad para la cámara de alta velocidad.

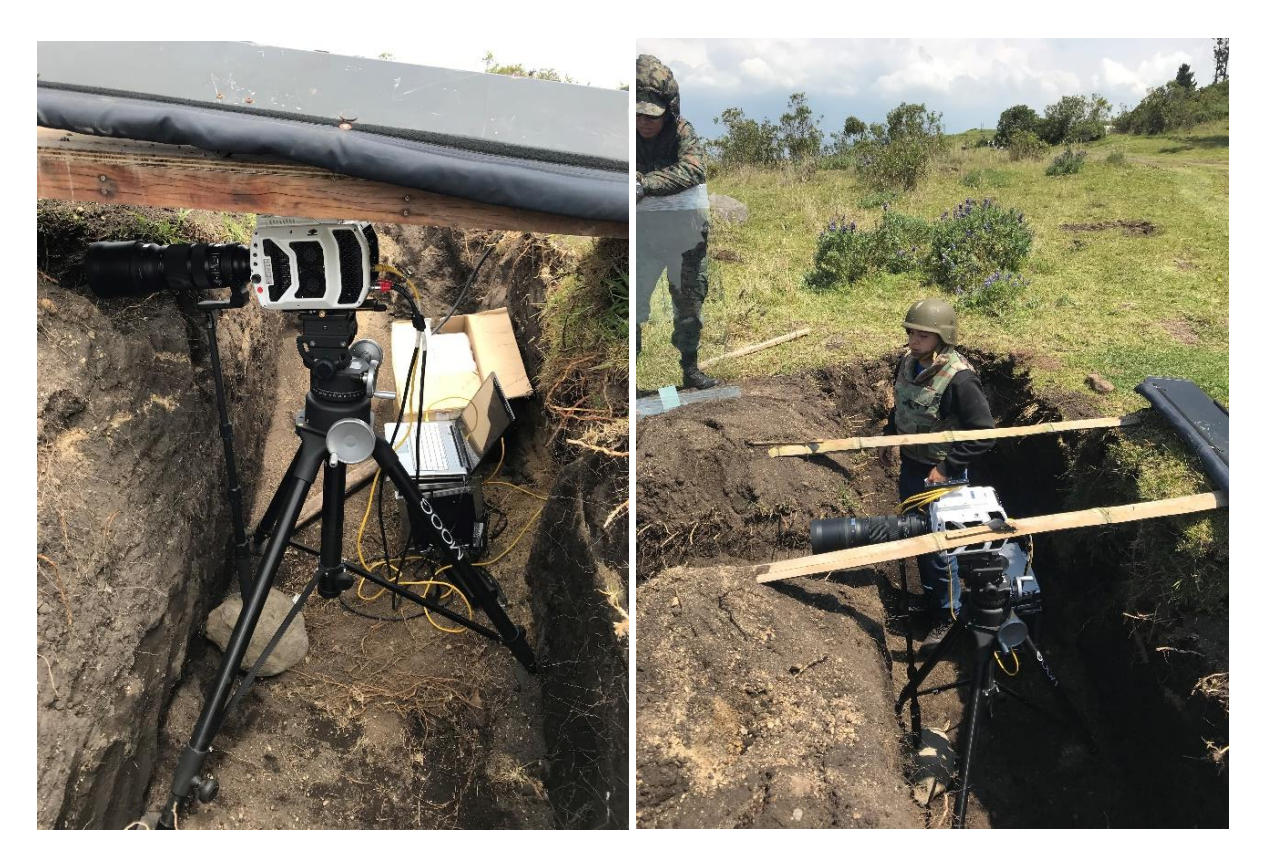

*Figura 37***.** Fosa de protección del equipo filmográfico

### <span id="page-92-1"></span><span id="page-92-0"></span>**Tabla 12**

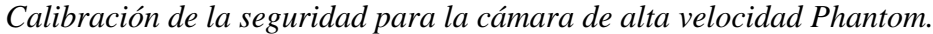

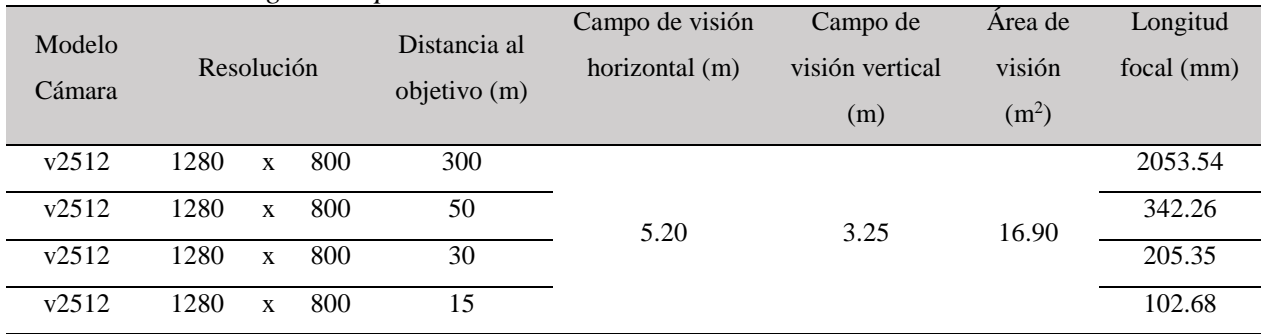

Al nivel del lente SIGMA se colocó un vidrio templado con un espesor de 10mm para protegerlo contra fragmentos de hormigón desprendidos en la detonación y onda explosiva, debido a que es un elemento sensible y de costo elevado. Por otro parte, la fosa al ubicarse a desnivel resguarda al equipo filmográfico y al operador de posibles efectos producidos por la onda explosiva, adicionalmente cuenta con un escudo anti fragmentos que cubre la parte superior de la fosa y protege de cualquier fragmento de hormigón, como se puede apreciar en la [Figura 38.](#page-93-0)

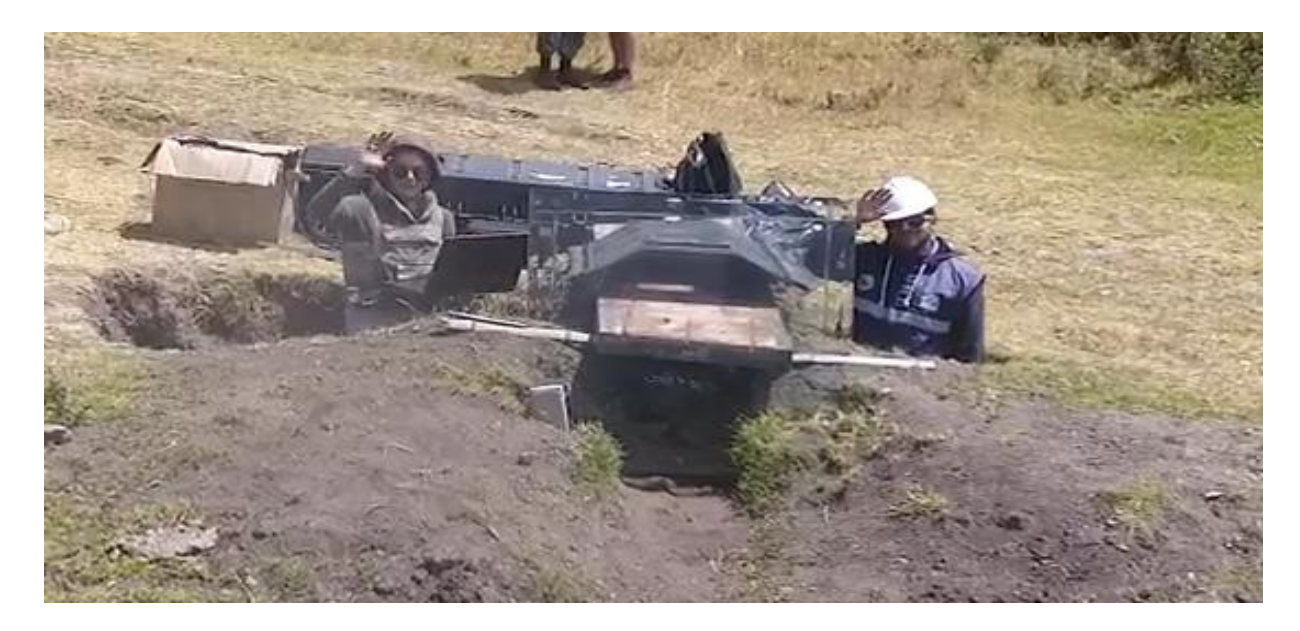

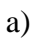

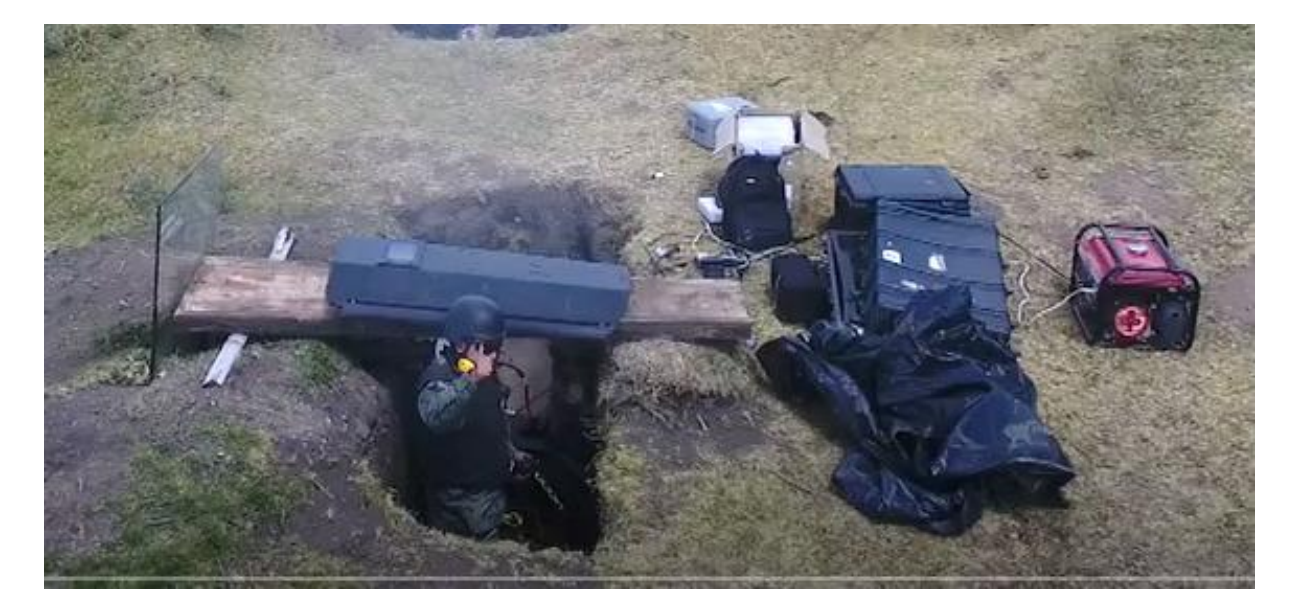

b)

<span id="page-93-0"></span>*Figura 38***.** (a) Vista frontal equipo filmográfico (b) Vista superior equipo filmográfico

La cámara de alta velocidad debe estar ubicada perpendicularmente al punto de detonación para captar de mejor manera el fenómeno físico, obteniendo mejor detalle de la desfragmentación del hormigón, sin vulnerar la seguridad del equipo filmográfico. Las cargas se colocaron simplemente apoyadas y a media altura de las probetas de hormigón armado, como se muestra en la [Figura 39.](#page-94-0)

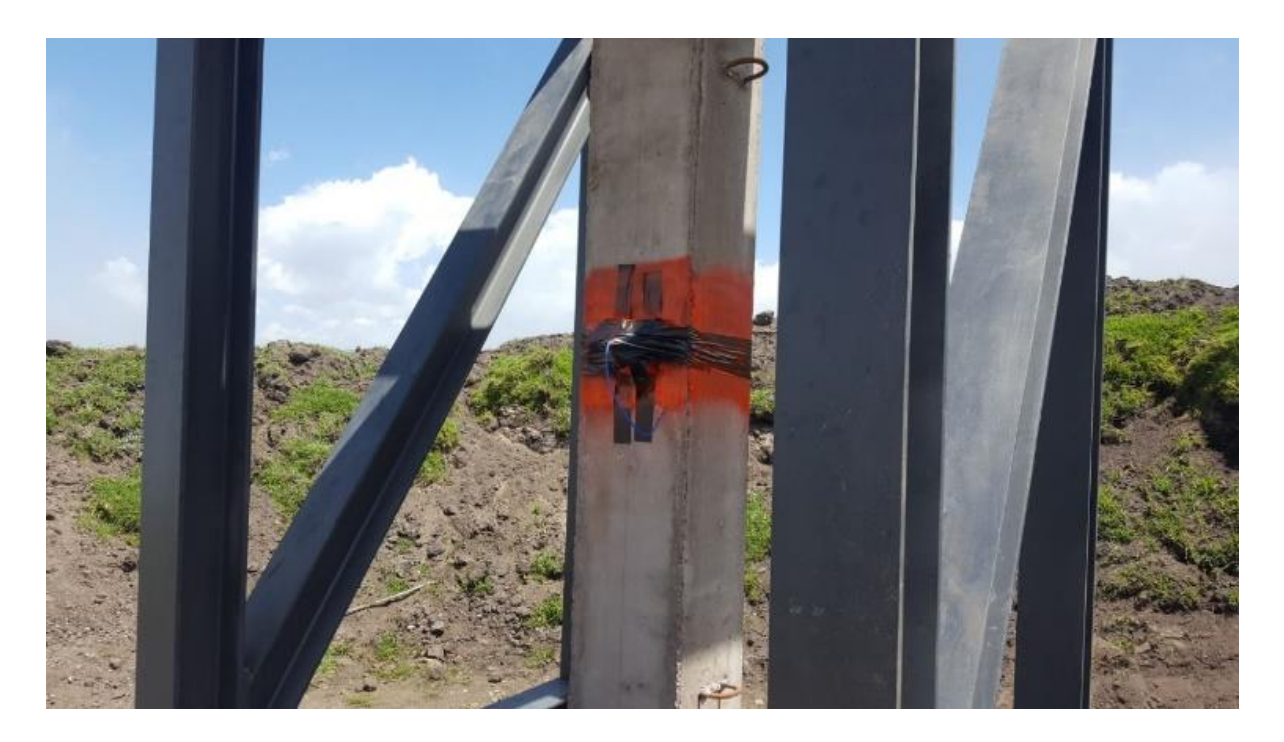

*Figura 39***.** Colocación de carga explosiva

### <span id="page-94-0"></span>**3.4.6 Preparación de la carga explosiva**

En la fase I del Proyecto de Investigación Militar se usó explosivos de distintas formas: lineal, en barra, cónicas y diédricas con el fin de determinar rupturas, pérdida de masa, deformaciones, des-confinamiento, y aspectos del fenómeno físico (Mejía & Vasconez, 2017). En el mercado ecuatoriano de explosivos las cargas cónicas de Pentolita son las de mayor presión de incidencia, al no contar con cargas de tipo esférica. En la [Tabla 13](#page-95-0) se puede apreciar las características del explosivo Pentolita dadas por el fabricante EXPLOCEN C.A.

### <span id="page-95-0"></span>**Tabla 13**

| <b>PARÁMETROS</b>        | <b>UNIDAD</b>            | <b>ESPECIFICACIÓN</b> |
|--------------------------|--------------------------|-----------------------|
| Densidad                 | $g/cm^3$                 | 1,60                  |
| Volumen de gases         | 1/kg                     | 777                   |
| Calor de explosión       | Kcal/Kg                  | 1300                  |
| Potencia                 | KJ/Kg                    | 5443                  |
| Velocidad de detonación  | m/s                      | 7418                  |
| Presión de detonación    | Kbar                     | $220*$                |
| Resistencia al agua      |                          | Excelente             |
| Ensanchamiento de Traulz | $\text{cm}^3/10\text{g}$ | 400                   |
| Fuente: (EXPLOCEN, 2018) |                          |                       |

*Características del explosivo Pentolita*

\**Presión de detonación del explosivo pentolita determinado mediante los ensayos de Traulz, no se puede determinar como la presión de la carga cónica como efecto de su geometría.*

A continuación, se presenta la concentración de masa y configuración geométrica de las cargas explosivas para los diferentes ensayos realizados, la [Tabla 14](#page-95-1) describe las condiciones iniciales para los ensayos en (CAL) y la [Tabla 15](#page-96-0) para los ensayos (ECHA).

Las tablas presentan datos adicionales de cada ensayo que se utilizaran más adelante en el procesamiento digital de imágenes. En el [Anexo 8](#page-129-3) vease las configuraciones geométricas de las cargas utilizadas en los ensayos.

#### <span id="page-95-1"></span>**Tabla 14**

|                     |                                  |                              | Calibración del evento                                         |                               |                  |                                 |
|---------------------|----------------------------------|------------------------------|----------------------------------------------------------------|-------------------------------|------------------|---------------------------------|
| <b>Nomenclatura</b> | Descripción del<br><b>Ensayo</b> | <b>Masa del</b><br>explosivo | <b>Resolución</b>                                              | <b>Velocidad</b><br>de cuadro | <b>Intervalo</b> | <b>Factor</b> de<br>calibración |
|                     |                                  | (g)                          | $(\boldsymbol{\mathrm{pix}} \times \boldsymbol{\mathrm{pix}})$ | (c/s)                         | (us)             | (mm/pix)                        |
| a                   | Cilíndrica                       | 150                          | 512 x 512                                                      | 75000                         | 13.32            | 48.7323943661972                |
| b                   | Cónica                           | 150                          | 1200 x 800                                                     | 25000                         | 40               | 19.2865105908584                |
| $\mathbf c$         | Cónica                           | 450                          | 512 x 512                                                      | 75000                         | 13.32            | 48.7323943661972                |
| d                   | Cónica y Cilíndrica              | 600                          | 512 x 512                                                      | 75000                         | 13.32            | 48.7323943661972                |
| e                   | Cónica y Diédrica                | 680                          | 512 x 512                                                      | 75000                         | 13.32            | 48.7323943661972                |
|                     | Diédrica con placa               | 230                          | 512 x 512                                                      | 75000                         | 13.32            | 48.7323943661972                |
|                     | Esférica                         | 150                          | 512 x 512                                                      | 75000                         | 13.32            | 48.7323943661972                |

*Descripción ensayo de cargas explosivas en CAL*

|                  |              |                    |           |              |                                            |     | Descripción chisa yo ac car gas explosivas ECHA |                                                  |                                                                              |                             |                                     |                      |
|------------------|--------------|--------------------|-----------|--------------|--------------------------------------------|-----|-------------------------------------------------|--------------------------------------------------|------------------------------------------------------------------------------|-----------------------------|-------------------------------------|----------------------|
| Nomencla<br>tura |              | $\#$<br>Ens<br>ayo | Sección   |              | f'c<br><b>Combin</b><br>ación de<br>cargas |     | Masa del<br>explosivo                           | <b>Resolu</b><br>ción                            | Calibración del evento<br><b>Veloci</b><br>dad<br>de<br>cuadr<br>$\mathbf 0$ | <b>Interval</b><br>$\bf{0}$ | <b>Factor</b> de<br>calibraci<br>ón |                      |
| Gru<br>$\bf{p}$  |              |                    | (cm x cm) |              | $\frac{kg}{c}$<br>$m2$ )                   |     | (g)                                             | $(\boldsymbol{\mathsf{pix}} \mathbf{x})$<br>pix) | (c/s)                                                                        | (us)                        | (mm/pix)                            |                      |
|                  | A            | $\tau$             | 30        |              | x 30                                       | 280 | 1 cónica                                        | 450                                              | 1200x<br>800                                                                 | 19000                       | 52.63                               | 4.109589<br>04109589 |
| $\mathbf I$      | B            | $\overline{2}$     | 30        | $\mathbf X$  | 30                                         | 210 | 1 cónica<br>$+3$<br>diédricas                   | 1140                                             | 1200 x<br>800                                                                | 10000                       | 100                                 | 3.797468<br>35443038 |
|                  | $\mathsf{C}$ | 32                 | 30        | $\mathbf{X}$ | 30                                         | 280 | 2 cónicas<br>$+3$<br>diédricas                  | 1590                                             | 1200x<br>800                                                                 | 20000                       | 50                                  | 3.797468<br>354      |
|                  | D            | 3                  | 40        |              | $x \quad 40$                               | 280 | 1 cónica<br>$+3$<br>diédricas                   | 1140                                             | 1200x<br>800                                                                 | 20000                       | 50                                  | 3.773584<br>90566038 |
|                  | E            | 31                 | 40        |              | $x \quad 40$                               | 210 | 2 cónicas<br>$+4$<br>diédricas                  | 1820                                             | 1200 x<br>800                                                                | 20000                       | 50                                  | 3.809523<br>81       |
|                  | A            | 20                 | 40        | $\mathbf{X}$ | 40                                         | 210 | 2 cónicas<br>$+6$<br>diédricas                  | 2280                                             | 1200 x<br>800                                                                | 20000                       | 50                                  | 3.773584<br>90566038 |
|                  | B            | 28                 | 40        | $\mathbf{X}$ | 40                                         | 280 | 2 cónicas<br>$+6$<br>diédricas                  | 2280                                             | 1200 x<br>800                                                                | 20000                       | 50                                  | 3.669724<br>771      |
| $\mathbf{I}$     | $\mathbf C$  | 22                 | 40        | $\mathbf{X}$ | 40                                         | 210 | 3 cónicas<br>$+7$<br>diédricas                  | 2960                                             | 1200x<br>800                                                                 | 20000                       | 50                                  | 3.773416<br>993      |
|                  | D            | 5                  | 40        | $\mathbf{x}$ | 40                                         | 280 | 3 cónicas<br>$+9$<br>diédricas                  | 1200x<br>3420<br>800                             |                                                                              | 19000                       | 52.63                               | 3.773584<br>90566038 |
|                  | E            | 29                 | 50        | $\mathbf{X}$ | 50                                         | 210 | 2 cónicas<br>$+6$<br>diédricas                  | 2280                                             | 1200 x<br>20000<br>800                                                       |                             | 50                                  | 4.237288<br>136      |
|                  | F            | 21                 | 50        |              | x 50                                       | 280 | 3 cónicas<br>$+9$<br>diédricas                  | 3420                                             | 1200 x<br>800                                                                | 20000                       | 50                                  | 4.065040<br>65040650 |

<span id="page-96-0"></span>**Tabla 15**

*Descripción ensayo de cargas explosivas ECHA*

### **3.5 Metodología para el procesamiento de información**

### **3.5.1 Selección de la muestra finita**

El presente proyecto está enmarcado en un concepto de investigación aplicada. Por lo tanto, para su desarrollo la principal herramienta de esta investigación es la observación.

Para el análisis de "Ensayos con Cargas Explosivas" (ECE), se han seleccionado 18 tomas filmográficas que contienen alrededor de 150.000 cuadros cada una, con el fin de analizar y predecir la expansión de la onda de choque producida por cargas explosivas en (CAL) y (ECHA). Debido a la gran cantidad de imágenes recopiladas de los videos se necesita una herramienta de la investigación científica para optimizar el procesamiento de imágenes.

Para el procesamiento de imágenes de los ensayos (CAL) y (ECHA) se utilizó el muestreo estadístico, el cual define que porción de una población se debe estudiar, garantizando que las inferencias hechas sobre la muestra tomada se puedan generalizar para toda la población. Para los análisis se impuso un nivel de confianza del 90%, con un margen de error del 10%.

La fórmula utilizada para la obtención de la muestra de estudio se presenta a continuación (Hernández Sampieri, Fernández Collado, & Baptista Lucio, 2010):

<span id="page-97-0"></span>
$$
n = \frac{N * Z_{\alpha}^2 * p * q}{e^2 * (N-1) + Z_{\alpha}^2 * p * q}
$$
 (1)

#### **3.5.2 Geometría del área de la onda explosiva**

La configuración geométrica de la onda en el máximo punto de expansión según la forma geométrica de la carga se determinó utilizando las imágenes obtenidas en el procedimiento de la medición áreas, estás imágenes permitieron asemejar las formas de las ondas a configuraciones geométricas determinadas.

### **3.5.3 Área del Contorno de la Onda Explosiva (ACOE)**

El "Área del Contorno de la Onda Explosiva" (ACOE) de cargas con diferentes formas geométricas, se determinó utilizando los videos de los 18 ensayos previamente seleccionados. La característica de grabación de la cámara de alta velocidad Phantom v2512, a una resolución de 1200 x 800 píxeles permite grabar 25.000c/s y 75.000c/s a una resolución de 512 x 512 píxeles.

Se utilizó el software (PCC) que permite la edición de imágenes en formato cine (formato único del fabricante para cámara y PCC) en conjunto con un interfaz especializada para la medición de áreas (véase procedimiento de medición del (ACOE) en el [Anexo 9\)](#page-129-4).

El software (PCC) permitió determinar un factor de calibración en milímetro/pixel, que transforma el área medida en pixeles cuadrados a metros cuadrados.

En el [Anexo 10](#page-129-5) se muestran los códigos computacionales usados en el análisis de la onda explosiva producto de una detonación de cargas explosivas.

### **3.6 Velocidad de Propagación de la Onda Explosiva (VPOE)**

La curva de variación de la "Velocidad de Propagación de la Onda Explosiva" (VPOE) en cada intervalo de tiempo, se determinó a partir de los valores obtenidos de la curva del (ACOE). La velocidad se calculó dividiendo el área para el intervalo de tiempo en el que se está analizando.

#### **3.7 Fragmentos**

Las curvas de variación de la velocidad de los fragmentos en el tiempo, se obtuvieron utilizando el "Ensayo I-A" (véase detalles en la [Tabla 15\)](#page-96-0); este ensayo es escogido porque muestra de mejor manera las características y propiedades de los fragmentos después de la explosión.

Para medir la velocidad de desplazamiento de los fragmentos se utilizó el software de control de cámara (PCC), el funcionamiento está descrito en el [Anexo 11.](#page-129-6)

Finalmente, mediante el análisis matemático se estimó la línea de tendencia que mejor se ajusta a los datos obtenidos.

# **CAPÍTULO IV**

## **RESULTADOS Y DISCUSIÓN**

### **4.1 Selección muestra finita**

Una vez aplicada la Ecuación [1](#page-97-0) se pueden observar los resultados, la [Tabla 16](#page-100-0) presenta los resultados de la muestra finita para los ensayos con (CAL) y la [Tabla 17](#page-101-0) los resultados para los ensayos con cargas (ECHA).

### <span id="page-100-0"></span>**Tabla 16**

*Cálculo muestra finita para ensayo de cargas explosivas en CAL*

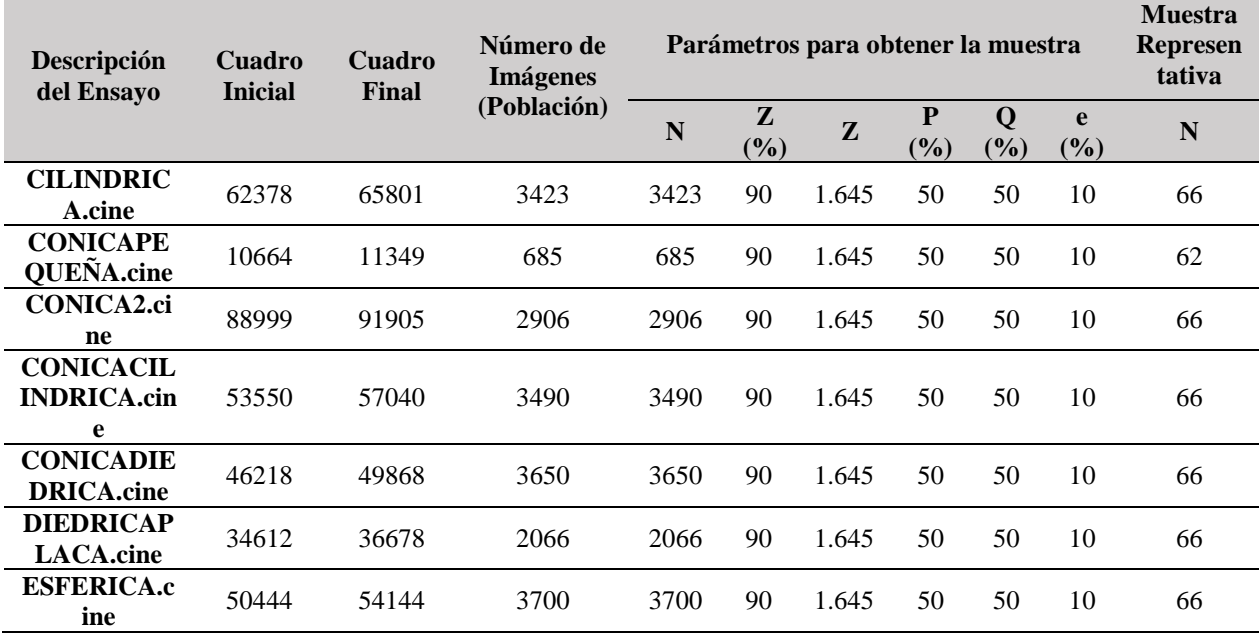

<span id="page-101-0"></span>**Tabla 17**

*Cálculo muestra finita para ensayo de cargas explosivas ECHA*

| Descripción<br>del Ensayo               | Cuadro<br><b>Inicial</b> | Cuadro<br><b>Final</b> | Número de<br><b>Imágenes</b><br>(Población) | Parámetros para obtener la muestra |          |              |          |                    |          | <b>Muestra</b><br><b>Represen</b><br>tativa |
|-----------------------------------------|--------------------------|------------------------|---------------------------------------------|------------------------------------|----------|--------------|----------|--------------------|----------|---------------------------------------------|
|                                         |                          |                        |                                             | ${\bf N}$                          | Z<br>(%) | $\mathbf{Z}$ | P<br>(%) | $\mathbf Q$<br>(%) | e<br>(%) | $\mathbf N$                                 |
| <b>E2_COL30</b><br>X30_FC_21<br>0.cine  | 20454                    | 20571                  | 117                                         | 117                                | 90       | 1.645        | 50       | 50                 | 10       | 43                                          |
| <b>E3 COL40</b><br>X40_FC_28<br>0.cine  | 26230                    | 27103                  | 873                                         | 873                                | 90       | 1.645        | 50       | 50                 | 10       | 63                                          |
| <b>E5_COL40</b><br>X40 FC 28<br>0.cine  | 26261                    | 27282                  | 1021                                        | 1021                               | 90       | 1.645        | 50       | 50                 | 10       | 63                                          |
| <b>E7 COL30</b><br>X30_FC_28<br>0.cine  | 6257                     | 6936                   | 679                                         | 679                                | 90       | 1.645        | 50       | 50                 | 10       | 62                                          |
| <b>E20_COL4</b><br>0X40 FC 2<br>10.cine | 21878                    | 22875                  | 997                                         | 997                                | 90       | 1.645        | 50       | 50                 | 10       | 63                                          |
| <b>E21 COL5</b><br>0X50 FC 2<br>80.cine | 3237                     | 4402                   | 1165                                        | 1165                               | 90       | 1.645        | 50       | 50                 | 10       | 64                                          |
| <b>E22_COL4</b><br>0X40 FC 2<br>10.cine | 13447                    | 14130                  | 683                                         | 683                                | 90       | 1.645        | 50       | 50                 | 10       | 62                                          |
| <b>E28 COL4</b><br>0X40_FC_2<br>80.cine | 13212                    | 14425                  | 1213                                        | 1213                               | 90       | 1.645        | 50       | 50                 | 10       | 64                                          |
| <b>E29_COL5</b><br>0X50 FC 2<br>10.cine | 10913                    | 12050                  | 1137                                        | 1137                               | 90       | 1.645        | 50       | 50                 | 10       | 64                                          |
| E31 COL4<br>0X40_FC_2<br>10.cine        | 19682                    | 20880                  | 1198                                        | 1198                               | 90       | 1.645        | 50       | 50                 | 10       | 64                                          |
| E32_COL3<br>0X30 FC 2<br>80.cine        | 12534                    | 13525                  | 991                                         | 991                                | 90       | 1.645        | 50       | 50                 | 10       | 63                                          |

Según la Ecuación [1,](#page-97-0) 64 imágenes es el tamaño de la muestra necesaria para los dos tipos de ensayos, por lo tanto, será el número de imágenes que se tomará de cada video para su posterior procesamiento.

### **4.2 Geometría del área de la onda explosiva**

Las siguientes figuras: [Figura 40,](#page-102-0) [Figura 41,](#page-103-0) [Figura 42,](#page-104-0) [Figura 43,](#page-105-0) [Figura 44,](#page-106-0) [Figura 45](#page-107-0) y [Figura](#page-108-0)  [46;](#page-108-0) presentan imágenes de la geometría del área de la onda explosiva en (CAL).

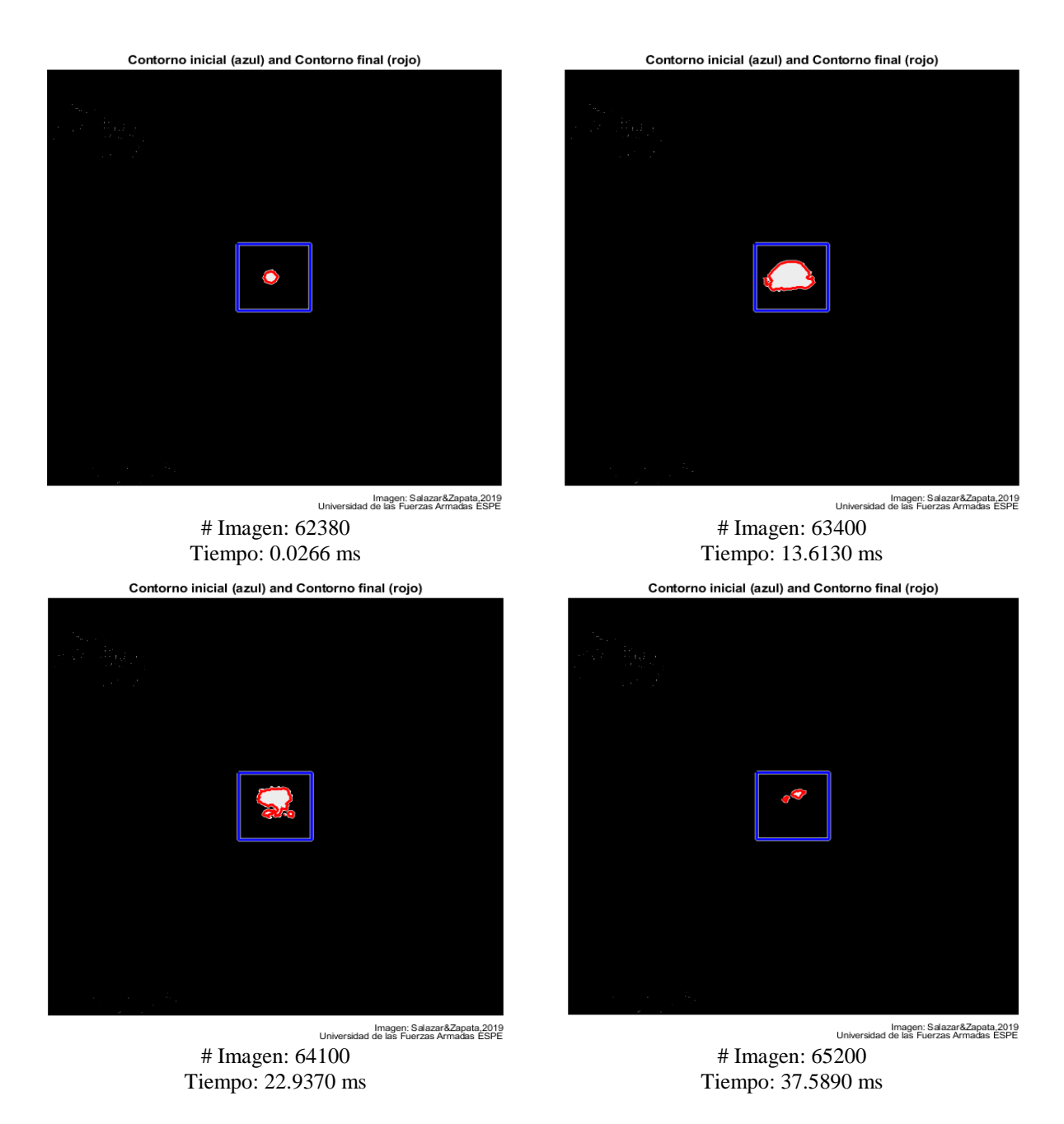

<span id="page-102-0"></span>*Figura 40.* Detección de la onda explosiva segmentada de una carga cilíndrica 150g

<span id="page-103-0"></span>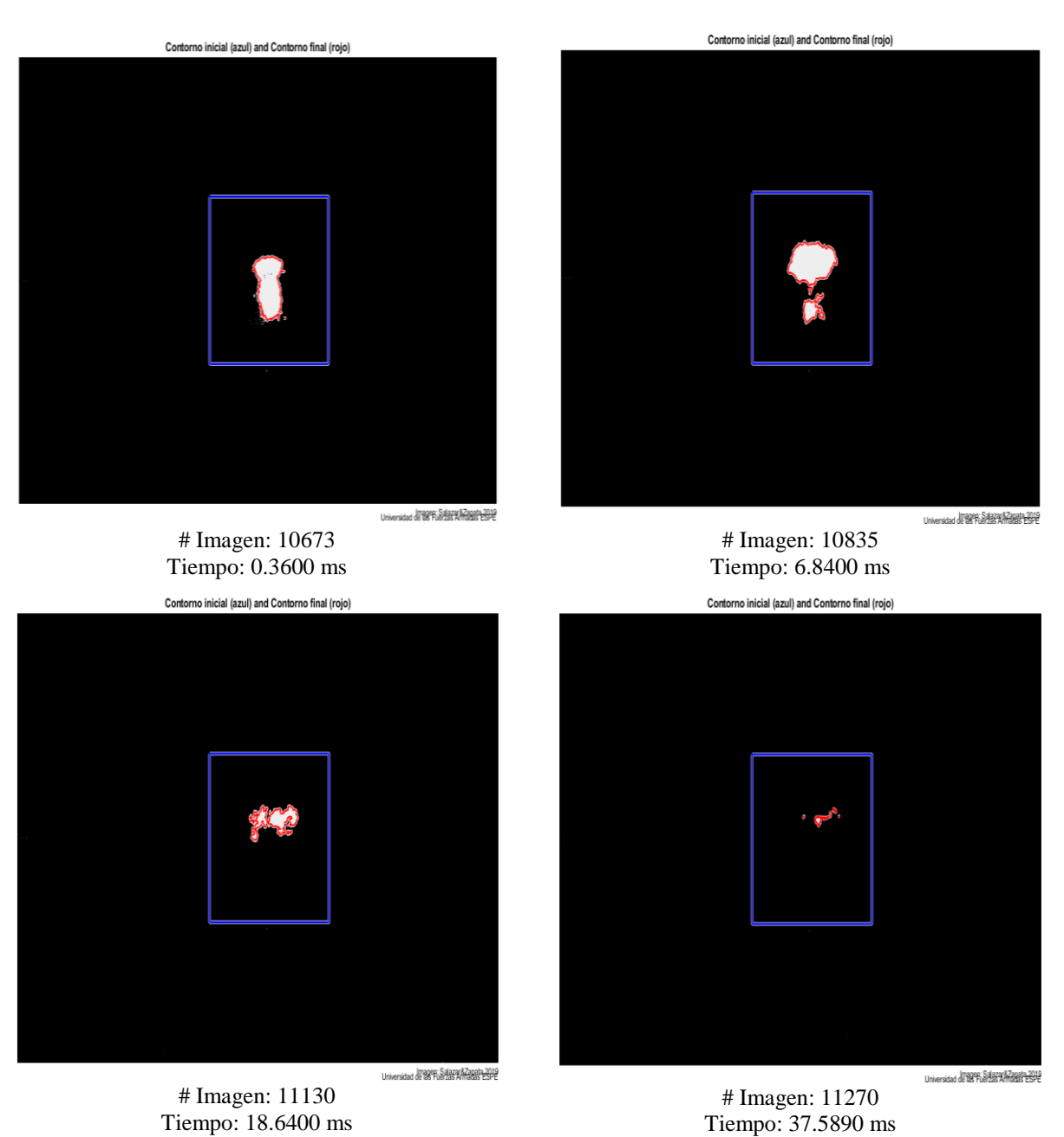

*Figura 41***.** Detección de la onda explosiva segmentada de una carga cónica de 150g

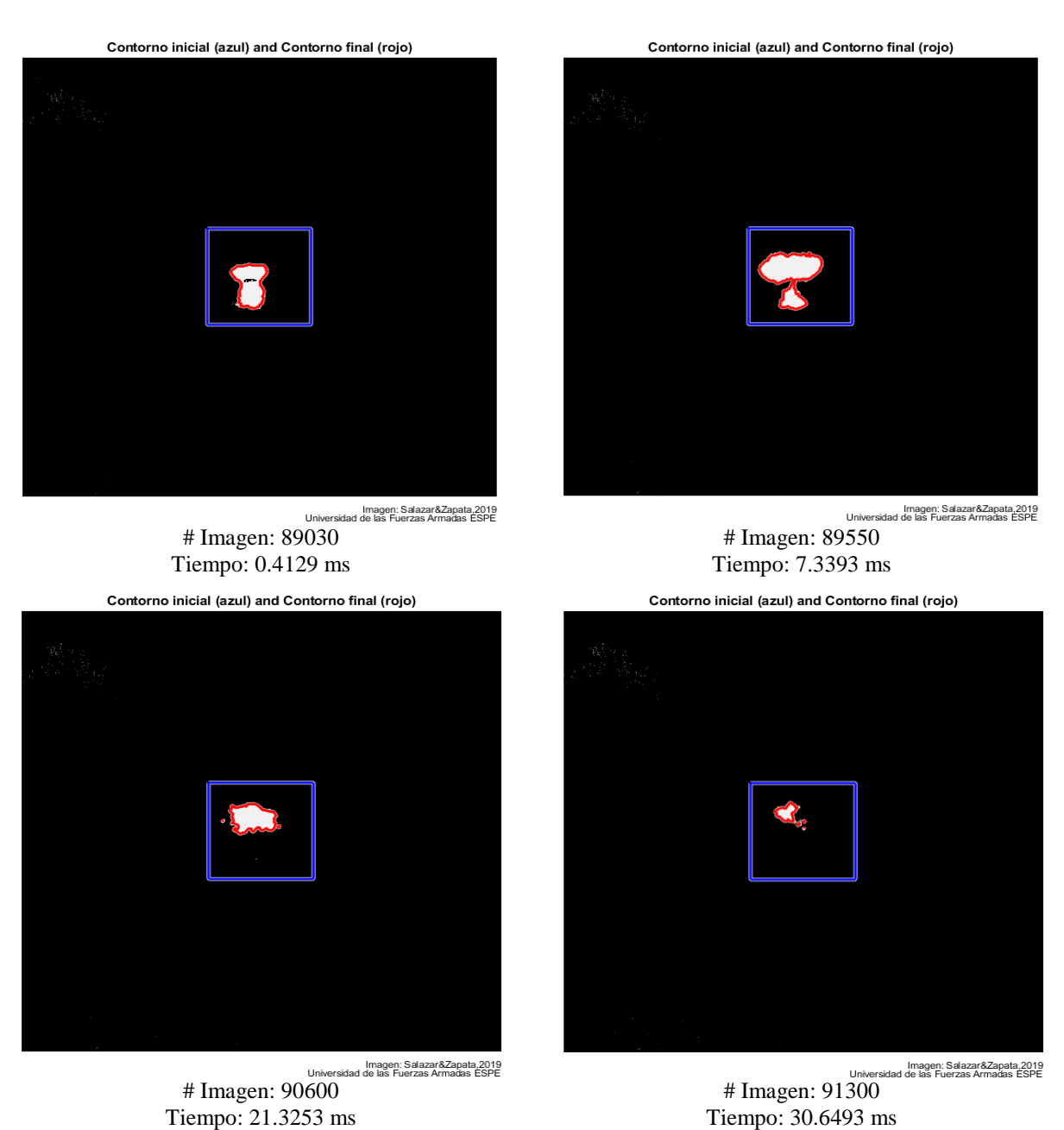

<span id="page-104-0"></span>*Figura 42.* Detección de la onda explosiva segmentada de una carga cónica de 450g

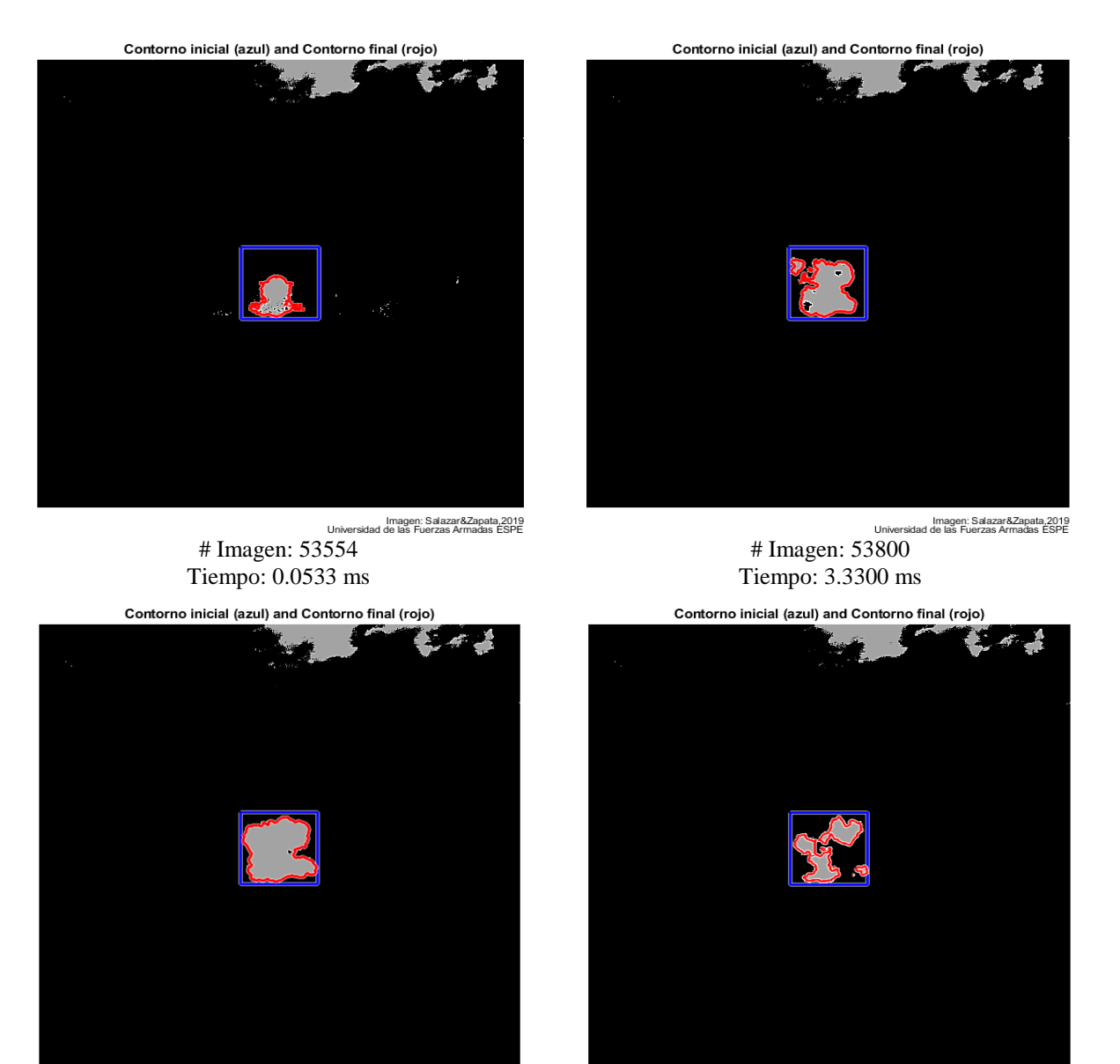

 $\begin{array}{c}\n\\ \text{Imagen: } 54850 \\
\text{The imagen: } 54850\n\\ \text{The imagen: } 54850\n\\ \text{The imagen: } 17.23\n\\ \text{The imagen: } 188\n\\ \text{The imagen: } 19.23\n\\ \text{The imagen: } 19.23\n\\ \text{The imagen: } 19.23\n\\ \text{The imagen: } 19.23\n\\ \text{The imagen: } 19.23\n\\ \text{The imagen: } 19.23\n\\ \text{The imagen: } 19.23\n\\ \text{The imagen: } 19.23\n\\ \text{The imagen:$ Tiempo: 17.3160 ms

 $\# \text{ Imagen}: 55800$ Tiempo: 29.9700 ms

<span id="page-105-0"></span>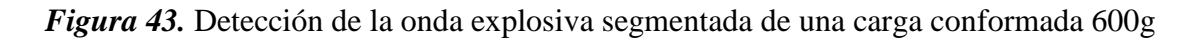

Contorno inicial (azul) and Contorno final (rojo) Contorno inicial (azul) and Contorno final (rojo) # Imagen: 47100 Imagen: Salazar&Zapata,2019<br>Universidad de las Fuerzas Armadas ESPE # Imagen: 46376 Tiempo: 2.1046 ms Tiempo: 11.7482 ms Contorno inicial (azul) and Contorno final (rojo) Contorno inicial (azul) and Contorno final (rojo) Universidad de las Fuerzas Armadas ESPE<br>
Terminor: 48250<br>
Terminor: 27 C Universidad de las Fuerzas Armadas ESPE<br>
# Imagen: 49300<br>
jemmo: 41 0 -

Tiempo: 27.0662 ms

Tiempo: 41.0522 ms

<span id="page-106-0"></span>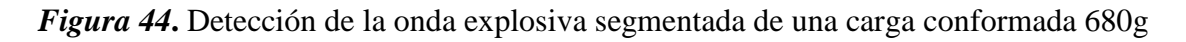

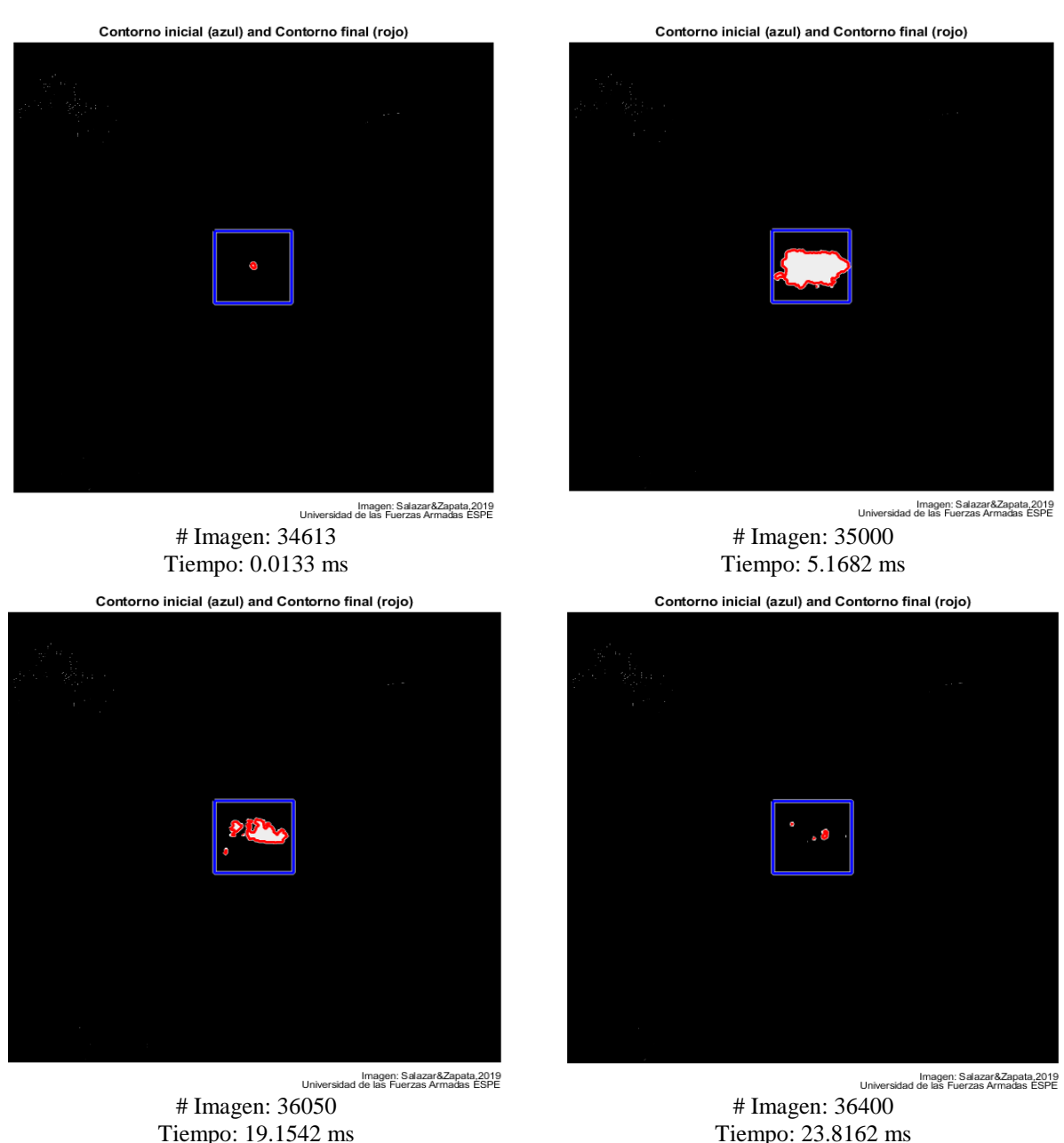

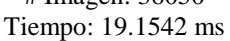

Tiempo: 23.8162 ms

<span id="page-107-0"></span>*Figura 45***.** Detección de la onda explosiva segmentada de una carga diédrica de 230g
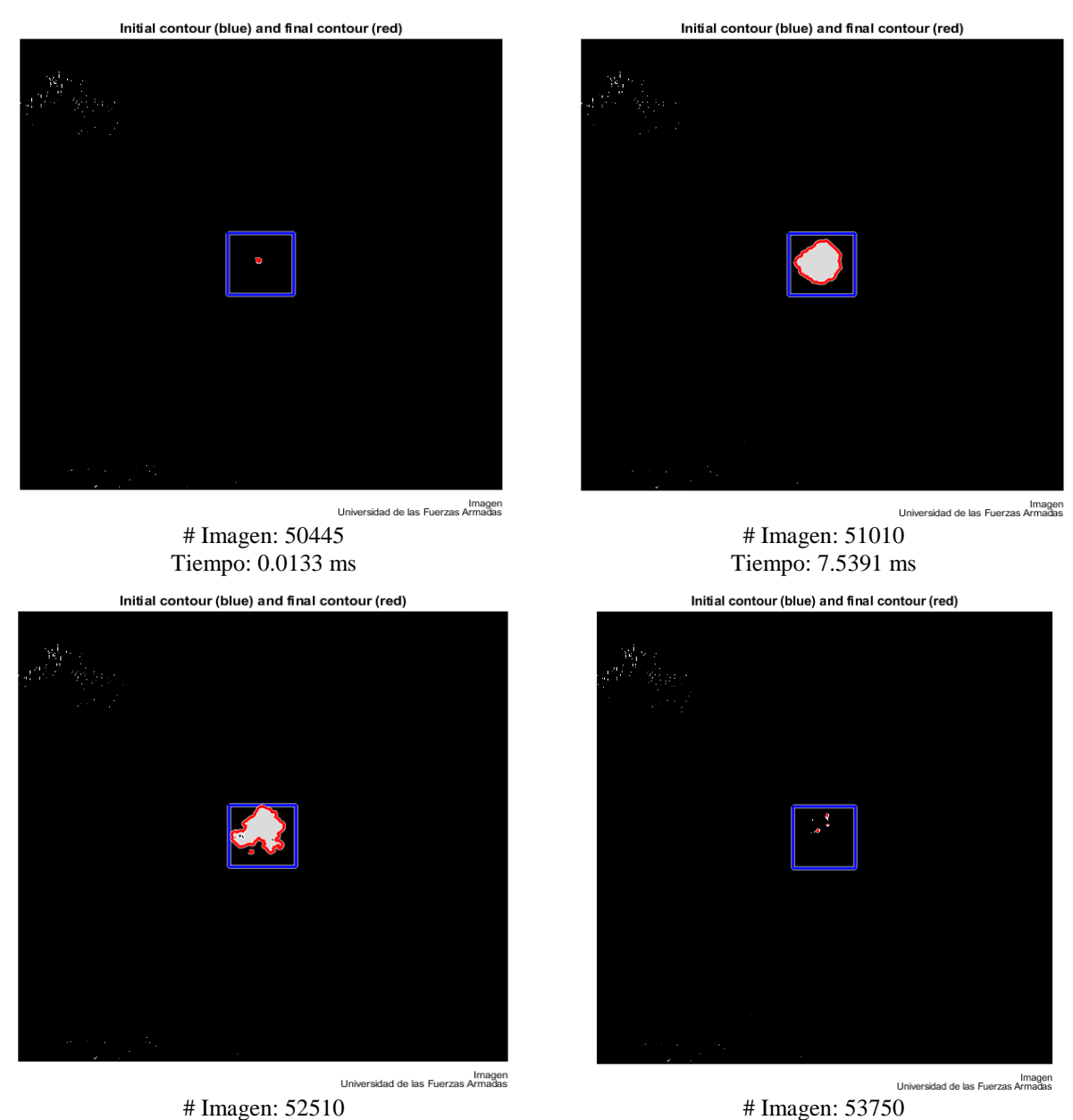

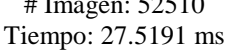

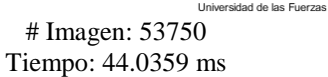

<span id="page-108-0"></span>*Figura 46***.** Detección de la onda explosiva segmentada de una carga esférica de 150g De la segmentación de imágenes se obtuvieron los siguientes resultados presentados a continuación en la [Tabla 18:](#page-109-0)

#### <span id="page-109-0"></span>**Tabla 18**

| Masa del<br>Descripción del<br>explosivo<br><b>Nomenclatura</b><br><b>Ensayo</b><br>(g) | Descripción del Cuadro        | Configuración<br>geométrica de la onda |
|-----------------------------------------------------------------------------------------|-------------------------------|----------------------------------------|
| Cilíndrica<br>150                                                                       | Figura 40, $\#$ Imagen: 63400 | Elipse                                 |
| Cónica<br>150                                                                           | Figura 41, # Imagen: 10835    | Elipse y triángulo                     |
| Cónica<br>450                                                                           | Figura 42, $\#$ Imagen: 89550 | Elipse y triángulo                     |
| Cónica y Cilíndrica<br>600                                                              | Figura 43, $\#$ Imagen: 54850 | Indefinida                             |
| Cónica y Diédrica<br>680                                                                | Figura 44, # Imagen: 47100    | Indefinida                             |
| Diédrica con placa<br>230                                                               | Figura $45, \#$ Imagen: 35000 | Elipse                                 |
| Esférica<br>150                                                                         | Figura 46, $\#$ Imagen: 51010 | Círculo                                |
|                                                                                         |                               |                                        |

*Determinación configuración geométrica propagación onda explosiva en CAL*

Finalmente, se puede deducir de la [Tabla 18](#page-109-0) que la variación máxima del área de la onda explosiva tiene una configuración geométrica indefinida cuando se combinan dos o más cargas con diferente forma geométrica, no obstante, las cargas explosivas simples se las puede asemejar a figuras geométricas.

## **4.3 Área del Contorno de la Onda Explosiva (ACOE)**

El análisis y procesamiento de datos referente al (ACOE), dio como resultado gráficas en la que interactúan parámetros como área y tiempo, tanto para (CAL) y (ECHA) (ver las siguientes figuras: [Figura](#page-110-0) 47, [Figura](#page-111-0) 48, [Figura](#page-112-0) 49 y [Figura](#page-114-0) 50).

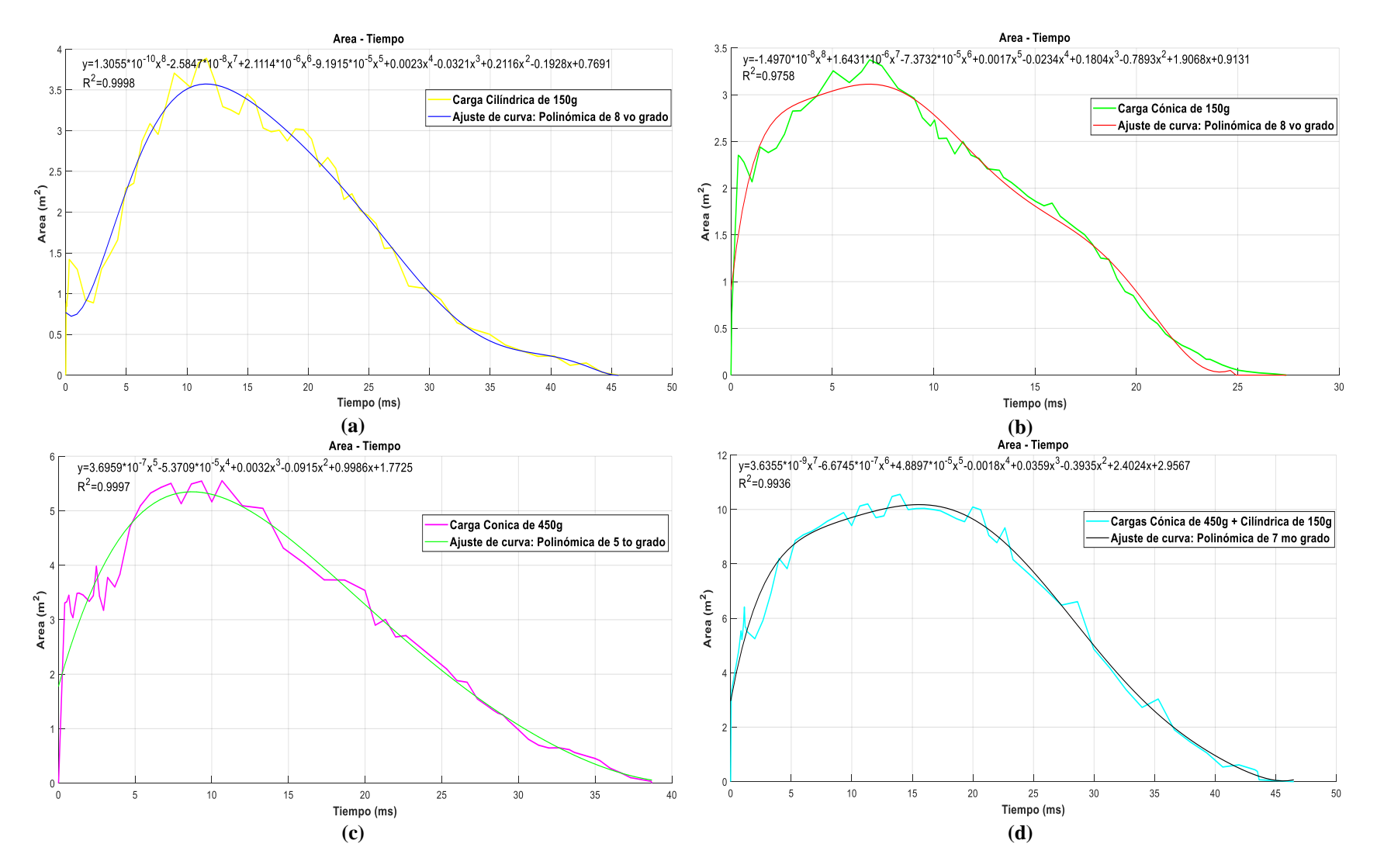

<span id="page-110-0"></span>*Figura 47.* ACOE en CAL (a) Cilíndrica (b) Cónica 1 (c) Cónica 2 (d) Conformada 600g

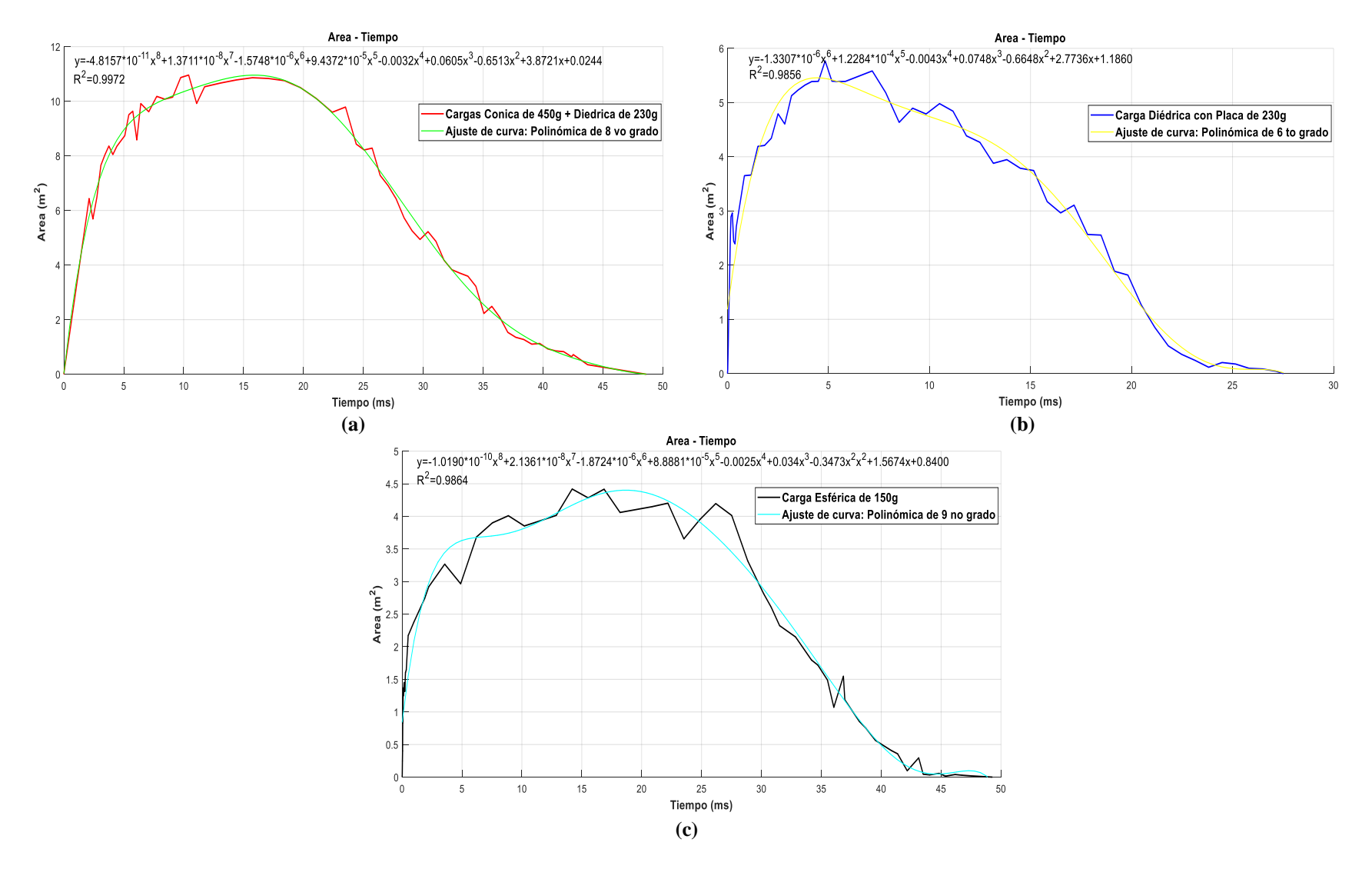

<span id="page-111-0"></span>*Figura 48***.** ACOE en CAL (a) Conformada 680g (b) Diédrica (c) Esférica

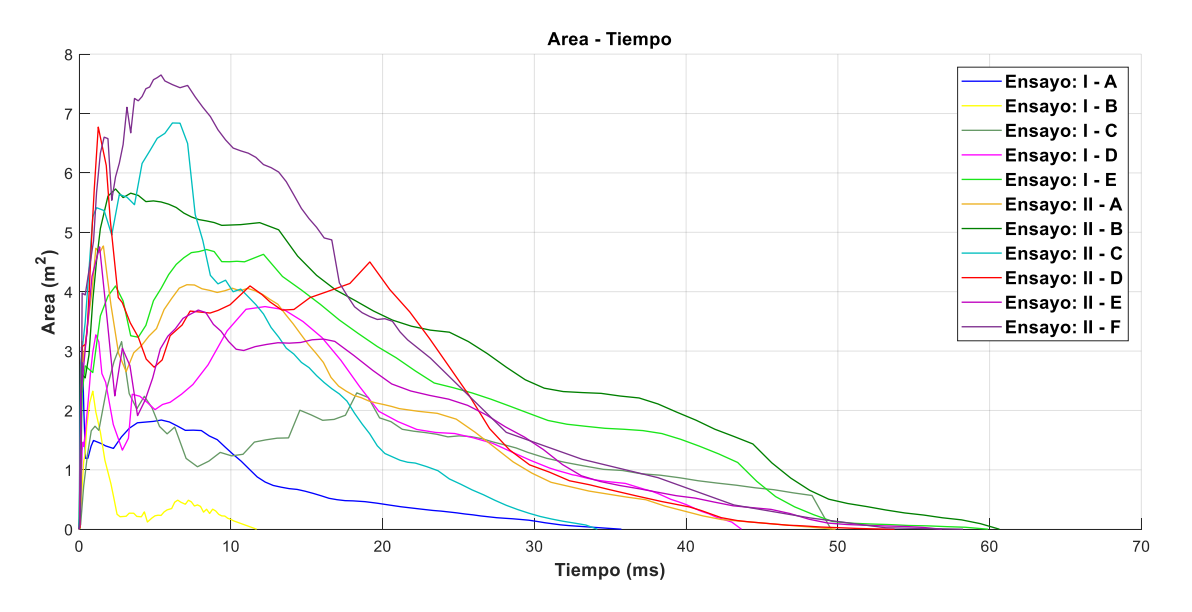

*Figura 49.* ACOE - ECHA

<span id="page-112-0"></span>Los resultados de medición del (ACOE) en condición de aire libre se presentan en la [Tabla 19](#page-112-1)

y en contacto con la probeta de hormigón armado en la [Tabla 20.](#page-112-2)

#### <span id="page-112-1"></span>**Tabla 19**

*Resultados obtenidos del análisis de ensayos de cargas explosivas en CAL*

| <b>Nomenclatura</b> | Descripción del<br><b>Ensayo</b> | <b>Masa del</b><br>explosivo | Tiempo de<br>duración | Área máxima de la propagación<br>de la onda |  |
|---------------------|----------------------------------|------------------------------|-----------------------|---------------------------------------------|--|
|                     |                                  | (g)                          | (ms)                  | $(m^2)$                                     |  |
| a                   | Cilíndrica                       | 150                          | 45.5944               | 3.8867                                      |  |
|                     | Cónica                           | 150                          | 25.4000               | 3.3742                                      |  |
| $\mathbf{c}$        | Cónica                           | 450                          | 38.7079               | 5.5518                                      |  |
| d                   | Cónica y Cilíndrica              | 600                          | 46.4868               | 10.5583                                     |  |
| e                   | Cónica y Diédrica                | 680                          | 48.6180               | 10.9590                                     |  |
|                     | Diédrica con placa               | 230                          | 27.5191               | 5.7688                                      |  |
| g                   | Esférica                         | 150                          | 49.2840               | 4.4193                                      |  |

#### <span id="page-112-2"></span>**Tabla 20**

*Resultados obtenidos del análisis de ensayos con cargas explosivas ECHA*

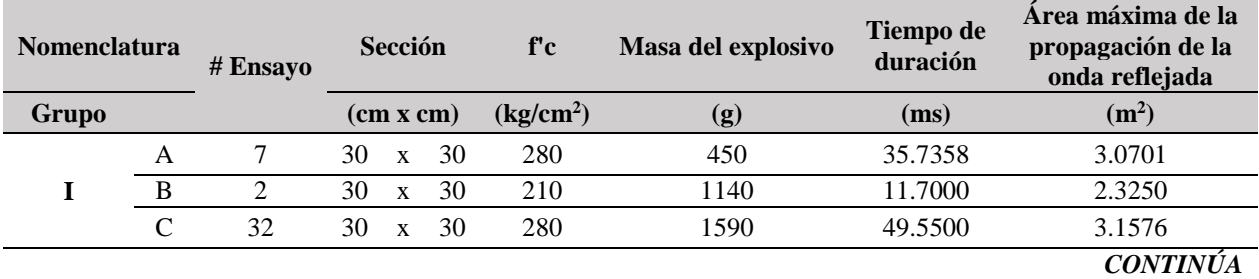

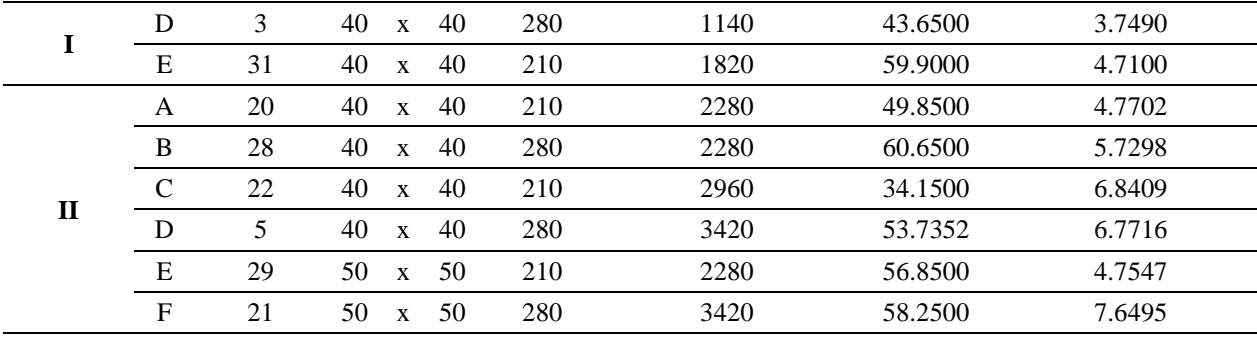

En base a los resultados obtenidos de la [Tabla 19](#page-112-1) de los ensayos de medición del (ACOE) en condición aire libre, se infiere que una mayor masa del explosivo significa un tiempo de consumo mayor, provocando un (ACOE) mayor. Sin embargo, un mayor tiempo de consumo del explosivo provoca una menor velocidad de propagación de la onda, esto se puede evidenciar en la [Tabla 21.](#page-117-0)

En base a los resultados obtenidos de la [Tabla 20](#page-112-2) de los ensayos de medición del (ACOE) en contacto con la probeta de hormigón armado, se infiere que, una mayor (ACOE) reflejada es producida por el incremento de carga explosiva, sección y resistencia a la compresión de la probeta, que a su vez implica un mayor tiempo de consumo del explosivo. Esto quiere decir que un menor tiempo de consumo del explosivo provoca una mayor velocidad de propagación de la onda, por lo tanto, genera una menor (ACOE) reflejada, esto se puede fácilmente evidenciar en la [Tabla 22.](#page-117-1)

### **4.4 Velocidad de Propagación de la Onda Explosiva (VPOE)**

El análisis y procesamiento de datos referente al (VPOE), dio como resultado gráficas en la que interactúan parámetros como la variación de la velocidad en el tiempo, tanto para (CAL) y (ECHA) (ver las siguientes figuras: [Figura 50,](#page-114-0) [Figura 51,](#page-115-0) [Figura 52](#page-116-0) y [Figura 53\)](#page-116-1).

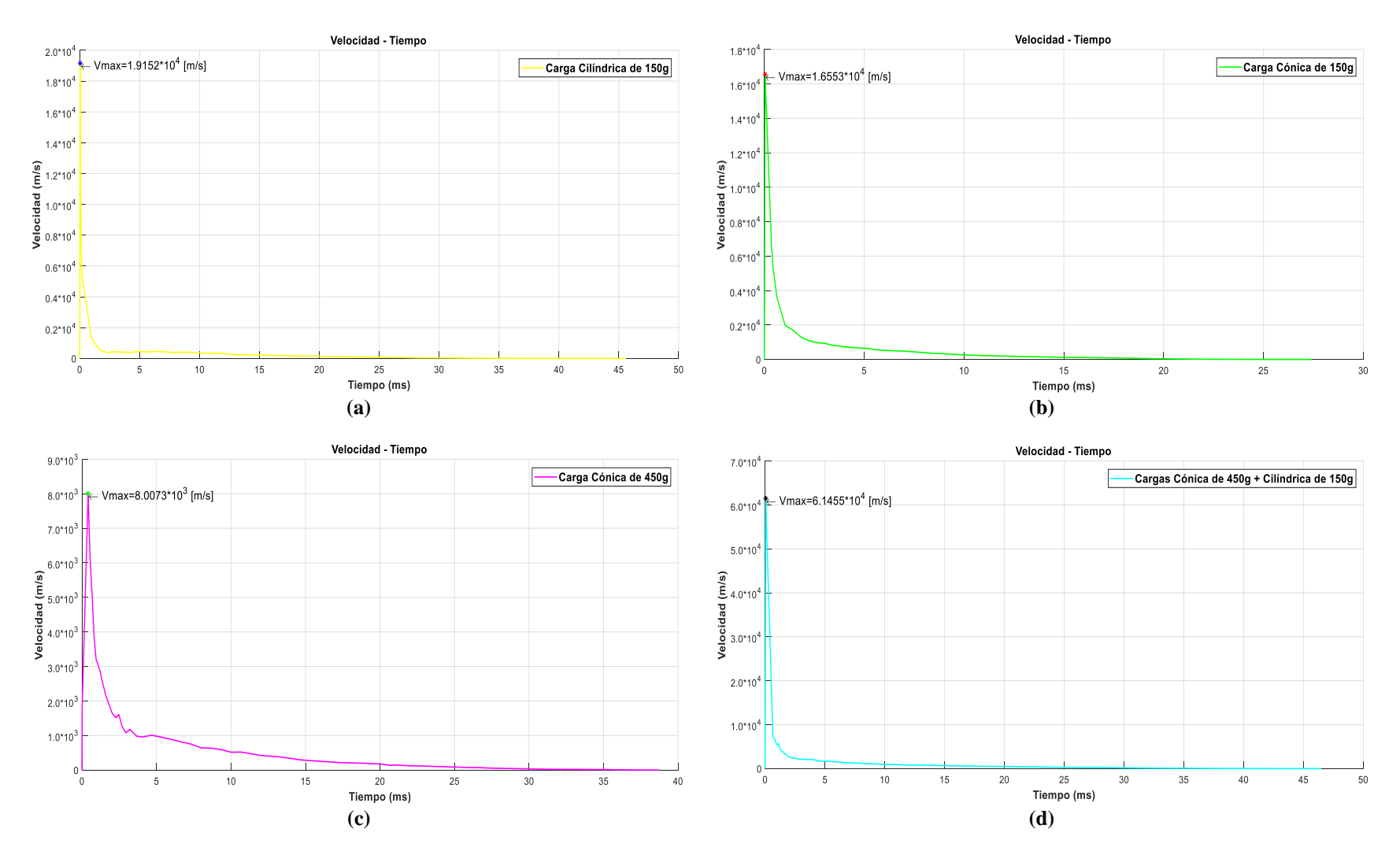

<span id="page-114-0"></span>*Figura 50***.** VPOE en CAL (a) Cilíndrica (b) Cónica 1 (c) Cónica 2 (d) Conformada 600g

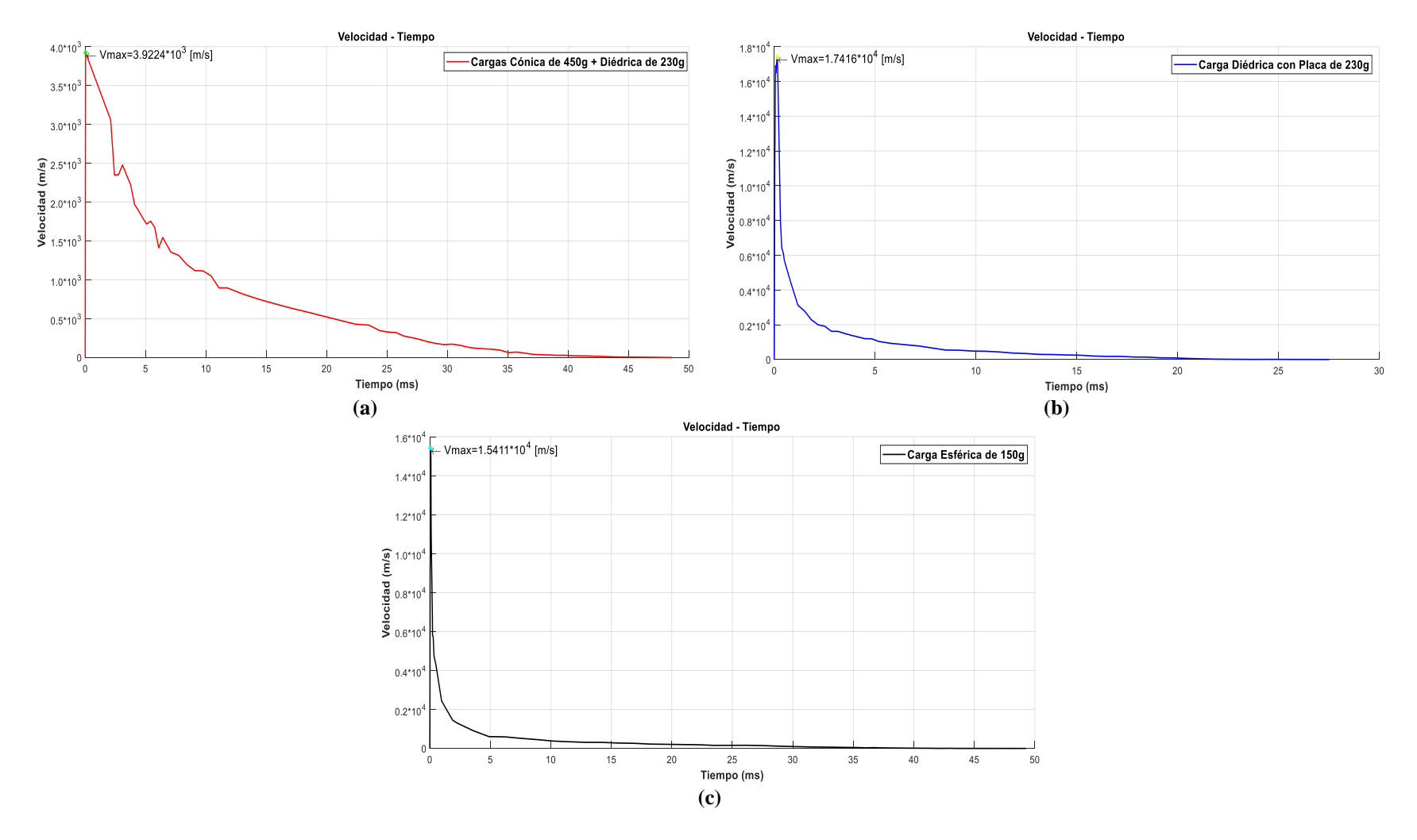

<span id="page-115-0"></span>*Figura 51.* VPOE en CAL (a) Conformada 680g (b) Diédrica (c) Esférica

94

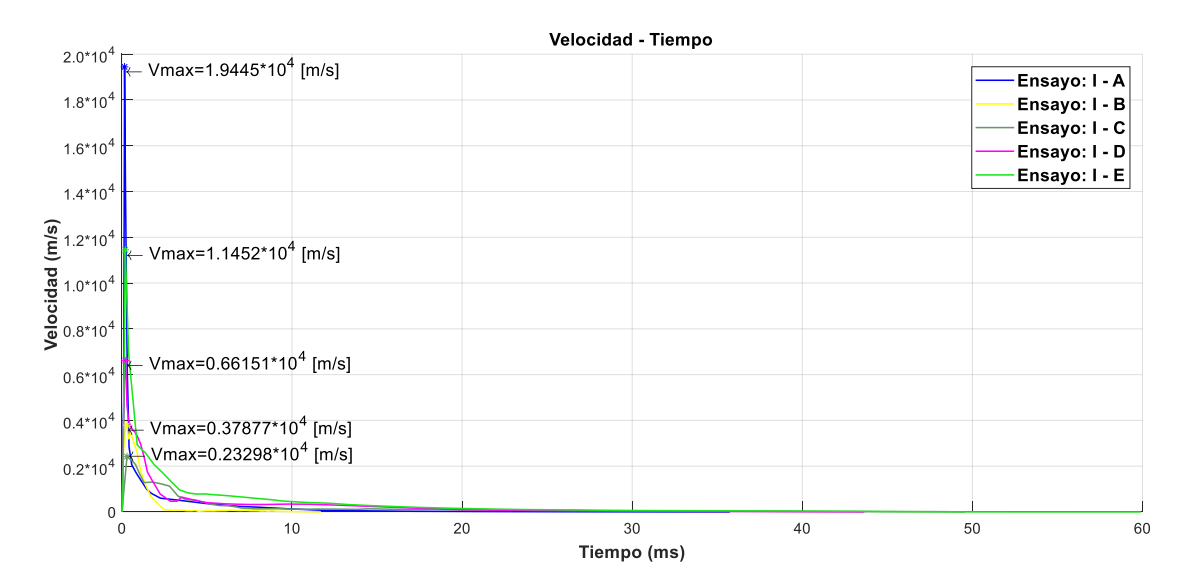

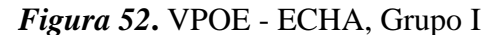

<span id="page-116-0"></span>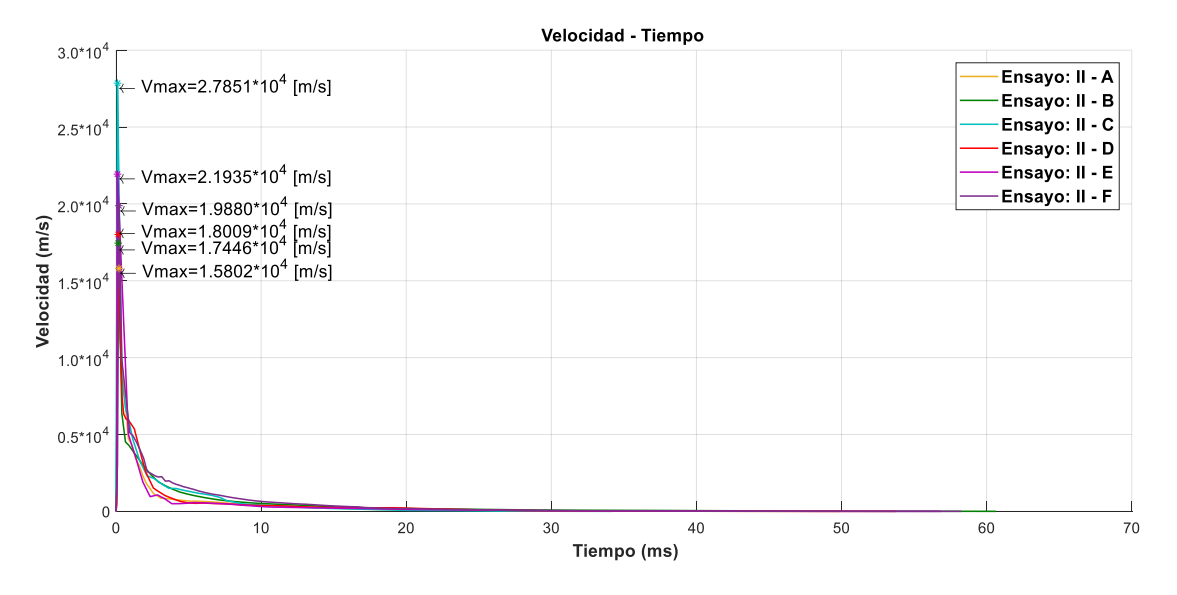

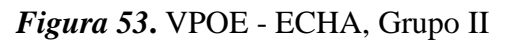

<span id="page-116-1"></span>Los resultados de medición de la (VPOE) en condición aire libre se presentan en la [Tabla 21](#page-117-0) y en contacto con la probeta de hormigón armado en la [Tabla 22.](#page-117-1)

#### <span id="page-117-0"></span>**Tabla 21**

| <b>Nomenclatura</b> | Descripción del<br><b>Ensayo</b> | Masa del<br>explosivo       | <b>Tiempo</b><br>de<br>duración | Área máxima de la<br>propagación de la<br>onda | Velocidad máxima<br>de la propagación<br>de la onda |  |
|---------------------|----------------------------------|-----------------------------|---------------------------------|------------------------------------------------|-----------------------------------------------------|--|
|                     |                                  | $\left( \mathbf{g} \right)$ | (ms)                            | $(m^2)$                                        | (m/s)                                               |  |
| a                   | Cilíndrica                       | 150                         | 45.5944                         | 3.8867                                         | $1.9152 * 104$                                      |  |
| h                   | Cónica                           | 150                         | 25.4000                         | 3.3742                                         | $1.6553 * 104$                                      |  |
| c                   | Cónica                           | 450                         | 38.7079                         | 5.5518                                         | $0.8007 * 104$                                      |  |
| d                   | Cónica y Cilíndrica              | 600                         | 46.4868                         | 10.5583                                        | $6.1455 * 104$                                      |  |
| e                   | Cónica y Diédrica                | 680                         | 48.6180                         | 10.9590                                        | $0.3922*104$                                        |  |
|                     | Diédrica con placa               | 230                         | 27.5191                         | 5.7688                                         | $1.7416 * 104$                                      |  |
| g                   | Esférica                         | 150                         | 49.2840                         | 4.4193                                         | $1.5411 * 104$                                      |  |

*Resultados obtenidos del análisis de ensayos de cargas explosivas en CAL*

## <span id="page-117-1"></span>**Tabla 22**

*Resultados obtenidos del análisis de ensayos con cargas explosivas ECHA*

| <b>Nomencl</b><br>atura |                | #<br>Ens<br>ayo | Sección<br>$\left($ cm x cm $\right)$ |              | f'c                                 | Masa del<br>explosivo | <b>Tiempo</b><br>de<br>duración | Area máxima de la<br>propagación de la<br>onda reflejada | <b>Velocidad</b><br>máxima de la<br>propagación<br>de la onda<br>reflejada |                        |
|-------------------------|----------------|-----------------|---------------------------------------|--------------|-------------------------------------|-----------------------|---------------------------------|----------------------------------------------------------|----------------------------------------------------------------------------|------------------------|
| Gru<br>po               |                |                 |                                       |              | $\frac{\text{kg/cm}^2}{\text{m}^2}$ | (g)                   | (ms)                            | (m <sup>2</sup> )                                        | (m/s)                                                                      |                        |
| $\mathbf I$             | A              | 7               | 30                                    | $\mathbf X$  | 30                                  | 280                   | 450                             | 35.7358                                                  | 3.0701                                                                     | $1.9445*10^{4}$        |
|                         | $\mathbf B$    | $\overline{2}$  | 30                                    | $\mathbf{x}$ | 30                                  | 210                   | 1140                            | 11.7000                                                  | 2.3250                                                                     | $0.37877*10^{4}$       |
|                         | $\mathbf C$    | 32              | 30                                    | $\mathbf x$  | 30                                  | 280                   | 1590                            | 49.5500                                                  | 3.1576                                                                     | 0.23298*104            |
|                         | D              | 3               | 40                                    | $\mathbf{X}$ | 40                                  | 280                   | 1140                            | 43.6500                                                  | 3.7490                                                                     | $0.66151*104$          |
|                         | E              | 31              | 40                                    | $\mathbf{x}$ | 40                                  | 210                   | 1820                            | 59.9000                                                  | 4.7100                                                                     | $1.1452*104$           |
| $\mathbf{I}$            | A              | 20              | 40                                    | $\mathbf X$  | 40                                  | 210                   | 2280                            | 49.8500                                                  | 4.7702                                                                     | 1.5802*104             |
|                         | B              | 28              | 40                                    | X            | 40                                  | 280                   | 2280                            | 60.6500                                                  | 5.7298                                                                     | $1.7446*104$           |
|                         | $\mathbf C$    | 22              | 40                                    | $\mathbf{x}$ | 40                                  | 210                   | 2960                            | 34.1500                                                  | 6.8409                                                                     | $2.7851*10^{4}$        |
|                         | D              | 5               | 40                                    | $\mathbf X$  | 40                                  | 280                   | 3420                            | 53.7352                                                  | 6.7716                                                                     | 1.8009*104             |
|                         | ${\bf E}$      | 29              | 50                                    | X            | 50                                  | 210                   | 2280                            | 56.8500                                                  | 4.7547                                                                     | $2.1935*10^{4}$        |
|                         | $\overline{F}$ | 21              | 50                                    | X            | 50                                  | 280                   | 3420                            | 58.2500                                                  | 7.6495                                                                     | 1.9880*10 <sup>4</sup> |

Según (Army, U. S., 1992), la presión de detonación es directamente proporcional a (VPOE). Por lo tanto, una mayor velocidad genera una mayor presión de detonación y provoca mayor daño en las probetas de hormigón. Siendo (VPOE) un factor crítico en el daño de probetas de hormigón armado.

Con el resultado obtenido de la [Tabla 21](#page-117-0) "Ensayo c" en condición aire libre y de la [Tabla 22](#page-117-1) "Ensayo I-A" en contacto con la probeta de hormigón armado, y al ser (VPOE) directamente proporcional a la presión de detonación, se confirma la definición de explosión superficial, "la presión pico asociada al frente de choque es muy alta en comparación a la presión pico asociada al aire libre". (Army, U. S., 1992)

### **4.5 Fragmentos**

En la [Tabla 23,](#page-118-0) se encuentran representados los fragmentos analizados producto de una detonación controlada con carga explosiva (ECHA).

#### <span id="page-118-0"></span>**Tabla 23**

*Fragmentos analizados en una detonación controlada por carga explosiva (ECHA)*

| Descripción | <b>Diámetro</b> | <b>Masa</b> | Imagen representativa                     |  |  |  |  |
|-------------|-----------------|-------------|-------------------------------------------|--|--|--|--|
|             | (mm)            | (kg)        |                                           |  |  |  |  |
| Fragmento 1 | 199.52          | 9.1491      | 119.52 mm<br>$52 \text{ mm}$              |  |  |  |  |
|             |                 |             | <b>Con Filtro</b><br>Sin Filtro)          |  |  |  |  |
| Fragmento 2 | 42.31           | 0.0872      | 12.31<br><b>Con Filtro</b><br>Sin Filtro) |  |  |  |  |
|             |                 |             | <b>CONTINÚA</b>                           |  |  |  |  |

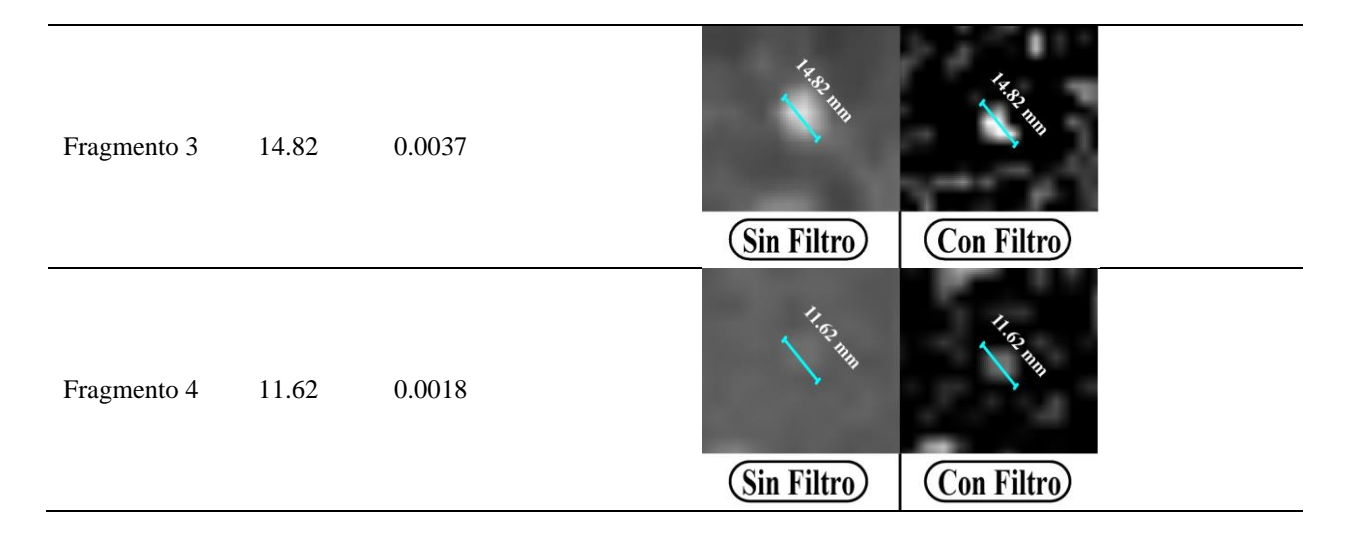

En la [Figura 54,](#page-119-0) se observa que la línea de tendencia de los 4 fragmentos tiene el mismo comportamiento, y los resultados se presentan en la [Tabla 24.](#page-119-1)

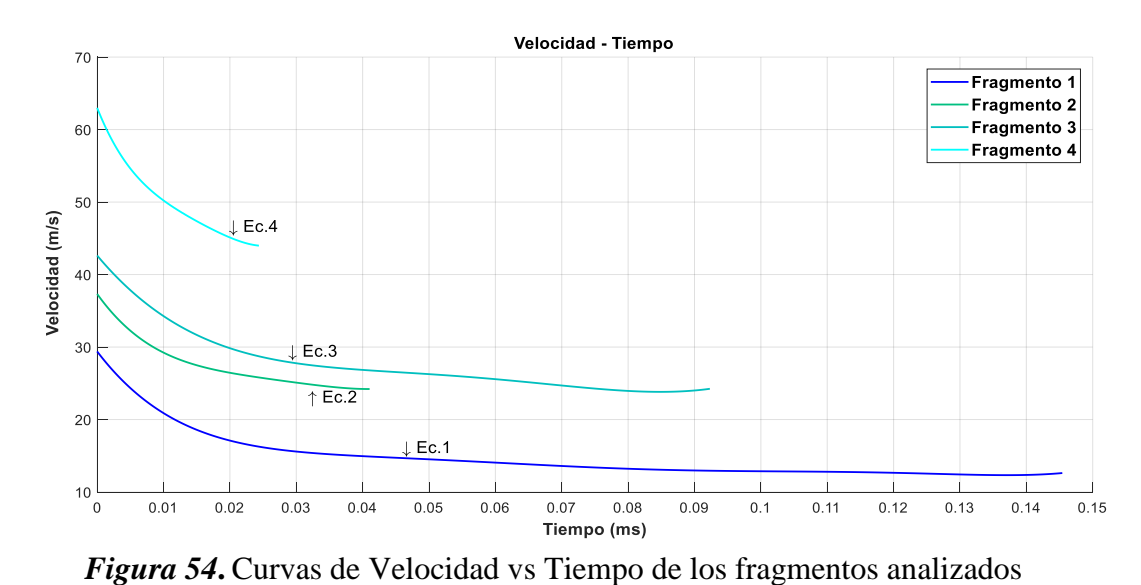

<span id="page-119-0"></span>

<span id="page-119-1"></span>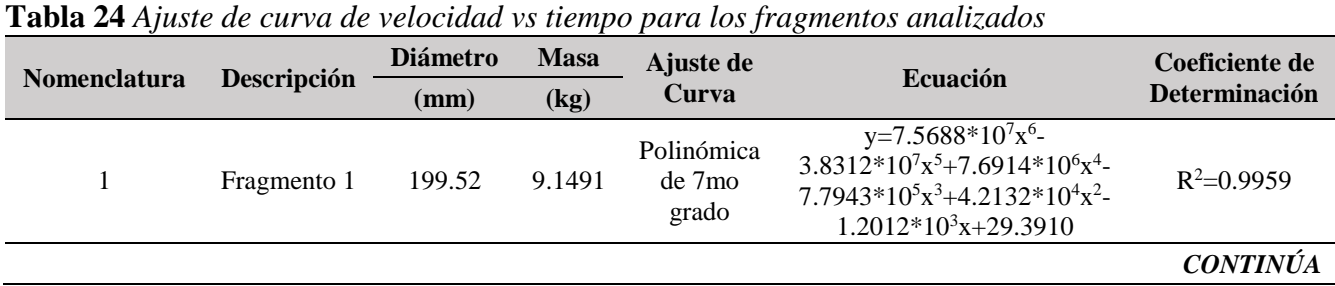

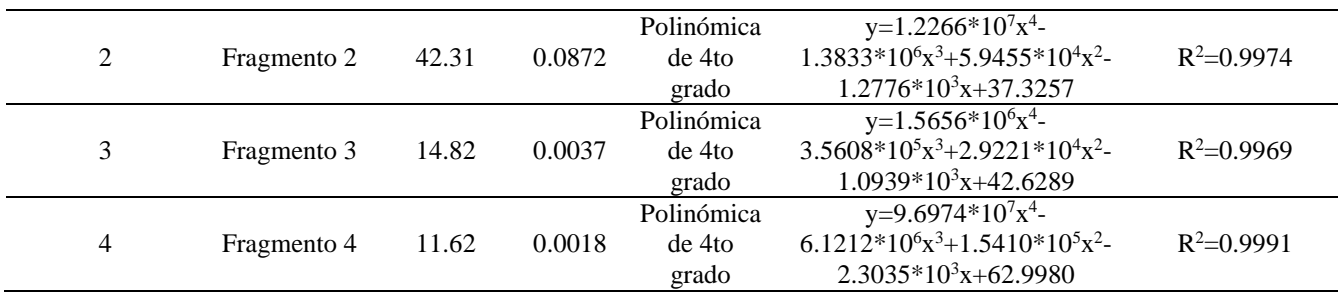

En síntesis, el fragmento 4 con la menor masa alcanzó la mayor velocidad, por el contrario, el fragmento 1 con la mayor masa obtuvo la velocidad más baja.

Esto significa que a menor masa mayor velocidad de desfragmentación y a mayor masa menor velocidad de desfragmentación.

La distancia máxima del equipo filmográfico al punto de detonación fue 15m, esto limitó el cuadro de imagen a 5m, es decir 2.5m de cada extremo al punto de análisis, al ser la probeta el punto de referencia la distancia no permite determinar una zona de seguridad para el operador. Por lo tanto, es necesaria una visión más amplia de la trayectoria de los fragmentos para establecer un análisis de daños.

## **CAPÍTULO V**

## **CONCLUSIONES Y RECOMENDACIONES**

#### **5.1 Conclusiones**

- Se realizaron 33 ensayos experimentales en probetas tipo columna de hormigón armado a escala real con explosivos en contacto, colocando la cámara de alta velocidad Phantom v2512 a una distancia que permitió la filmación del fenómeno físico producido por la onda explosiva y brindó seguridad tanto al equipo filmográfico como a los operadores. Se logró filmar 21 ensayos debido a condiciones desfavorables en el ámbito técnico y climático, para finalmente analizar 11 videos donde se apreciaba la onda reflejada producto de una detonación. Validando de forma experimental, que una mayor (ACOE) reflejada es producida por el incremento de carga explosiva, sección y resistencia a la compresión de la probeta, que a su vez implica un mayor tiempo de consumo del explosivo.
- Se ejecutaron 7 ensayos con cargas explosivas con diferente geometría en condición de aire libre que fueron grabados por la cámara de alta velocidad Phantom v2512. De los videos capturados se logró analizar las propiedades de la onda explosiva como: área y velocidad de la propagación de la onda, infiriendo que una mayor masa del explosivo significa un tiempo de consumo mayor, provocando un (ACOE) mayor.
- Otro análisis del efecto de cargas explosivas en contacto con el hormigón armado es la desfragmentación del hormigón, donde se concluye que una menor masa del fragmento desprendido genera una mayor velocidad de desfragmentación y viceversa.
- Para el procesamiento y análisis de resultados, el desarrollo de un código computacional que involucra al software de control de cámara (PCC) y una interfaz especializada, logra una "Visión artificial (Visión por ordenador)", obteniendo una imagen binaria del (ACOE) y la segmentada de la misma, facilitando así el análisis del efecto de cargas explosivas en elementos de hormigón armado.
- Se desarrolló 3 protocolos para la protección, uso y procesamiento de información del equipo filmográfico, para emplearlos antes, durante y después de los ensayos experimentales. El primer protocolo es para los ensayos con la cámara de alta velocidad en instalaciones de la Universidad. El segundo protocolo es para el uso de la cámara de alta velocidad en el ensayo de la onda explosiva con cargas en condición de aire libre. Finalmente, el tercer protocolo es para el uso de la cámara de alta velocidad en el ensayo de detonación de explosivos en contacto con hormigón armado. El uso de los 3 protocolos después de realizar 40 ensayos de detonaciones controladas, cumplieron con las normas de seguridad establecidas para el material, equipo filmográfico y personal obteniendo como resultado cero accidentes.
- El método de procesamiento de imágenes proporcionó mediciones representativas directamente a la salida de energía del explosivo de manera que es relativamente de bajo costo, una alta precisión de datos y reducción del tiempo de análisis de datos. Por lo tanto, las imágenes de alta velocidad tuvieron potencial para generar mediciones relevantes en una detonación controlada en las que incluye, la rápida expansión radial de la onda de choque y la velocidad de los fragmentos emanados por la explosión.
- El evento explosivo generó luz brillante, el mismo que saturó las imágenes, normalmente afectando a los pocos fotogramas iniciales. Para prevenir esto se utilizó modo extremo de la

cámara de rango dinámico (EDR). La función "EDR" permite al usuario exponer las áreas más obscuras del objeto y especificar una exposición a nivel de pixel "EDR" independientemente para la parte de la imagen que puede volverse saturada, preservando los datos en áreas de la imagen propensos a la sobre exposición.

 Los datos de alta calidad obtenidos con imágenes de alta velocidad, combinadas con la configuración de enfoque de imagen y la iluminación adecuada ayudó a los investigadores del proyecto militar PIM 005 a estudiar la pentolita y sus diferentes geometrías, con el fin de realizar futuras publicaciones de carácter científico.

#### **5.2 Recomendaciones**

- La característica de velocidad de detonación debe ser tomada en cuenta al momento de la elección del explosivo. Se elegirá explosivo con baja velocidad de detonación cuando se vuelen rocas blandas o se requiera una fragmentación gruesa, por otro lado, la elección de explosivo con elevada velocidad de detonación permite fragmentación más intensa en rocas duras. Finalmente, con esto se determinará el mejor explosivo y el más adecuado para volar el macizo rocoso.
- Se recomienda utilizar los tiempos de duración del fenómeno producidos por cargas al aire libre y cargas en contacto con elementos de hormigón armado presentados en este proyecto de investigación, con el fin de determinar la resolución óptima, velocidad de cuadros e índice de exposición, para optimizar el uso de memoria y mejorar el rendimiento en el análisis de resultados.
- En futuras investigaciones se recomienda utilizar los protocolos presentado en el proyecto, para el buen uso y manejo de la cámara de alta velocidad Phantom v2512.
- Para futuras investigaciones se recomienda el uso de otra cámara de alta velocidad con el fin de obtener en tres dimensiones la forma de la onda producida por una explosión a través de sus diferentes cargas y geometrías.
- La importancia de la inclusión de nuevos investigadores a fines al procesamiento de imágenes a través de la visión artificial, es dar el complemento necesario para simular de manera correcta y precisa el fenómeno producido por detonaciones con carga explosiva en condición de aire libre y en contacto con probetas de hormigón armado.

## **BIBLIOGRAFÍA**

- Aráoz, G. F. (2012). *Modelo constitutivo general para hormigón sometido a cargas dinámicas de gran velocidad como explosiones o impacto.* San Miguel de Tucumán: Universidad Nacional de Tucumán.
- Army, D. o. (2007). *Explosives and Demolitions.* Washington D.C.: Army USA.
- Army, U. S. (1992). Field Manual (5-250). *Explosives and demolitions*. Washington, Washington, DC, United State of America: U.S. Government.
- Bosco, J. (30 de Mayo de 2017). 181 edificaciones más en la lista de demolciones en Manabí. *Diario el Universo*.
- British Standard. (1997). *Structural use of concrete BS 8110.* Londres: London South Bank University.
- Cáceres, J. (2010). *La visión artificial y las operaciones morfológicas en imágenes binarias.* Alcalá: Universidad de Alcalá.
- Camino, A. (2004). *Operaciones morfológicas rápidas por descomposicióndel elemento de estructura mediante discos.* Mexico: Centro de Investigación y de Estudios Avanzados del Instituto Politécnico Nacional.
- Caranqui, V., & García, I. (2015). La visión artificial y los campos de aplicación. *Tierra Infinita N°1*, 93-102.
- Cazau, P. (2006). *Introducción a la investigación en ciencias sociales* (Tercera ed.). Buenos Aires, Argentina.
- Costa, A., & Fernandez, J. (2005). La imagen digital. *Revista Española de Ortodoncia*, 255-266.
- Depaoli, R., & Luis Fernández, D. D. (2005). *Optimización de la ecualización del histograma en el procesamiento de imágenes.* Bueno Aires: Universidad Nacional de La Matanza.
- Díaz, E. (2007). *Apuntes Curso Doctorado: Análisis de Imágenes y Reconocimiento de formas.* Valencia: Universidad de Valencia.
- Esqueda, J. (2002). *Fundamentos de Procesamiento de Imágenes.* Tijuana: Universidad Autónoma de Baja California.
- EXPLOCEN. (2018). Catálogo de productos y servicios. Latacunga: Explocen C.A.
- García, I. (2008). *Visión Artificial y Procesamiento Digital de imágenes usando Matlab.* Ibarra: Pontificia Universidad Católica del Ecuador Sede Ibarra.
- Gonzalez, R., & Woods, R. (2001). *Digital Image Processing.* New Jersey: Prentice Hall.
- Harmsen, T. (2002). *Diseño de estructuras de concreto armado.* Lima: Pontificia Universidad Católica del Perú.
- Heras, D. (2017). Clasificador de imágenes de frutas basado en inteligencia artificial. *Killkana Técnica*, 21-30.
- Hernández Sampieri, R., Fernández Collado, C., & Baptista Lucio, M. d. (2010). *Metodología de la Investigación.* México.
- Herrera, P., Guijarro, M., & Guerrero, J. (2016). *Operaciones de transformación de imágenes.* Madrid: Universidad Complutense de Madrid.
- Imbaquingo, D. (2007). *Sistema de Reconocimiento Espectral de Imágenes Digitales y Reconocimiento Óptico de Caracteres.* Ibarra: Universidad Técnica del Norte.
- Kingery, C., & Bulmash, G. (1983). *Airblast parameter from TNT spherical and hemispherical surface burst.* USA: US Army Ballsitic Research Laboratory.
- La Serna, N., & Román, U. (2009). Técnicas de segmentación en procesamiento digital de imágenes. *Revista de Ingeniería de Sistemas e Informática*, 9-16.
- Larios, F. N. (2011). *Caracterización de la onda de choque sobre estructuras.* Mexico: Centro de Investigación en Matemática CIMAT.
- Love High Speed. (2 de Enero de 2019). *Love High Speed Ltd*. Obtenido de http://www.lovehighspeed.com/high-speed-cameras/phantom-v2512/
- Maoyi, F. (20 de Julio de 2017). *Qingdao Yujing Fanyu Trading Co., Ltd.* Obtenido de China Mirror Manufacturer: https://www.chinamirrormanufacturer.com/es/news/Temperedglass-its-advantages-and-disadvantages-you-know.html
- Mejía, R., & Vasconez, E. (2017). *Desarrollo de curvas de daño por impacto con cargas explosivas en columnas de hormigón armado.* Sangolquí, Pichincha, Ecuador: Universidad de las Fuerzas Armadas ESPE.
- Mora, C. H. (2013). *Manual del vigilante de explosivos.* Club Universitario.
- Nayid, T., Jaramillo, A., Gutiérrez, R., & Rodríguez, C. (2016). Técnicas de umbralización para el procesamiento digital de imágenes de GEM-Foils. *Scientia et Technica Año XXI*, 352-359.
- Ohtsu, M., Uddin, F., Tong, W., & Murakami, K. (2007). *Dynamics of spall failure in fiber reinforced concrete due to blasting.* Construction and Building Materials .
- Ortiz, F. (2002). *Procesamiento morfológico de imágenes en color: aplicación a la reconstrucción geodésica.* Alicante: Universidad de Alicante.
- Peláez, J., Guijarro, A., & Vaccaro, G. (2015). *Un modelo para la categorización de hormigones mediante procesamiento digital de imágenes.* Guayaquil: Universidad de Guayaquil.
- Peralta, R., & Sarango, A. (2019). *Evaluación de daño en columnas de hormigón armado a escala real por efecto de cargas explosivas mediante validación expermiental.* Sangolquí: Universidad de las Fuerzas Armadas - Espe.
- Puerta, C. (2016). Clasificación y Características de los Explosivos. *Trabajo Escrito*. Bogota, Colombia: Escuela de Ingenieros Militares ESING.
- Ridao, D. (2015). *Desarrollo de un sistema de ayuda para la decisión para tratamientos odontológicos con imágenes digitales.* Málaga: Escuela Técnica Superior de Ingeniería Informática.
- Ríos, L. (2015). *Sistema de clasificación y reconocimiento de imágenes .* Pereira: Universidad Tecnológica de Pereira.
- Rubio, I. L. (2017). *Equivalente TNT de diversos explosivos basado en la velocidad de la onda de choque .* Madrid, España: Escuela Técnica Superior de Ingenieros de Minas y Energía, Universidad Politécnica de Madrid.
- Secretaria de Gestión de Riesgos. (2016). Informe de Situación N° 65. (pág. 17). Pedernales: Ecuador listo y solidario.
- SLAM. (2017). *Servicios Corporativos SLAM*. Obtenido de http://www.corpslam.com/portal/index.php?option=com\_content&view=article&id=171 &Itemid=515&lang=es
- Vision Research. (Septiembre de 2017). Cine File Format. New Jersey, New Jersey, Estados Unidos: AMETEK.

# **ANEXOS**

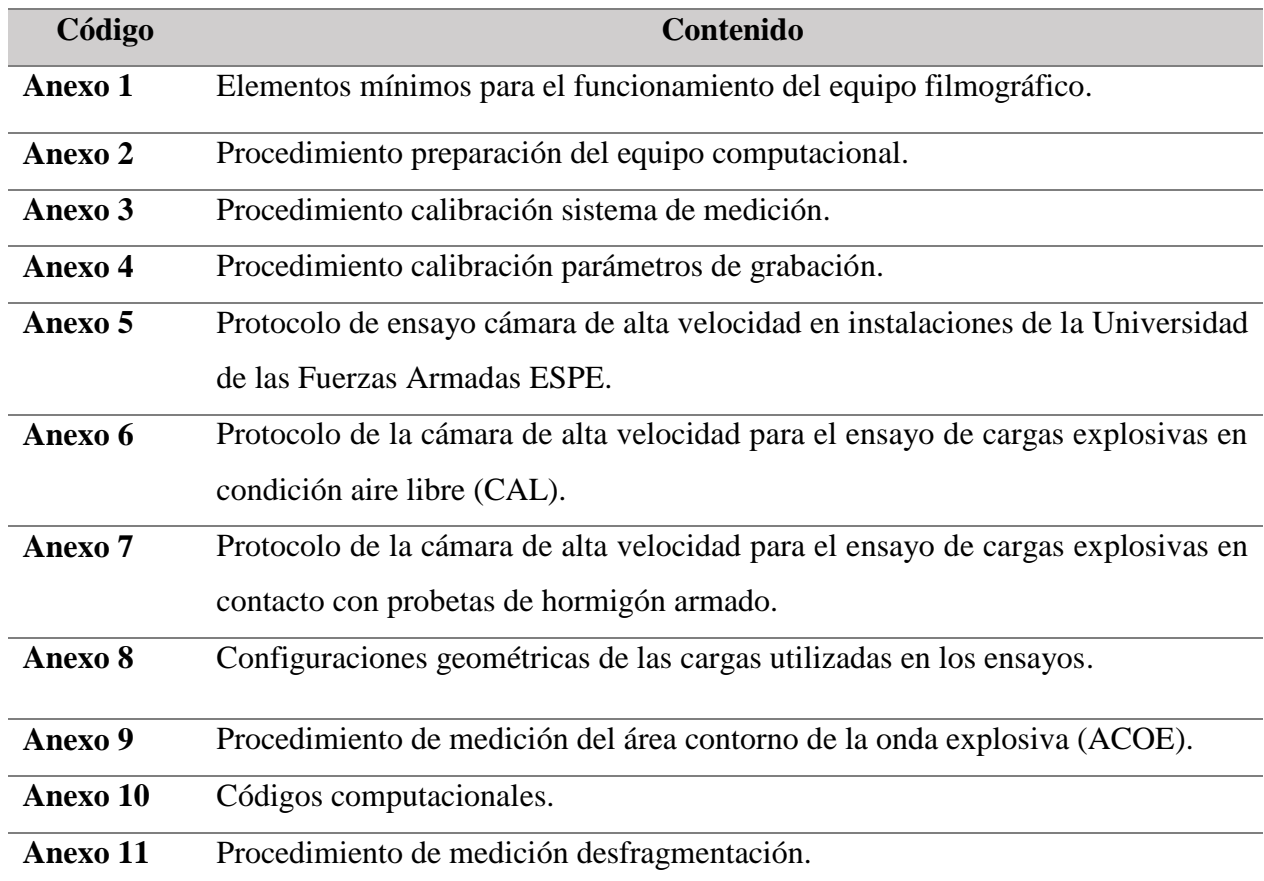